# Cuprins

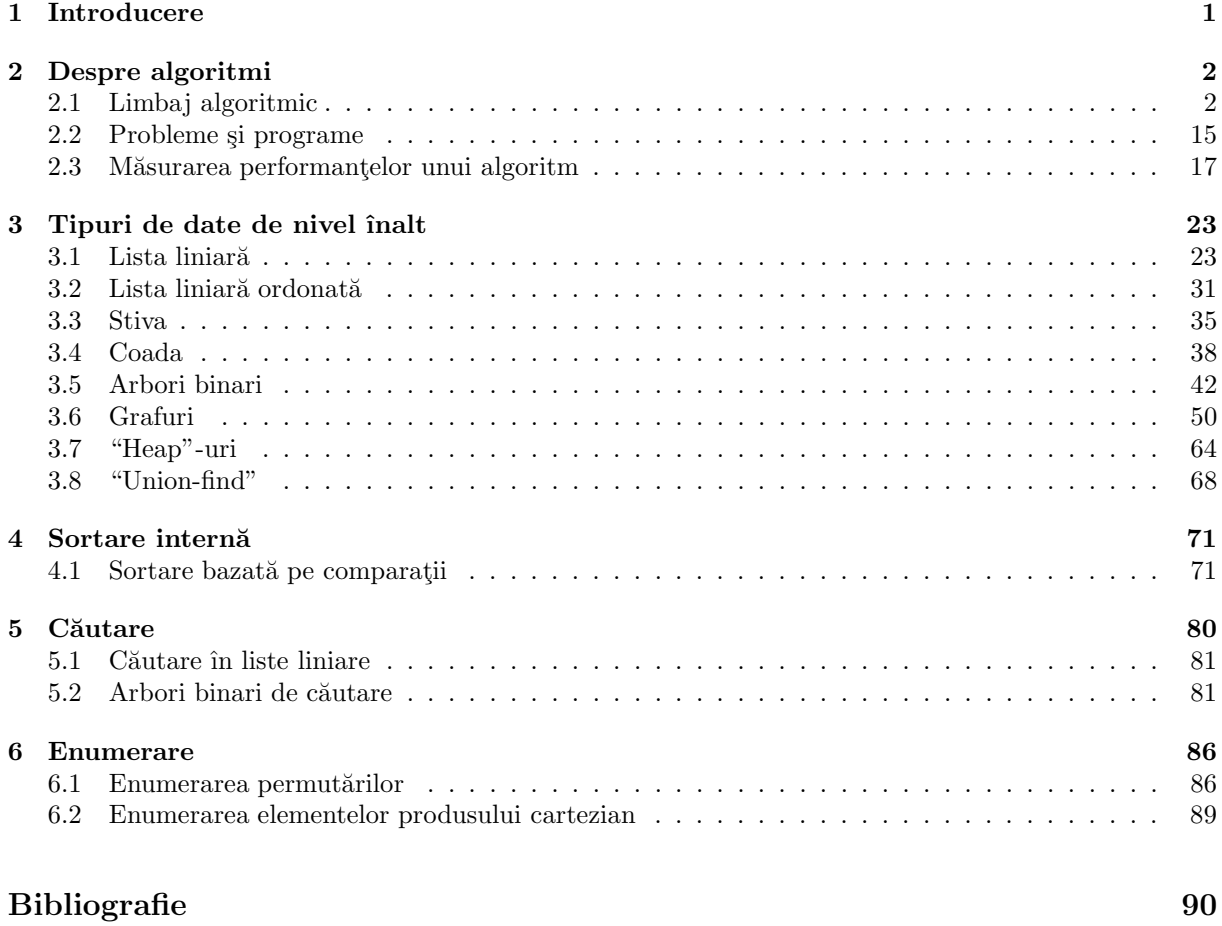

### Capitolul 1

# Introducere

Acest manual este dedicat în special studenților de la formele de învățământ ID (Învățământ la Distanță) si PU (Post universitare) de la Facultatea de Informatică a Universității "Alexandru Ioan Cuza" din Iași. Cartea se dorește a fi un suport pentru disciplinele Algoritmi și Programare (ID) și Structuri de Date și Algoritmi (PU). Recomandam ca parcurgerea acestui suport sa se facă în paralel cu consultarea materialul electronic aflat pe pagina web a cursului la adresa http://www.infoiasi.ro/fcs/CS2101.php. De fapt continutul acestei cărți este o versiune simplificată a celui inclus pe pagina cursului. Din acest motiv unele referințe apar ca nedefinite (marcate cu "??"). Toate acestea pot fi găsite pe pagina cursului.

Structura manualului este următoarea: Capitolul doi include definiția limbajului algoritmic utilizat împreună cu definițiile pentru cele două funcții principale de măsurare a eficienței algoritmilor: complexitatea timp și complexitatea spațiu. Tipurile de date cele mai utilizate în programare sunt prezentate în capitolul trei. În capitolul patru sunt prezentați principalii algoritmi de sortare internă bazați pe comparatii. Capitolul al cincilea este dedicat algoritmilor de căutare și a principalelor structuri de date utilizate de acești algoritmi. Capitolul șase include doi algoritmi de enumerare: enumerarea permutărilor si enumerarea elementelor produsului cartezian. Fiecare capitol este acopaniat de o listă de exercitii.

### Capitolul 2

### Despre algoritmi

### 2.1 Limbaj algoritmic

#### 2.1.1 Introducere

Un algoritm este o secventă finită de pași, aranjată într-o ordine logică specifică care, atunci când este executată, produce o soluție corectă pentru o problemă precizată. Algoritmii pot fi descriși în orice limbaj, pornind de la limbajul natural pˆın˘a la limbajul de asamblare al unui calculator specific. Un limbaj al cărui scop unic este cel de a descrie algoritmi se numește *limbaj algoritmic*. Limbajele de programare sunt exemple de limbaje algoritmice.

In această secțiune descriem limbajul algoritmic utilizat în această carte. Limbajul nostru este tipizat, în sensul că datele sunt organizate în tipuri de date. Un tip de date constă dintr-o multime de entități de tip dată (valori), numită și *domeniul* tipului, și o mulțime de operații peste aceste entități. Convenim să grupăm tipurile de date în trei categorii:

- tipuri de date elementare, în care valorile sunt entități de informatie indivizibile;
- tipuri de date structurate de nivel jos, în care valorile sunt structuri relativ simple obtinute prin asamblarea de valori elementare sau valori structurate iar operatiile sunt date la nivel de componentă;
- tipuri de date structurate de nivel înalt, în care valorile sunt structuri mai complexe iar operatiile sunt implementate de algoritmi proiectați de către utilizatori.

Primele două categorii sunt dependente de limbaj și de aceea descrierile lor sunt incluse în aceată sectiune. Tipurile de nivel înalt pot fi descrise într-o manieră independentă de limbaj și descrierile lor sunt incluse în capitolul 3. Un tip de date descris într-o manieră indepenedentă de reprezentarea valorilor și implementarea operațiilor se numește tip de date abstract.

Pașii unui algoritm și ordinea logică a acestora sunt descrise cu ajutorul *instructiunilor*. O secventă de instrucțiuni care acționează asupra unor structuri de date precizate se numește *program*. În secțiunea 2.2 vom vedea care sunt conditiile pe care trebuie să le îndeplinească un program pentru a descrie un algoritm.

#### 2.1.2 Modelarea memoriei

Memoria este reprezentată ca o structură liniară de celule, fiecare celulă având asociată o *adresă* și putând memora (stoca) o dată de un anumit tip (fig. 2.1). Accesul la memorie este realizat cu ajutorul variabilelor. O variabilă este caracterizată de:

- $\bullet$  un *nume* cu ajutorul căreia variabila este referită,
- o *adresă* care desemnează o locație de memorie și
- un tip de date care descrie natura valorilor memorate în locatia de memorie asociată variabilei.

Dacă în plus adăugăm și valoarea memorată la un moment dat în locație, atunci obtinem o *instanță* a variabilei. O variabilă este reprezentată grafic ca în fig. 2.2a. Atunci când tipul se subînțelege din

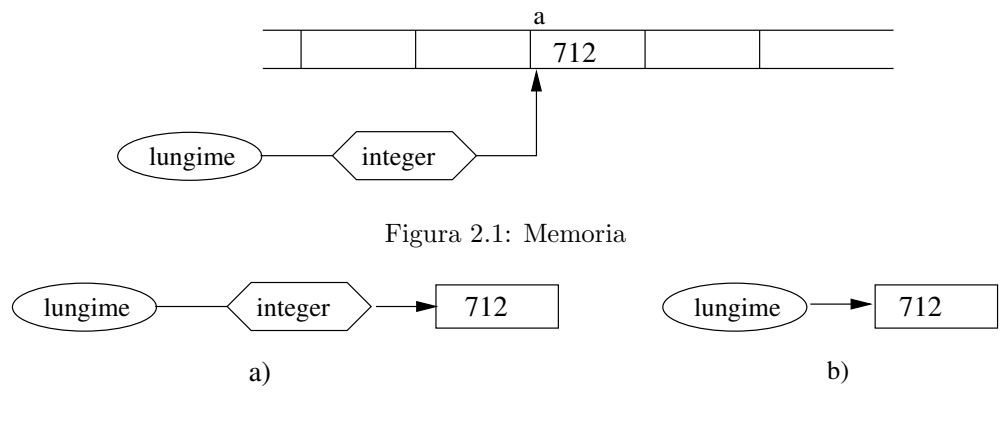

Figura 2.2: Variabilă

context, vom utiliza reprezentarea scurtă sugerată în 2.2b. Convenim să utilizăm fontul type writer pentru notarea variabilelor și fontul mathnormal pentru notarea valorilor memorate de variabile.

#### 2.1.3 Tipuri de date elementare

**Numere întregi.** Valorile sunt numere întregi iar operațiile sunt cele uzuale: adunarea  $(+)$ , înmultirea  $(*),$  scăderea  $(-)$  etc.

Numere reale. Deoarece prin dată înțelegem o entitate de informație reprezentabilă în memoria calculatorului, domeniul tipului numerelor reale este restrâns la submultimea numerelor rationale. Operatiile sunt cele uzuale.

Valori booleene. Domeniul include numai două valori: true și false. Peste aceste valori sint definite operatiile logice and, or si not cu semnificatiile cunoscute.

**Caractere.** Domeniul include litere: 'a', 'b', ..., 'A', 'B', ..., cifre: '0', '1', ..., și caractere speciale:  $'$ +', '\*', .... Nu există operații.

Pointeri. Domeniul unui tip pointer constă din adrese de variabile apartinând la alt tip. Presupunem existenta valorii NULL care nu referă nici o variabilă; cu ajutorul ei putem testa dacă un pointer referă sau nu o variabilă. Nu considerăm operații peste aceste adrese. Cu ajutorul unei variabile pointer, numită pe scurt și pointer, se realizează referirea indirectă a unei locatii de memorie. Un pointer este reprezentat grafic ca în fig. 2.3a. Instanța variabilei pointer p are ca valoare adresa unei variabile de tip întreg. Am notat integer\* tipul pointer al cărui domeniu este format din adrese de variabile de tip întreg. Această convenție este extinsă la toate tipurile. Variabila referită de p este notată cu \*p. În fig. 2.3b și 2.3c sunt date reprezentările grafice simplificate ale pointerilor.

Pointerii sunt utilizati la manipularea variabilelor dinamice. O variabilă dinamică este o variabilă care poate fi creată și distrusă în timpul execuției programului. Crearea unei variabile dinamice se face cu ajutorul subprogramului new. De exemplu, apelul new(p) are ca efect crearea variabilei \*p. Distrugerea (eliberarea spatiului de memorie) variabilei \*p se face cu ajutorul apelului delete $(p)$  al subprogramului delete.

#### 2.1.4 Instructiuni

Atribuirea. Sintaxa:

 $\langle \text{variable} \rangle \leftarrow \langle \text{expresie} \rangle$ 

unde (variabilă) este numele unei variabile iar (expresie) este o expresie corect formată de același tip cu  $\langle$ variabilă $\rangle$ .

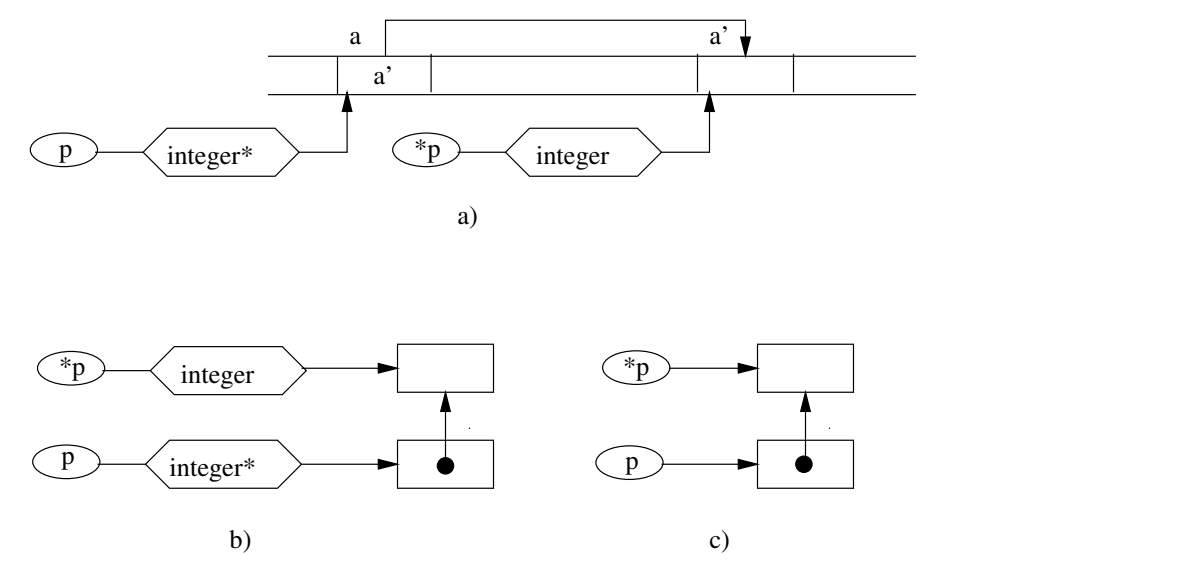

Figura 2.3: Pointer

Semantica: Se evaluează (expresie) și rezultatul obținut se memorează în locația de memorie desemnată de (variabilă). Valorile tuturor celorlalte variabile rămân neschimbate. Atribuirea este singura instrucțiune cu ajutorul căreia se poate modifica memoria. O reprezentare intuitivă a efectului instrucțiunii de atribuire este dată în fig. 2.4.

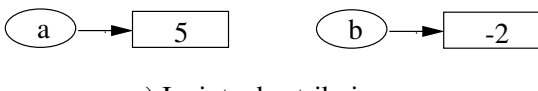

a) Inainte de atribuire

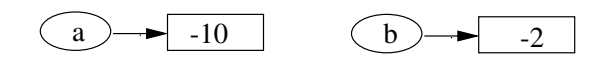

b) Dupa atribuirea "a <- a\*b"

Figura 2.4: Atribuirea

if. Sintaxa:

```
if \langle expresie\ranglethen \langlesecvent\check{a}-instructiuni<sub>1</sub>\rangleelse \langlesecventă-instructiuni<sub>2</sub>\rangle
```
unde (expresie) este o expresie care prin evaluare dă rezultat boolean iar (secventă-instructiuni<sub>i</sub>),  $i = 1, 2$ , sunt secvente de instructiuni scrise una sub alta și aliniate corespunzător. Partea else este facultativă. Dacă partea else lipsește și  $\langle$ secventă-instructiuni<sub>1</sub> $\rangle$  este formată dintr-o singură instructiune atunci instructiunea if poate fi scrisă și pe un singur rând. De asemenea, o expresie în cascadă de forma

```
if (...)
then ...
else if (...)
     then ...
     else if (...)
          then ...
           else ...
```
va fi scrisă sub următoarea formă liniară echivalentă:

```
if (...) then
   ...
else if (...) then
   ...
else if (...) then
   ...
else ...
```
Semantica: Se evaluează (expresie). Dacă rezultatul evaluării este true atunci se execută (secvențăinstructiuni<sub>1</sub>) după care execuția instrucțiunii if se termină; dacă rezultatul evaluării este false atunci se execută  $\langle$ secventă-instructiuni<sub>2</sub> $\rangle$  după care executia instructiunii if se termină.

#### while. Sintaxa:

while  $\langle$  expresie $\rangle$  do  $\langle$  secventă-instructiuni $\rangle$ 

unde (expresie) este o expresie care prin evaluare dă rezultat boolean iar (secventă-instructiuni) este o secvență de instrucțiuni scrise una sub alta și aliniate corespunzător.

Semantica: 1. Se evaluează  $\langle$ expresie $\rangle$ .

2. Dacă rezultatul evaluării este true atunci se execută (secvență-instrucțiuni) după care se reia procesul începând cu pasul 1. Dacă rezultatul evaluării este false atunci execuția instrucțiunii while se termină.

for. Sintaxa:

$$
\begin{array}{r}\n\text{for } \langle \text{variable} \rangle \leftarrow \langle \text{expresie}_1 \rangle \text{ to } \langle \text{expresie}_2 \rangle \text{ do} \\
\langle \text{ seccență-instructjuni} \rangle\n\end{array}
$$

sau

$$
\begin{array}{l}\n\text{for } \langle \text{variable} \rangle \leftarrow \langle \text{expression} \rangle \text{ downto } \langle \text{expression} \rangle \text{ do} \\
\langle \text{seccvență-instructjuni} \rangle\n\end{array}
$$

unde (variabilă) este o variabilă de tip întreg,  $\langle$ expresie<sub>i</sub> $\rangle$ ,  $i = 1, 2$ , sunt expresii care prin evaluare dau valori întregi,  $\langle$ secventă-instructiuni $\rangle$  este o secventă de instructiuni scrise una sub alta și aliniate corespunzător.

Semantica: Instructiunea

$$
\begin{array}{r}\n\text{for } i \leftarrow e_1 \text{ to } e_2 \text{ do} \\
S\n\end{array}
$$

simulează execuția următorului program:

$$
\begin{aligned} \mathtt{i} &\leftarrow e_1 \\ \mathtt{temp} &\leftarrow e_2 \\ \mathtt{while} \ \ (\mathtt{i} \leq \mathtt{temp}) \ \ \mathtt{do} \\ S \\ \mathtt{i} &\leftarrow \mathtt{i+1} \end{aligned}
$$

iar instrucțiunea

for  $i \leftarrow e_1$  downto  $e_2$  do S

simulează execuția următorului program:

$$
\begin{array}{l} \texttt{i} \leftarrow e_1 \\ \texttt{temp} \leftarrow e_2 \\ \texttt{while} \hspace{0.2cm} (\texttt{i} \geq \texttt{temp}) \hspace{0.2cm} \texttt{do} \\ S \\ \texttt{i} \leftarrow \texttt{i-1} \end{array}
$$

repeat. Sintaxa:

```
repeat
     \langlesecventă-instrucțiuni\rangleuntil \langleexpresie\rangle
```
unde (expresie) este o expresie care prin evaluare dă rezultat boolean iar (secventă-instrucțiuni) este o secvență de instrucțiuni scrise una sub alta și aliniate corespunzător. Semantica: Instructiunea

```
repeat
   S
until e
```
simulează execuția următorului program:

```
S
while (not e) do
   S
```
Exceptii. Sintaxa:

throw  $\langle \text{mesa} \rangle$ 

unde  $\langle$ mesaj $\rangle$  este un șir de caractere (un text). Semantica: Execuția programului se oprește și este afișat textul (mesaj). Cel mai adesea, throw este utilizată împreună cu if:

if  $\langle$  expresie $\rangle$  then throw  $\langle$  mesaj $\rangle$ 

Obtinerea rezultatului true în urma evaluării expresiei are ca semnificație apariția unei excepții, caz în care executia programului se oprește. Un exemplu de exceptie este cel când procedura new nu poate aloca memorie pentru variabilele dinamice:

new(p) if (p = NULL) then throw 'memorie insuficienta'

#### 2.1.5 Subprograme

Limbajul nostru algoritmic este unul modular, unde un modul este identificat de un subprogram. Există două tipuri de subprograme: proceduri și funcții.

Proceduri. Interfața dintre o procedură și modulul care o apelează este realizată numai prin parametri si variabilele globale. De aceea apelul unei proceduri apare numai ca o instructiune separată. Forma generală a unei proceduri este:

```
procedure \langle nume \rangle (\langle lista-parametri \rangle)begin
      \langlesecventă-instrucțiuni\rangleend
```
Lista parametrilor este optională. Considerăm ca exemplu o procedură care interschimbă valorile a două variabile:

```
procedure swap(x, y)
begin
    aux ← x
   x \leftarrow yy \leftarrow auxend
```
Permutarea circulară a valorilor a trei variabile a, b, c se face apelând de două ori procedura swap:

```
swap(a, b)
swap(b, c)
```
Functii. În plus fată de proceduri, functiile întorc valori calculate în interiorul acestora. De aceea apelul unei functii poate participa la formarea de expresii. Forma generală a unei functii este:

```
function \langlenume\rangle(\langlelista-parametri\rangle)
begin
      \langlesecventă-instructiuni\ranglereturn \langleexpresie\rangleend
```
Lista parametrilor este optională. Valoarea întoarsă de funcție este cea obținută prin evaluarea expresiei. O instructiune return poate apărea în mai multe locuri în definiția unei funcții. Considerăm ca exemplu o functie care calculează maximul dintre valorile a trei variabile:

```
function max3(x, y, z)begin
   temp \leftarrow xif (y > temp) then temp \leftarrow y
   if (z > temp) then temp \leftarrow zreturn temp
end
```
Are sens să scriem  $2*max3(a, b, c)$  sau max $3(a, b, c) < 5$ .

#### 2.1.5.1 Comentarii

Comentariile sunt notate similar ca în limbajul C, utilizând combinațiile de caractere /\* și \*/. Comentariile au rolul de a introduce explicații suplimentare privind descrierea algoritmului:

```
function absDec(x)begin
   if (x > 0) /* testeaza daca x este pozitiv */
   then x \leftarrow x-1 /* decrementeaza x*/else x \leftarrow x+1 /* incrementeaza x*/end
```
#### 2.1.6 Tipuri de date structurate de nivel jos

#### 2.1.6.1 Tablouri

Un tablou este un ansamblu omogen de variabile, numite *componentele* tabloului, în care toate variabilele componente apartin aceluiași tip și sunt identificate cu ajutorul indicilor. Un tablou 1-dimensional (unidimensional) este un tablou în care componentele sunt identificate cu ajutorul unui singur indice. De exemplu, dacă numele variabilei tablou este a și multimea valorilor pentru indice este  $\{0, 1, 2, \ldots, n-1\}$ , atunci variabilele componente sunt  $a[0], a[1], a[2], \ldots, a[n-1]$ . Memoria alocată unui tablou 1-dimensional este o secventă contiguă de locații, câte o locație pentru fiecare componentă. Ordinea de memorare a componentelor este dată de ordinea indicilor. Tablourile 1-dimensionale sunt reprezentate grafic ca în fig. 2.5. Operatiile asupra tablourilor se realizează prin intermediul componentelor. Prezentăm ca exemplu inițializarea tuturor componentelor cu 0:

```
for i \leftarrow 0 to n-1 do
      a[i] \leftarrow 0
```
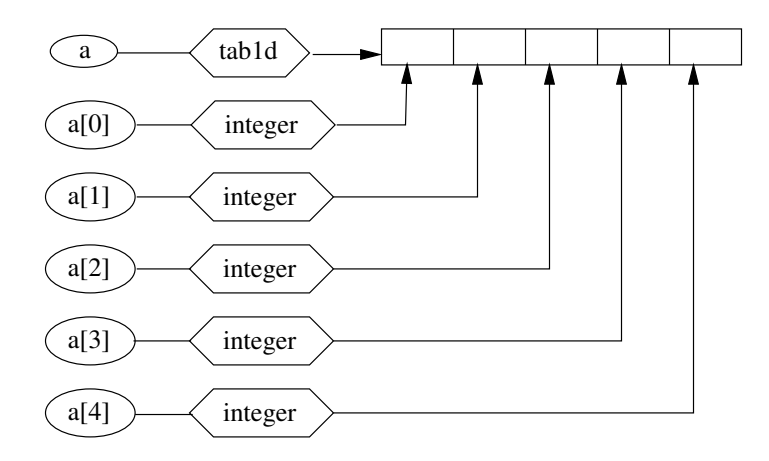

Figura 2.5: Tablou 1-dimensional

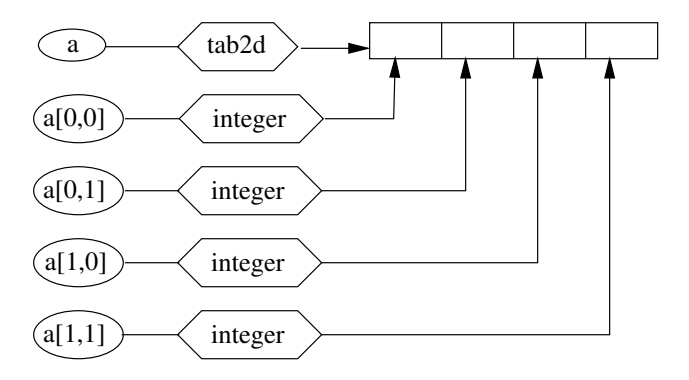

Figura 2.6: Tablou 2-dimensional

Un tablou 2-dimensional (bidimensional) este un tablou în care componentele sunt identificate cu ajutorul a doi indici. De exemplu, dacă numele variabilei tablou este a și mulțimea valorilor pentru primul indice este  $\{0, 1, \ldots, m-1\}$  iar multimea valorilor pentru cel de-al doilea indice este  $\{0, 1, \ldots, n-1\}$ 1} atunci variabilele componente sunt  $a[0,0]$ ,  $a[0,1]$ ,...,  $a[0,m-1]$ , ...,  $a[m-1,0]$ ,  $a[m-1,1]$ , ..., a[m-1,n-1]. Ca și în cazul tablourilor 1-dimensionale, memoria alocată unui tablou 2-dimensional este o secvență contiguă de locații, câte o locație pentru fiecare componentă. Ordinea de memorare a componentelor este dată de ordinea lexicografică definită peste indici. Tablourile 2-dimensionale sunt reprezentate grafic ca în fig. 2.6. Așa cum o matrice poate fi văzută ca fiind un vector de linii, tot așa un tablou 2-dimensional poate fi văzut ca fiind un tablou 1-dimensional de tablouri 1-dimensionale. Din acest motiv, componentele unui tablou 2-dimensional mai pot fi notate prin expresii de forma a[0][0],  $a[0][1],$  etc (a se vedea și fig. 2.7).

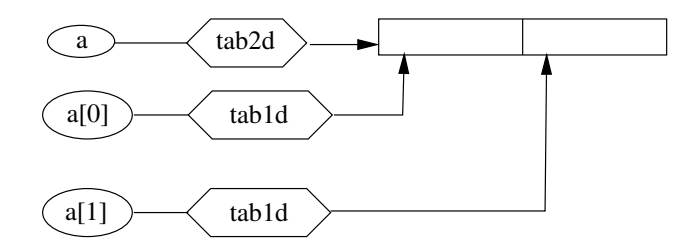

Figura 2.7: Tablou 2-dimensional văzut ca tablou de tablouri 1-dimensionale

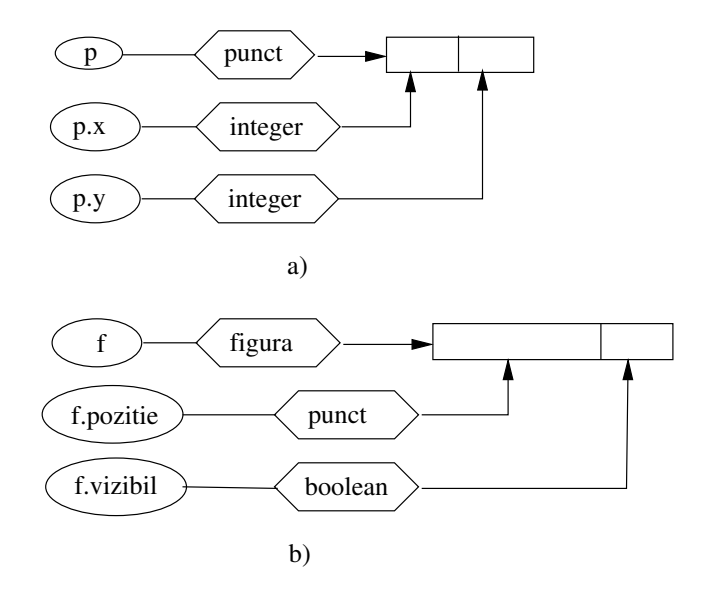

Figura 2.8: Structuri

#### 2.1.6.2 Siruri de caractere.

Sirurile de caractere pot fi gândite ca fiind tablouri unidimensionale a căror elemente sunt caractere. O constantă șir de caractere este notată utilizând convenția din limbajul C: ''exemplu de sir''. Peste siruri sunt definite următoarele operații:

- $\bullet\,$  concatenarea, notată cu +: ''unu'' + ''doi'' are ca rezultat ''unudoi'';
- strcmp(sir1, sir2) întoarce rezultatul compărării lexicografice a celor două șiruri: -1 dacă  $\text{sirl} < \text{sirl}, 0 \text{ dacă} \text{ sirl} = \text{sirl}, \text{si} +1 \text{ dacă} \text{ sirl} > \text{sirl};$
- $\bullet$  strlen(sir) întoarce lungimea șirului dat ca parametru;
- strcmp(sir1, sir2) realizează copierea șirului sir2 în sir1.

#### 2.1.6.3 Structuri

O structură este un ansamblu eterogen de variabile, numite *câmpuri*, în care fiecare câmp are propriul său nume și propriul său tip. Numele complet al unui câmp se obține din numele structurii urmat de caracterul "." și numele câmpului. Memoria alocată unei structuri este o secvență contiguă de locații, câte o locatie pentru fiecare câmp. Ordinea de memorare a câmpurilor corespunde cu ordinea de descriere a acestora în cadrul structurii. Ca exemplu, presupunem că o figură f este descrisă de două câmpuri: f.pozitie - punctul care precizează poziția figurii, și f.vizibil - valoare booleana care precizează dacă figura este desenată sau nu. La rândul său, punctul poate fi văzut ca o structură cu două câmpuri - câte unul pentru fiecare coordonată (considerăm numai puncte în plan având coordonate întregi). Structurile sunt reprezentate grafic ca în fig. 2.8. Pentru identificarea câmpurilor unei structuri referite indirect prin intermediul unui pointer vom utiliza o notatie similară celei utilizate în limbajul C (a se vedea și fig. 2.9).

#### 2.1.6.4 Liste liniare simplu înlănțuite

O listă liniară simplu înlănțuită este o înlănțuire de structuri, numite noduri, în care fiecare nod, exceptând ultimul, "cunoaște" adresa nodului de după el (nodul succesor). În forma sa cea mai simplă, un nod v este o structură cu două câmpuri: un câmp v->elt pentru memorarea informației și un câmp v->succ care memorează adresa nodului succesor. Se presupune că se cunosc adresele primului și respectiv ultimului nod din listă. O listă liniară simplu înlănțuită este reprezentată grafic ca în fig. 2.10. Listă liniară simplu înlănțuită este o structură de date dinamică în sensul că pot fi inserate sau eliminate noduri cu condiția să fie păstrată proprietatea de înlănțuire liniară. Operațiile elementare ce se pot

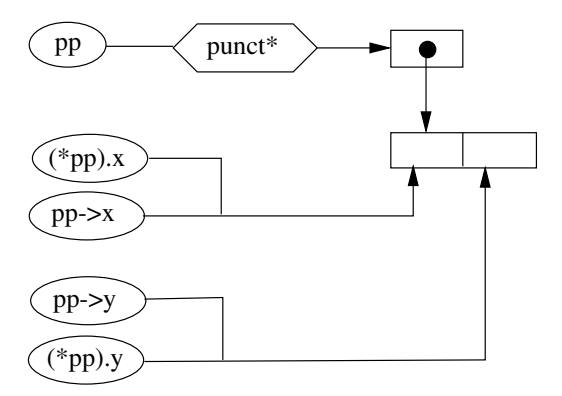

Figura 2.9: Structuri și pointeri

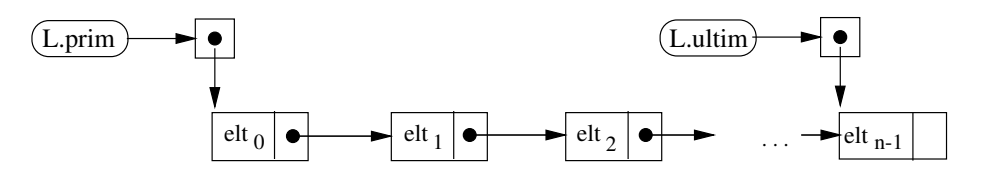

Figura 2.10: Listă liniară simplu înlănțuită

efectua asupara unei liste simplu înlănțuite sunt:

 $\bullet$  adăugarea unui nod la început (a se vedea figura 2.11):

```
procedure adLaInc(L, e)
begin
 new(v)v->elt ← e
 if (L = NULL)then L.prim \leftarrow v /* lista vida */
      L.ultim \leftarrow NULLv->succ ← NULL
 else v->succ ← L.prim /* lista nevida */
      L.prim ← v
end
```
 $\bullet$  adăugarea unui nod la sfârșit (a se vedea figura 2.12):

```
procedure adLaSf(L, e)
begin
  new(v)
   v->elt ← e
   v->succ ← NULL
   if (L = NULL)
   then L.prim \leftarrow v /* lista vida */
   \begin{tabular}{ll} \bf L.ultim & \leftarrow & NULL \\ \bf else & L. ultim-&succ \ & \leftarrow \\ \end{tabular}v /* lista nevida */
          L.ultim \leftarrow v
end
```
 $\bullet$  stergerea nodului de la început:

```
procedure stLaInc(L)
```
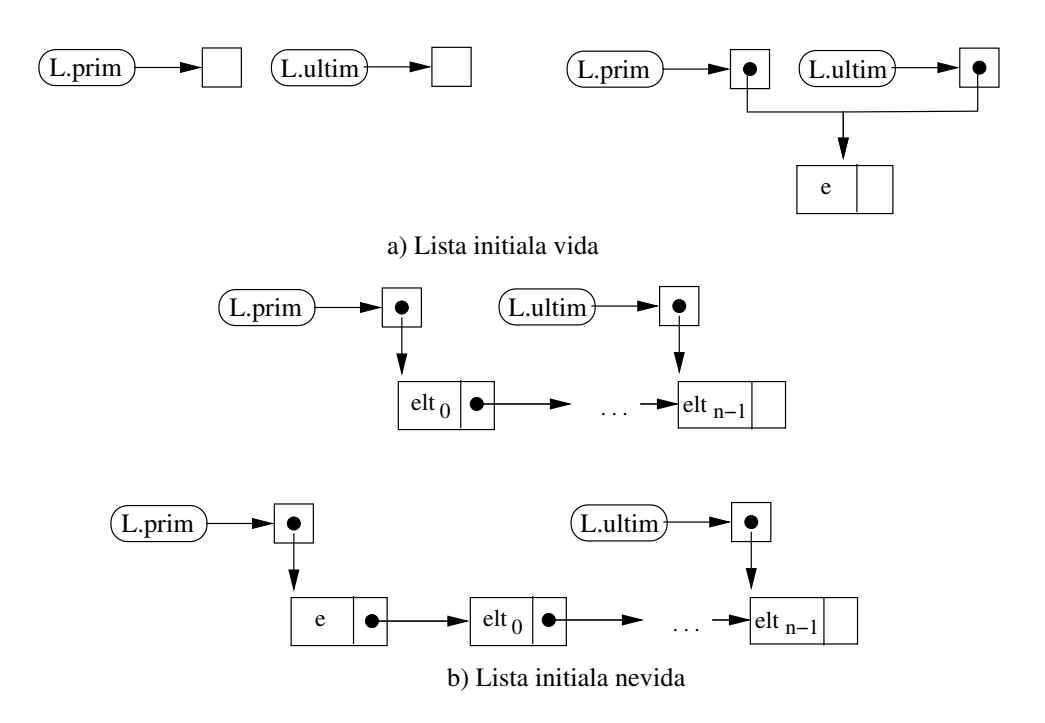

Figura 2.11: Adăugarea unui nod la începutul unei liste

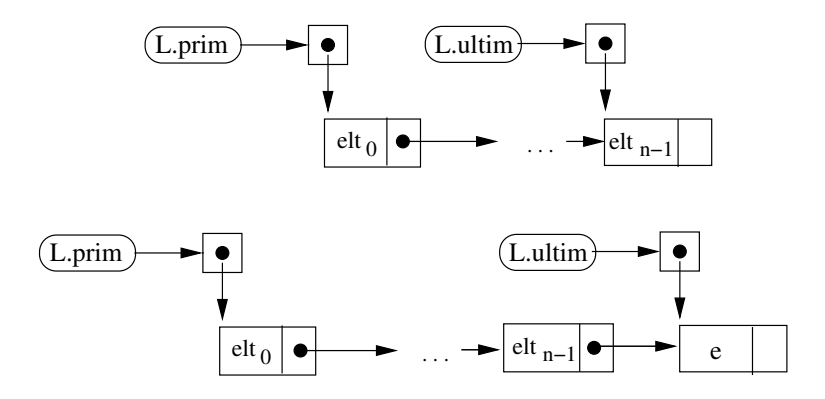

 ${\rm Figure~2.12:}$  Adăugarea unui nod la sfârșitul unei liste

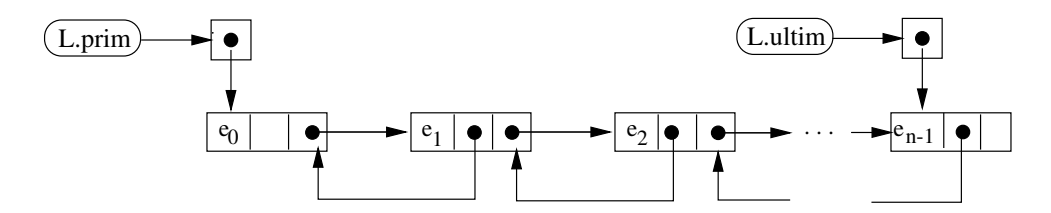

Figura 2.13: Listă liniară dublu înlănțuită

```
begin
  if (L \neq NULL)then v \leftarrow L.prim /* lista nevida */
       L.prim ← L.prim->succ
       if (L.ultim = v) then L.ultim \leftarrow NULL
        delete v
```
end

• stergerea nodului de la sfârșit:

```
procedure stLaSf(L, e)
begin
  if (L \neq NULL)then v \leftarrow L.prim /* lista nevida */<br>if (L.ultim = v) /* un singur
                                   /* un singur nod */then L.prim ← NULL
              L.ultim ← NULL
              delete v
        else /* mai multe noduri */
              /* determina penultimul */
              while (v->succ \neq NULL) do
                 v ← v->succ
              L.ultim \leftarrow v
              delete v->succ
end
```
Această structură va fi utilizată la reprezentarea obiectelor de tip dată a tipurilor de date de nivel înalt din capitolul 3.

#### 2.1.6.5 Liste liniare dublu înlănțuite

Listele liniare dublu înlănțuite sunt asemănătoare celor simplu înlănțuite cu deosebirea că, în plus, fiecare nod, exceptând primul, "cunoaște" adresa nodului din fața sa (nodul predecesor). Astfel, un nod v are un câmp în plus v->pred care memorează adresa nodului predecesor. O listă liniară dublu înlănțuită este reprezentată grafic ca în fig. 2.13.

#### 2.1.7 Calculul unui program

Intuitiv, calculul (execuția) unui program constă în succesiunea de pași elementari determinați de execuțiile instructiunilor ce compun programul. Fie, de exemplu, următorul program:

```
x \leftarrow 0i \leftarrow 1while (i < 10) do
   x ← x*10+i
    i ← i+2
```
Calculul descris de acest program ar putea fi descris de următorul tabel:

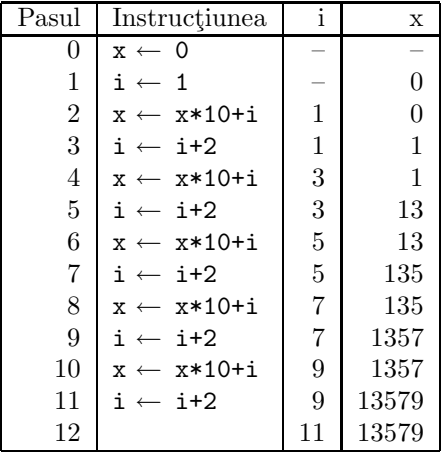

Acest calcul este notat formal printr-o secvent<sub>i</sub> $c_0 \vdash c_1 \vdash \cdots \vdash c_{12}$ . Prin  $c_i$  am notat configurațiile ce intervin în calcul. O configurație include instrucțiunea curentă (starea programului) și starea memoriei (valorile curente ale variabilelor din program). În exemplul de mai sus, o configurație este reprezentată de o linie în tabel. Relația c<sub>i−1</sub>  $\vdash c_i$  are următoarea semnificație: prin execuția instrucțiunii din c<sub>i−1</sub>, se transformă  $c_{i-1}$  în  $c_i$ .  $c_0$  se numește *configurație inițială* iar  $c_{12}$  *configurație finală*. Notăm că pot exista si calcule infinite. De exemplu instructiunea

$$
\begin{array}{rcl} \mathtt{while} & (\mathtt{true}) \ \mathtt{do} \\ \mathtt{i} \leftarrow \mathtt{i+1} \end{array}
$$

generează un calcul infinit.

#### 2.1.8 Exercitii

**Exercitiul 2.1.1.** O sectiune a tabloului a, notată a[i..j], este formată din elementele a[i], a[i +  $1, \ldots, a[i], i \leq j$ . Suma unei sectiuni este suma elementelor sale. Să se scrie un program care, aplicând tehnica de la problema platourilor [Luc93], determină secțiunea de sumă maximă.

Exercitiul 2.1.2. Să se scrie o funcție care, pentru un tabloub, determină valoarea predicatului:

$$
P \equiv \forall i, j : 1 \le i < j \le n \Rightarrow b[i] \le b[j]
$$

Să se modifice acest subprogram astfel încât să ordoneze crescător elementele unui tablou.

Exercitiul 2.1.3. Să se scrie un subprogram tip functie care, pentru un tablou de valori booleene b, determină valoarea predicatului:

$$
P \equiv \forall i, j : 1 \le i \le j \le n \Rightarrow b[i] \Rightarrow b[j])
$$

Exercitiul 2.1.4. Se consideră tabloul a ordonat crescător și tabloul b ordonat descrescător. Să se scrie un program care determină cel mai mic  $x$ , când există, ce apare în ambele tablouri.

Exercitiul 2.1.5. Se consideră două tablouril a și b. Ambele tablouri au proprietatea că oricare două elemente sunt distincte. Să se scrie un program care determină elementele x, când există, ce apar în ambele tablouri. Să se compare complexitatea timp acestui algoritm cu cea a algoritmului din 2.1.4. Ce se poate spune despre complexitățile celor două probleme?

Exercitiul 2.1.6. Să se proiecteze structuri pentru reprezentarea punctelor și respectiv a dreptelor din plan. Să se scrie subprograme care să rezolve următoarele probleme:

(i) Apartenenta unui punct la o dreaptă:

 $Instantă$  O dreaptă d și un punct P.  $\hat{I}$ ntrebare  $P \in d$ ?

(ii) Intersectia a două drepte:

Intrare Două drepte  $d_1$  și  $d_2$ . *Ieşire*  $d_1 \cap d_2$ .

(iii) Test de perpendicularitate:

Instanță Două drepte  $d_1$  și  $d_2$ .  $\hat{I}$ ntrebare  $d_1 \perp d_2?$ 

(iv) Test de paralelism:

Instanță Două drepte  $d_1$  și  $d_2$ .  $\hat{I}$ ntrebare  $d_1||d_2?$ 

Exercitiul 2.1.7. Să se proiecteze o structură pentru reprezentarea numerelor complexe. Să se scrie subprograme care realizează operatii din algebra numerelor complexe.

**Exercitiul 2.1.8.** Presupunem că numerele complexe sunt reprezentate ca în soluția exercitiului 2.1.7. Un polinom cu coeficienți complecși poate fi reprezentat ca un tablou de articole. Să se scrie un subprogram care, pentru un polinom cu coeficienți complecși P și un număr complex z date, calculează  $P(z)$ .

Exercitiul 2.1.9. O fișă într-o bibliotecă poate conține informații despre o carte sau o revistă. Informațiile care interesează despre o carte sunt: autor, titlu, editură și an apariție, iar cele despre o revistă sunt: titlu, editură, an, volum, număr. Să se definească un tip de date articol cu variante pentru reprezentarea unei fise.

**Exercițiul 2.1.10.** Să se proiecteze o structură de date pentru reprezentarea datei calendaristice. Să se scrie subprograme care realizează următoarele:

- (i) Decide dacă valoarea unei variabile din structură conține o dată validă.
- (ii) Având la intrare o dată calendaristică oferă la ieșire data calendaristică următoare.
- (iii) Având la intrare o dată calendaristică oferă la ieșire data calendaristică precedentă.

Exercitiul 2.1.11. Să se scrie tipurile și instructiunile care construiesc listele înlăntuite din fig. 2.14. Se va utiliza cel mult o variabilă referință suplimentară.

Exercitiul 2.1.12. Să se scrie un subprogram care inversează sensul legăturilor într-o listă simplu înlănțuită astfel încât primul nod devine ultimul și ultimul nod devine primul.

Exercitiul 2.1.13. Se consideră un tablou unidimensional de dimensiune mare care contine elemente alocate (ocupate) ¸si elemente disponibile. Ne putem imagina c˘a acest tablou reprezint˘a memoria unui calculator (element al tabloului = cuvânt de memorie). Zonele ocupate (sau zonele libere) din tablou sunt gestionate cu ajutorul unei liste înlănțuite. Asupra tabloului se execută următoarele operații:

- $Aloc\tilde{a}(m)$  determină o secventă de elemente succesive de lungime m, apoi adresa și lungimea acesteia le adaugă ca un nou element la lista zonelor ocupate (sau o elimină din lista zonelor libere) si întoarce adresa zonei determinate; dacă nu se poate aloca o asemenea secvență întoarce -1 (sau altă adresă invalidă în tablou).
- Elibereaz $\check{a}(a, l)$  disponibilizează secvența de lungime l începând cu adresa a; lista zonelor ocupate (sau a zonelor libere) va fi actualizată corespunzător.
- Colectează reașează zonele ocupate astfel încît să existe o singură zonă disponibilă (compactificarea zonelor disponibile); lista zonelor ocupate (sau a zonelor libere) va fi actualizată corespunzător.

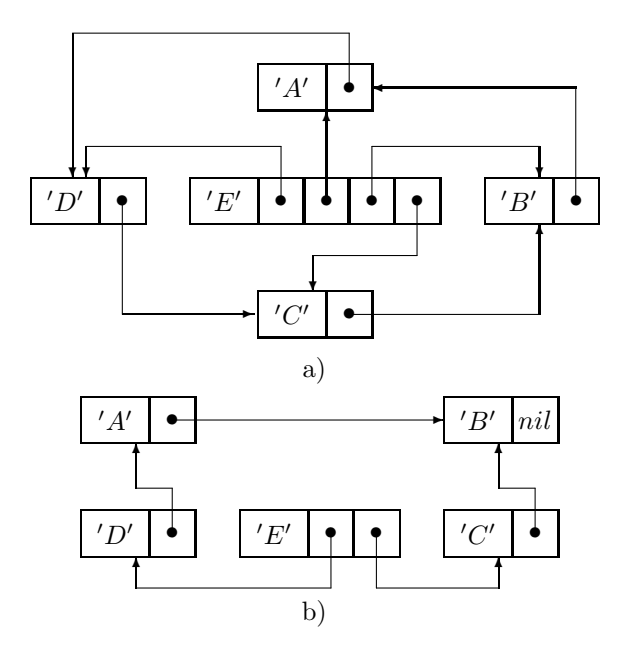

Figura 2.14:

Observatie. Pentru functia de alocare se consideră următoarele două strategii:

- FirstFit alocă prima zonă disponibilă de lungime  $\geq m$ ;
- BestFit alocă cea mai mică zonă de mărime  $\geq m$ .

Să se proiecteze structurile de date și subprogramele care să realizeze operațiile descrise mai sus.

Exercitiul 2.1.14. Se consideră problema alocării memoriei din exercitiul 2.1.13. Să se proiecteze o structură de date pentru gestionarea memoriei când toate cererile au aceeși lungime  $k$ . Mai este necesară colectarea zonelor neutilizate? Să se scrie proceduri care alocă și eliberează zone de memorie utilizând această structură.

### 2.2 Probleme și programe

Un algoritm constituie soluția unei probleme specifice. Descrierea algoritmului într-un limbaj algoritmic se face prin intermediul unui program. In această secțiune vom preciza condițiile pe care trebuie să le îndeplinească un program pentru a descrie un algoritm, adică ce înseamnă că un program descrie o soluție pentru o problemă dată.

#### 2.2.1 Notiunea de problemă

O problemă are două componente: domeniul, care descrie elementele care intervin în problemă și relațiile dintre aceste elemente, și o întrebare despre proprietățile anumitor elemente sau o cerință de determinare a unor elemente ce au o anumită proprietate. În funcție de scopul urmărit, există mai multe moduri de a formaliza o problem˘a. Noi vom utiliza numai dou˘a dintre ele.

Intrare/Iesire. Dacă privim un program ca o cutie neagră care transformă datele de intrare în date de iesire atunci putem formaliza problema rezolvată de program ca o pereche (Intrare, Ieșire). Componenta Intrare descrie datele de intrare iar componenta Iesire descrie datele de iesire. Un exemplu simplu de problemă reprezentată astfel este următorul:

Intrare: Un număr întreg pozitiv  $x$ .  $Iesire:$  Cel mai mare număr prim mai mic decât sau egal cu x. Problemă de decizie. Este un caz particular de problemă când ieșirea este de forma 'DA' sau 'NU'. O astfel de problemă este reprezentată ca o pereche (*Instanță, Întrebare*) unde componenta *Instanță* descrie datele de intrare iar componenta *Intrebare* se referă, în general, la existența unui obiect sau a unei proprietăți. Un exemplu tipic îl reprezintă următoarea problemă:

 $Instantă:$  Un număr întreg x.  $Interbare:$  Este x număr prim?

Problemele de decizie sunt preferate atât în teoria complexității cât și în teoria calculabilității datorită reprezentării foarte simple a iesirilor. Facem observatia că orice problemă admite o reprezentare sub formă de problemă de decizie, indiferent de reprezentarea sa inițială. Un exemplu de reprezentare a unei probleme de optim ca problemă de decizie este dat în secțiunea ??.

De obicei, pentru reprezentarea problemelor de decizie se consideră o multime  $A$ , iar o instantă este de forma  $B \subseteq A$ ,  $x \in A$  și întrebarea de forma  $x \in B$ ?.

#### 2.2.2 Problemă rezolvată de un program

Convenim să considerăm întotdeauna intrările  $p$  ale unei probleme  $P$  ca fiind instante și, prin abuz de notatie, scriem  $p \in P$ .

**Definiția 2.1.** Fie S un program și P o problemă. Spunem că o configurație inițială c<sub>0</sub> a lui S include instanța  $p \in P$  dacă există o structură de dată inp, definită în S, astfel încât valoarea lui inp din c<sub>0</sub> constituie o reprezentare a lui p. Analog, spunem că o configurație finală  $c_n$  a unui program S include ieșirea  $P(p)$  dacă există o structură de dată out, definită în S, astfel încât valoarea lui out din  $c_n$ constituie o reprezentare a lui  $P(p)$ .

#### Definiția 2.2. (Problemă rezolvată de un program)

1. Un program S rezolvă o problemă P în sensul corectitudinii totale dacă pentru orice instanță p, calculul unic determinat de configurația inițială ce include p este finit și configurația finală include ieșirea  $P(p)$ .

2. Un program S rezolvă o problemă P în sensul corectitudinii partiale dacă pentru orice instanță p pentru care calculul unic determinat de configurația inițială ce include p este finit, configurația finală include iesirea  $P(p)$ .

Ori de câte ori spunem că un program  $S$  rezolvă o problemă  $P$  vom înțelege de fapt că  $S$  rezolvă o problemă  $P$  în sensul corectitudinii totale.

#### Definiția 2.3. (Problemă rezolvabilă/nerezolvabilă)

1. O problemă P este rezolvabilă dacă există un program care să o rezolve în sensul corectitudinii totale.  $Dac\breve{a} P$  este o problem $\breve{a}$  de decizie, atunci spunem c $\breve{a} P$  este decidabilà.

2. O problemă de decizie P este semidecidabilă sau partial decidabilă dacă există un program S care rezolvă P în sensul corectitudinii parțiale astfel încât calculul lui S este finit pentru orice instanță p pentru care răspunsul la întrebare este 'DA'.

3. O problemă P este nerezolvabilă dacă nu este rezolvabilă, adică nu există un program care să o rezolve în sensul corectitudinii totale. Dacă P este o problemă de decizie, atunci spunem că P este nedecidabilă.

#### 2.2.3 Un exemplu de problemă nedecidabilă

Pentru a arăta că o problemă este decidabilă este suficient să găsim un program care să o rezolve. Mai complicat este cazul problemelor nedecidabile. In legătură cu acestea din urmă se pun, în mod firesc, următoarele întrebări: Există probleme nedecidabile? Cum putem demonstra că o problemă nu este decidabilă? Răspunsul la prima întrebare este afirmativ. Un prim exemplu de problemă necalculabilă este cea cunoscută sub numele de *problema opririi*. Notăm cu A multimea perechilor de forma  $\langle S, \overline{x} \rangle$ unde S este un program și  $\overline{x}$  este o intrare pentru S, iar B este submultimea formată din acele perechi  $\langle S,\overline{x}\rangle$  pentru care calculul lui S pentru intrarea  $\overline{x}$  este finit. Dacă notăm prin  $S(\overline{x})$  (a se citi  $S(\overline{x}) = true$ ) faptul că  $\langle S, \overline{x} \rangle \in B$ , atunci problema opririi poate fi scrisă astfel:

#### Problema opririi

*Instanță*: Un program  $S, \overline{x} \in \mathbb{Z}^*$ .  $\hat{I}ntrebare: S(\overline{x})$ ?

Teorema 2.1. Problema opririi nu este decidabilă.

Demonstratie. Un program Q, care rezolvă problema opririi, are ca intrare o pereche  $\langle S,\overline{x}\rangle$  și se oprește întotdeauna cu răspunsul 'DA', dacă S se oprește pentru intrarea  $\bar{x}$ , sau cu răspunsul 'NU', dacă S nu se oprește pentru intrarea  $\overline{x}$ . Fie Q' următorul program:

while  $(Q(\overline{x},\overline{x}) = 'DA')$  do /\*nimic\*/

Reamintim că  $Q(\overline{x}, \overline{x}) = 'DA'$  înseamnă că programul reprezentat de  $\overline{x}$  se oprește pentru intrarea  $\overline{x}$ , adică propria sa codificare. Presupunem acum că  $\overline{x}$  este codificarea lui  $Q'$ . Există două posibilități.

- 1. Q' se oprește pentru intrarea  $\bar{x}$ . Rezultă  $Q(\bar{x}, \bar{x}) = 'NU'$ , adică programul reprezentat de  $\bar{x}$  nu se oprește pentru intrarea  $\bar{x}$ . Dar programul reprezentat de  $\bar{x}$  este chiar  $Q'$ . Contradicție.
- 2.  $Q'$  nu se oprește pentru intrarea  $\overline{x}$ . Rezultă  $Q(\overline{x}, \overline{x}) = 'DA'$ , adică programul reprezentat de  $\overline{x}$  se oprește pentru intrarea  $\overline{x}$ . Contradictie.

Aşadar, nu există un program Q care să rezolve problema opririi. Sfdem sfdem

Observație: Rezolvarea teoremei de mai sus este strâns legată de următorul paradox logic. "Există un oraș cu un bărbier care bărbierește pe oricine ce nu se bărbierește singur. Cine bărbierește pe bărbier?" sfobs

#### 2.3 Măsurarea performantelor unui algoritm

Fie P o problemă și A un algoritm pentru P. Fie  $c_0 \vdash_A c_1 \cdots \vdash_A c_n$  un calcul finit al algoritmului A. Notăm cu  $t(c_i)$  timpul necesar obținerii configurației  $c_i$  din  $c_{i-1}$ ,  $1 \leq i \leq n$ , și cu  $s(c_i)$  spațiul de memorie ocupat în configurația  $c_i, 0 \le i \le n$ .

**Definitia 2.4.** Fie A un algoritm pentru problema P,  $p \in P$  o instantă a problemei P și  $c_0 \vdash c_1 \vdash \cdots \vdash c_n$ calculul lui A corespunzător instantei p. Timpul necesar algoritmului A pentru rezolvarea instantei p este:

$$
T_A(p) = \sum_{i=1}^n t(c_i)
$$

Spatiul (de memorie) necesar algoritmului A pentru rezolvarea instantei p este:

$$
S_A(p) = \max_{0 \le i \le n} s(c_i)
$$

In general este dificil de calculat cele două măsuri în funcție de instanțe. Acesta poate fi simplificat astfel. Asociem unei instante  $p \in P$  o mărime  $g(p)$ , care, în general, este un număr natural, pe care o numim mărimea instanței p. De exemplu,  $g(p)$  poate fi suma lungimilor reprezentărilor corespunzând datelor din instanta p. Dacă reprezentările datelor din p au aceeași lungime, atunci se poate lua  $g(p)$ egală cu numărul datelor. Astfel dacă p constă dintr-un tablou atunci se poate lua  $q(p)$  ca fiind numărul de elemente ale tabloului; dacă p constă dintr-un polinom se poate lua  $q(p)$  ca fiind gradul polinomului (= numărul coeficienților minus 1); dacă p este un graf se poate lua  $g(p)$  ca fiind numărul de vârfuri sau numărul de muchii etc.

Definitia 2.5. Fie A un algoritm pentru problema P.

1. Spunem că A rezolvă P în timpul  $T_A^{fav}(n)$  dacă:

$$
T_A^{fav}(n) = \inf \{ T_A(p) \mid p \in P, g(p) = n \}
$$

2. Spunem că A rezolvă P în timpul  $T_A(n)$  dacă:

$$
T_A(n) = \sup\{T_A(p) \mid p \in P, g(p) = n\}
$$

3. Spunem că A rezolvă P în spațiul  $S_A^{fav}(n)$  dacă:

$$
S_A^{fav}(n) = \inf \{ s_a(p) \mid p \in P, g(p) = n \}
$$

4. Spunem că A rezolvă P în spațiul  $S_A(n)$  dacă:

$$
S_A(n) = \sup \{ s_a(p) \mid p \in P, g(p) = n \}
$$

Funcția  $T_A^{fav}$  ( $S_A^{fav}$ ) se numește complexitatea timp (spațiu) a algoritmului A pentru cazul cel mai favorabil *iar funcția T<sub>A</sub> (S<sub>A</sub>) se numește* complexitatea timp (spațiu) a algoritmului A pentru cazul cel mai nefavorabil.

Exemplu: Considerăm problema căutării unui element într-un tablou:

#### Problema P

*Intrare:* 
$$
n, (a_0, ..., a_{n-1}), z
$$
 numere întregi.  
\n*Iesire:*  $poz = \begin{cases} \min\{i \mid a_i = z\} & \text{dacă } \{i \mid a_i = z\} \neq \emptyset, \\ -1 & \text{altfel.} \end{cases}$ 

Presupunem că secvența  $(a_1, \ldots, a_n)$  este memorată în tabloul  $|a[i]| 1 \le i \le n$ ). Algoritmul descris de următorul program rezolvă  $P$ :

$$
\begin{aligned}\ni \leftarrow & 0\\ \text{while } (a[i] \neq z) \text{ and } (i < n-1) \text{ do} \\ & i \leftarrow i+1\\ \text{if } (a[i] = z) \\ \text{then } poz \leftarrow i \\ \text{else } poz \leftarrow -1\end{aligned}
$$

Convenim să notăm acest algoritm cu A. Considerăm ca dimensiune a problemei P numărul n al elementelor din secventa în care se caută. Deoarece suntem cazul când toate datele sunt memorate pe câte un cuvânt de memorie, vom presupune că toate operatiile necesită o unitate de timp. Mai întâi calculăm complexitățile timp. Cazul cel mai favorabil este obținut când  $a[0] = z$  și se efectuează trei comparații și două atribuiri. Rezultă  $T_A^{fav}(n) = 3+2=5$ . Cazul cel mai nefavorabil se obține când  $z \notin \{a_0, \ldots, a_{n-1}\}\$ sau  $z = a[n-1]$  și în acest caz sunt executate  $2n+1$  comparații și  $n+1$  atribuiri. Rezultă  $T_A(n) = 3n+2$ . Pentru simplitatea prezentării, nu au mai fost luate în considerare operațiile and și operațiile de adunare si scădere. Complexitatea spatiu pentru ambele cazuri este  $n + 6$ . sfex

Observație: Complexitățile pentru cazul cel mai favorabil nu oferă informații relevante despre eficiența algoritmului. Mult mai semnificative sunt informatiile oferite de complexitățile în cazul cel mai nefavorabil: în toate celelalte cazuri algoritmul va avea performanțe mai bune sau cel puțin la fel de bune.

Pentru complexitatea timp nu este necesar totdeauna să numărăm toate operațiile. Pentru exemplul de mai sus, observăm că operațiile de atribuire (fără cea inițială) sunt precedate de comparații. Astfel că putem număra numai comparațiile, pentru că numărul acestora domină numărul atribuirilor. Putem merge chiar mai departe și să numărăm numai comparațiile între z și componentele tabloului. Sfobs

Există situații când instanțele p cu  $g(p) = n$  pentru care  $T_A(p)$  este egală cu  $T_A(n)$  sau ia valori foarte apropiate de  $T_A(n)$  apar foarte rar. Pentru aceste cazuri este preferabil să calculăm comportarea în medie a algoritmului. Pentru a putea calcula comportarea în medie este necesar să privim mărimea  $T_A(p)$  ca fiind o variabilă aleatoare (o experiență = execuția algoritmului pentru o instanță  $p$ , valoarea experienței  $=$  durata execuției algoritmului pentru instanța p) și să precizăm legea de repartiție a acestei variabile aleatoare. Apoi, comportarea în medie (complexitatea medie) se calculează ca fiind media acestei variabile aleatoare (considerăm numai cazul complexității timp):

$$
T_A^{med}(n) = M(\lbrace T_A(p) \mid p \in P \land g(p) = n \rbrace)
$$

Dacă mulțimea valorilor variabilei aleatoare  $T_A(p)$  este finită,  $x_1, \ldots, x_k$ , și probabilitatea ca  $T_A(p) = x_i$ este  $p_i$ , atunci media variabilei aleatoare  $T_A$  (complexitatea medie) este:

$$
T_A^{med}(n) = \sum_{i=1}^k x_i \cdot p_i
$$

**Exemplu:** Considerăm problema  $P$  din exemplul anterior. Multimea valorilor variabilei aleatoare  $T_A(p)$  este  $\{3i+2 \mid 1 \leq i \leq n\}$ . În continuare trebuie să stabilim legea de repartiție. Facem următoarelei presupuneri: probabibilitatea ca  $z \in \{a_1, \ldots, a_n\}$  este q și poz = i cu probabilitatea  $\frac{q}{n}$  (indicii i candidează cu aceeași probabilitate pentru prima apariție a lui z). Rezultă că probabilitatea ca z  $\notin \{a_1, \ldots, a_n\}$  este 1 – q. Acum probabilitatea ca  $T_A(p) = 3i + 2$  (poz = i) este  $\frac{q}{n}$ , pentru  $1 \leq i < n$ , iar probabilitatea ca  $T_A(p) = 3n + 2$  este  $p_n = \frac{q}{n} + (1 - q)$  (probabilitatea ca  $poz = n$  sau ca  $z \notin \{a_1, \ldots, a_n\}$ ). Complexitatea medie este:

$$
T_A^{med}(n) = \sum_{i=1}^{n} p_i x_i = \sum_{i=1}^{n-1} \frac{q}{n} \cdot (3i+2) + (\frac{q}{n} + (1-q)) \cdot (3n+2)
$$
  
\n
$$
= \frac{3q}{n} \cdot \sum_{i=1}^{n} i + \frac{q}{n} \sum_{i=1}^{n} 2 + (1-q) \cdot (3n+2)
$$
  
\n
$$
= \frac{3q}{n} \cdot \frac{n(n+1)}{2} + 2q + (1-q) \cdot (3n+2)
$$
  
\n
$$
= \frac{3q \cdot (n+1)}{2} + 2q + (1-q) \cdot (3n+2)
$$
  
\n
$$
= 3n - \frac{3nq}{2} + \frac{3q}{2} + 2
$$

Pentru  $q = 1$  (z apare totdeauna în secvență) avem  $T_A^{med}(n) = \frac{3n}{2} + \frac{7}{2}$  și pentru  $q = \frac{1}{2}$  avem  $T_A^{med}(n) =$  $9n$  $\frac{3n}{4} + \frac{11}{4}$ 4 . Sfex and the state of the state of the state of the state of the state of the state of the state of the state of the state of the state of the state of the state of the state of the state of the state of the state of the

Exemplu: Fie P' următoarea problemă: dat un număr natural  $n \le NMax$ , să se determine cel mai mic număr natural  $x$  cu proprietatea  $n \leq 2^x$ . P' poate fi rezolvată prin metoda căutării secvențiale:

$$
x \leftarrow 0
$$
  
doilax  $\leftarrow 1$   
while (n > doilax) do  

$$
x \leftarrow x+1
$$
  
doilax  $\leftarrow$  doilax \* 2

Dacă se ia dimensiunea problemei egală cu n, atunci există o singură instanță a problemei  $P'$  pentru un  $n$  fixat și deci cele trei complexități sunt egale. Dacă se ia dimensiunea problemei ca fiind  $NMax$ , atunci cele trei complexități se calculează într-o manieră asemănătoare cu cea de la exercitiul precedent. Sfex

#### 2.3.1 Calcul asimptotic

În practică, atât  $T_A(n)$  cât și  $T_A^{med}(n)$  sunt dificil de evaluat. Din acest motiv se caută, de multe ori, margini superioare și inferioare pentru aceste mărimi. Următoarele clase de funcții sunt utilizate cu succes ˆın stabilirea acestor margini:

$$
O(f(n)) = \{g(n) \mid (\exists c > 0, n_0 \ge 0)(\forall n \ge n_0)|g(n)| \le c \cdot |f(n)|\}
$$
  
\n
$$
\Omega(f(n)) = \{g(n) \mid (\exists c > 0, n_0 \ge 0)(\forall n \ge n_0)|g(n)| \ge c \cdot |f(n)|\}
$$
  
\n
$$
\Theta(f(n)) = \{g(n) \mid (\exists c_1, c_2 > 0, n_0 \ge 0)(\forall n \ge n_0)c_1 \cdot |f(n)| \le |g(n)| \le c_2 \cdot |f(n)|\}
$$

Cu notatiile O,  $\Omega$  și  $\Theta$  se pot forma expresii și ecuatii. Considerăm numai cazul O, celelalte tratându-se similar. Expresiile construite cu O pot fi de forma:

$$
O(f_1(n)) \text{ op } O(f_2(n))
$$

unde "op" poate fi +,  $-$ ,  $*$  etc. și notează multimile:

$$
\{g(n) \mid (\exists g_1(n), g_2(n), c_1, c_2 > 0, n_1, n_2 > 1)((\forall n)g(n) = g_1(n) \text{ op } g_2(n) \land (\forall n \ge n_1)g_1(n) \le c_1 f_1(n) \land (\forall n \ge n_2)g_2(n) \le c_2 f_2(n))\}
$$

De exemplu:

$$
O(n) + O(n^2) = \{ f(n) = f_1(n) + f_2(n) \mid (\forall n \ge n_1) f_1(n) \le c_1 n \land (\forall n \ge n_2) f_2(n) \le c_2 n^2 \}
$$

Utilizând regulile de asociere, se obțin expresii de orice lungime:

$$
O(f_1(n)) \text{ op}_1 O(f_2(n)) \text{ op}_2 \cdots
$$

Orice functie  $f(n)$  o putem gândi ca o notatie pentru multimea cu un singur element  $f(n)$  și deci putem forma expresii de forma:

$$
f_1(n) + O(f_2(n))
$$

ca desemnând mulțimea:

$$
\{f_1(n) + g(n) \mid (\exists c > 0, n_0 > 1)(\forall n \ge n_0)g(n) \le c \cdot f_2(n)\}\
$$

Peste expresii considerăm "ecuații" de forma:

$$
expr1=expr2
$$

cu semnificatia că multimea desemnată de  $expr1$  este inclusă în multimea desemnată de  $expr2$ . De exemplu, avem:

$$
n\log n + O(n^2) = O(n^2)
$$

pentru că  $(\exists c_1 > 0, n_1 > 1)(\forall n \geq n_1) n \log n \leq c_1 n^2$ , dacă  $g_1(n) \in O(n^2)$  atunci  $(\exists c_2 > 0, n_2 > 1)(\forall n \geq n_1)$  $(n_2)g_1(n) \leq c_2n^2$  si de aici  $(\forall n \geq n_0)g(n) = n \log n + g_1(n) \leq n \log n + c_2n^2 \leq (c_1 + c_2)n^2$ , unde  $n_0 = \max\{n_1, n_2\}$ . De remarcat nesimetria ecuatiilor: părțile stânga și cea dreaptă joacă roluri distincte. Ca un caz particular, notația  $f(n) = O(g(n))$  semnifică de fapt  $f(n) \in O(g(n))$ .

Notatiile  $O, \Omega$  și  $\Theta$  oferă informatii cu care putem aproxima comportarea unei functii. Pentru ca această aproximare să aibă totuși un grad de precizie cât mai mare, este necesar ca mulțimea desemnată de partea dreaptă a ecuației să fie cât mai mică. De exemplu, avem atât  $3n = O(n)$  cât și  $3n = O(n^2)$ . Prin incluziunea  $O(n) = O(n^2)$  rezultă că prima ecuație oferă o aproximare mai bună. De fiecare dată vom căuta multimi care aproximează cel mai bine comportarea unei functii.

Cu notatiile de mai sus, două programe, care rezolvă aceeași problemă, pot fi comparate numai dacă au complexitățile în clase diferite. De exemplu, un algoritm A cu  $T_A(n) = O(n)$  este mai eficient decât un algoritm A' cu  $T_{A}(n) = O(n^2)$ . Dacă cei doi algoritmi au complexitățile în aceeași clasă, atunci compararea lor devine mai dificilă pentru că trebuie determinate și constantele cu care se înmultesc reprezentanții clasei.

#### 2.3.2 Complexitatea problemelor

In continuare extindem notiunea de complexitate la cazul problemelor.

**Definitia 2.6.** Problema P are complexitatea timp (spatiu)  $O(f(n))$  în cazul cel mai nefavorabil dacă există un algoritm A care rezolvă problema P în timpul  $T_A(n) = O(f(n))$  (spațiul  $S_A(n) = O(f(n))$ ).

Problema P are complexitatea timp (spatiu)  $\Omega(f(n))$  în cazul cel mai nefavorabil dacă orice algoritm A pentru P are complexitatea timp  $T_A(n) = \Omega(f(n))$  (spatiu  $S_A(n) = \Omega(f(n))$ ).

Problema P are complexitated  $\Theta(f(n))$  în cazul cel mai nefavorabil dacă are simultan complexitatea  $\Omega(f(n))$  și complexitatea  $O(f(n))$ .

Observatie: Definiția de mai sus necesită câteva comentarii. Pentru a arăta că o anumită problemă are complexitatea  $O(f)$ , este suficient să găsim un algoritm pentru P care are complexitatea  $O(f(n))$ . Pentru a arăta că o problemă are complexitatea  $\Omega(f(n))$  este necesar de arătat că orice algoritm pentru P are complexitatea în cazul cel mai nefavorabil în clasa  $\Omega(f(n))$ . În general, acest tip de rezultat este dificil de arătat, dar este util atunci când dorim să arătăm că un anumit algoritm este optimal. Complexitatea unui algoritm optimal apartine clasei de functii care dă limita inferioară pentru acea problemă. Sfobs

#### 2.3.3 Calculul complexității timp pentru cazul cel mai nefavorabil

Un algoritm poate avea o descriere complexă și deci evaluarea sa poate pune unele probleme. De aceea prezentăm câteva strategii ce sunt aplicate în determinarea complexității timp pentru cazul cel mai nefavorabil. Deoarece orice algoritmul este descris de un program, în cele ce urmează considerăm  $S$  o secventă de program. Regulile prin care se calculează complexitatea timp sunt date în funcție de structura lui S:

- 1. S este o instructiune de atribuire. Complexitatea timp a lui S este egală cu complexitatea evaluării expresiei din partea dreaptă.
- 2. S este forma:

 $S_1$  $S_2$ 

Complexitatea timp a lui S este egală cu suma complexităților programelor  $S_1$  și  $S_2$ .

- 3. S este de forma if e then  $S_1$  else  $S_2$ . Complexitatea timp a lui S este egală cu maximul dintre complexitățile programelor $S_1$ și  $S_2$ la care se adună complexitatea evaluării expresiei  $e.$
- 4. S este de forma while e do  $S_1$ . Se determină cazul când se execută numărul maxim de executii ale buclei while si se face suma timpilor calculati pentru fiecare iteratie. Dacă nu este posibilă determinarea timpilor pentru fiecare iteratie, atunci complexitatea timp a lui  $S$  este egală cu produsul dintre maximul dintre timpii executiilor buclei  $S_1$  și numărul maxim de executii ale buclei  $S_1$ .

Plecând de la aceste reguli de bază, se pot obține în mod natural reguli de calcul a complexității pentru toate instructiunile. Considerăm că obtinerea acestora constituie un bun exrcitiu pentru cititor.

#### 2.3.4 Exerciții

Exercitiul 2.3.1. Să se arate că:

- 1.  $7n^2 23n = \Theta(n^2)$ .
- 2.  $n! = O(n^n)$ .
- 3.  $n! = \Theta(n^n)$ .
- 4.  $5n^2 + n \log n = \Theta(n^2)$ .

5. 
$$
\sum_{i=1}^{n} i^{k} = \Theta(n^{k+1}).
$$

6. 
$$
\frac{n^k}{\log n} = O(n^k) \ (k > 0).
$$

7. 
$$
n^5 + 2^n = O(2^n)
$$
.

8.  $\log_5 n = O(\log_2 n)$ .

**Exercitiul 2.3.2.** Să se determine complexitatea timp, pentru cazul cel mai nefavorabil, a algoritmului descris de următorul program:

x ← a  $y \leftarrow b$  $z \leftarrow 1$ while  $(y > 0)$  do if (y impar) then  $z \leftarrow z * x$  $y \leftarrow y$  div 2  $x \leftarrow x * x$ 

Indicație. Se va ține cont de faptul că programul calculează  $z = a^b \stackrel{\text{not}}{=} f(a, b)$  după formula

$$
f(u,v) = \begin{cases} 1 & , \text{dacă } v = 0\\ u^{v-1} * u & , \text{dacă v este impar} \\ (u^{\frac{v}{2}})^2 & , \text{dacă v este par.} \end{cases}
$$

Exercitiul 2.3.3. Să se determine complexitatea timp a algoritmului descris de următorul program:

x ← a  $y \leftarrow b$  $s \leftarrow 0$ while x<>0 do while not odd(x) do  $y \leftarrow 2*y$  $x \leftarrow x$  div 2  $s \leftarrow s+v$  $x \leftarrow x-1$ 

Exercitiul 2.3.4. Să se scrie un program care pentru un tablou unidimensional dat, determină dacă toate elementele tabloului sunt egale sau nu. Să se determine complexitățile timp pentru cazul cel mai nefavorabil și în medie ale algoritmului descris de program.

**Exercitiul 2.3.5.** Se consideră polinomul cu coeficienți reali  $p = a_0 + a_1x + \cdots + a_nx^n$  și punctul  $x_0$ .

a) Să se scrie un program care să calculeze valoarea polinomului p în  $x_0$ , utilizând formula:

$$
p(x_0) = \sum_{i=0}^{n} a_i \cdot x_0^i
$$

- b) Să se îmbunătățească programul de mai sus, utilizând relația  $x_0^{i+1} = x_0^i \cdot x_0$ .
- c) Să se scrie un program care să calculeze valoarea polinomului p în  $x_0$ , utilizând formula (schema lui Horner):

$$
p(x_0) = a_0 + (\dots + (a_{n-1} + a_n \cdot x_0) \dots)
$$

Pentru fiecare dintre cele trei cazuri, să se determine numărul de înmulțiri și de adunări și să se compare. Care metodă este cea mai eficientă?

Exercitiul 2.3.6. Să se scrie un program care caută secvențial într-un tablou ordonat. Să se determine complexitățile timp pentru cazul cel mai nefavorabil și în medie, ale algoritmului descris de program.

### Capitolul 3

## Tipuri de date de nivel înalt

#### 3.1 Lista liniară

#### 3.1.1 Tipul de date abstract LLIN

#### 3.1.1.1 Descrierea obiectelor de tip dată

O listă liniară este o secvență finită  $(e_0, \ldots, e_{n-1})$  în care elementele  $e_i$  aparțin unui tip dat Elt. Componentele unei liste nu trebuie să fie neapărat distincte; adică, putem avea  $i \neq j$  și  $e_i = e_j$ . Lungimea unei liste  $L = (e_0, \ldots, e_{n-1})$ , notată cu Lung(L), este dată de numărul de componente din listă: Lung(L) = n. Lista vidă () este lista fără nici o componentă (de lungime 0).

#### 3.1.1.2 Operații.

ListaVidă. Intoarce lista vidă.

Intrare: – nimic;  $Iesire: -\text{lista vidă }(.)$ .

EsteVidă. Testează dacă o listă dată este vidă.

*Intrare:* – o listă liniară L; *Ieşire:* – *true* dacă  $L = ($ , – false dacă  $L \neq ($ ).

Lung. Intoarce lungimea unei listei date.

Intrare: – o listă liniară  $L = (e_0, \ldots, e_{n-1})$  cu  $n \geq 0$ ; *Ieşire:*  $-n$ .

Copie. Întoarce o copie distinctă a unei liste date.

Intrare: – o listă liniară L;  $I$ eşire: – o copie L' distinctă a lui L.

Egal. Testează dacă două liste liniare sunt egale.

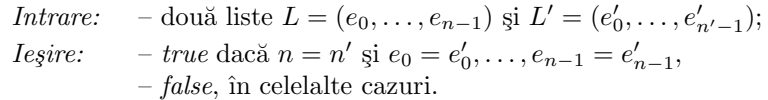

Poz. Caută dacă un element dat  $x$  apare într-o listă liniară dată  $L$ .

Intrare: – o listă liniară  $L = (e_0, \ldots, e_{n-1})$  și un element x din Elt; Ieșire: – adresă invalidă (−1 sau NULL) dacă x nu apare în L, – adresa elementului  $e_i$  dacă  $e_i = x$  și  $(\forall j)0 \leq j \leq i \Rightarrow e_j \neq x$ .

Parcurge. Parcurge o listă liniară dată efectuând o prelucrare uniformă asupra componentelor acesteia.

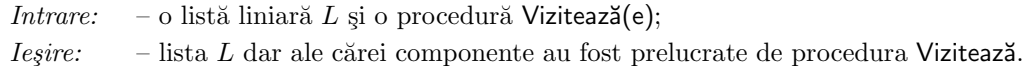

Citește. Întoarce elementul de la o poziție dată dintr-o listă dată.

Intrare: – o listă liniară  $L = (e_0, \ldots, e_{n-1})$  și o poziție  $k \ge 0$ ;<br>
Iesire: –  $e_k$  dacă  $0 \le k \le n$ .  $-e_k$  dacă  $0 \leq k < n$ ,  $-$  eroare, în celelalte cazuri.

Inserează. Adaugă un element dat într-o listă liniară dată la o poziție dată.

Intrare: – o listă liniară  $L = (e_0, \ldots, e_{n-1})$ , un element e din Elt și o poziție  $k \geq 0$ ; *Ieşire:* – *L* =  $(e_0, ..., e_{k-1}, e, e_k, ..., e_{n-1})$  dacă  $0 ≤ k < n$ ,  $-L = (e_0, \ldots, e_{n-1}, e) \text{ dacă } k \geq n.$ 

EliminăDeLaK. Elimină elementul de la o pozitie dată dintr-o listă liniară dată.

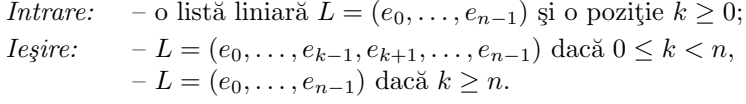

Elimină. Elimină un element dat dintr-o listă liniară dată.

*Intrare:* – o listă liniară  $L = (e_0, \ldots, e_{n-1})$  și un element e din Elt; Iesire: – lista L din care s-au eliminat toate elementele  $e_i$  egale cu e.

#### 3.1.2 Implementarea dinamică cu liste simplu înlănțuite

#### 3.1.2.1 Reprezentarea obiectelor de tip dată

O listă liniară  $L = (e_1, \ldots, e_n)$  este reprezentată printr-o listă ca cea din fig. 3.1. Fiecare componentă a listei liniare este memorată într-un nod al listei simplu înlănțuite. Există doi pointeri L.prim și L.ultim care fac referire la primul si respectiv ultimul nod.

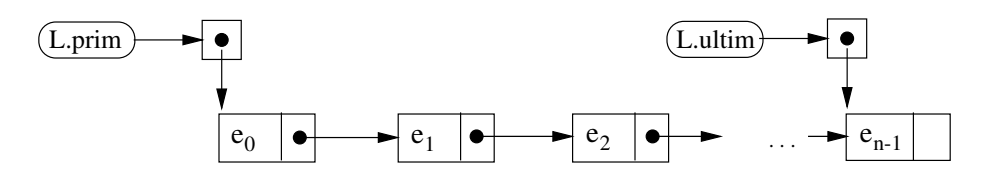

Figura 3.1: Reprezentarea listei liniare cu listă simplu înlănțuită

#### $3.1.2.2$  Implementarea operatiilor

ListaVidă. Este reprezentată de lista fără nici un nod: L.prim = L.ultim = NULL.

EsteVidă. Este suficient să se testeze dacă pointerul L.prim este egal cu NULL.

Lung. Parcurge lista și contorizează fiecare nod parcurs. Timpul necesar determinării lungimii este  $O(n)$ . Acesta poate fi redus la  $O(1)$  dacă lungimea ar fi inclusă în reprezentarea listei. Aceasta ar presupune ca toate operațiile care modifică lungimea listei să actualizeze corespunzător variabila responsabilă cu memorarea lungimii.

```
function lung(L)
begin
    lg \leftarrow 0p \leftarrow L.primwhile (p \neq  NULL) do
         \lg \leftarrow \lg\texttt{+1}p \leftarrow p \rightarrow succreturn lg
end
```
Copie. Parcurge lista sursă și adaugă la lista destinație o copie a fiecărui nod parcurs. Dacă presupunem că operația de copiere a unui nod se face în timpul  $O(t)$  atunci copierea întregii liste se realizează în timpul  $O(n \cdot t)$ .

```
procedure copie(L, Lcopie)
begin
   if (L.prim = NULL)
   then Lcopie.prim ← NULL
        Lcopie.ultim ← NULL
   else new(Lcopie.prim)
        Lcopie.prim->elt ← L.prim->elt
        Lcopie.ultim ← Lcopie.prim
        p ← L.prim->succ
        while (p \neq  NULL) do
           new(Lcopie.ultim->succ)
           Lcopie.ultim ← Lcopie.ultim->succ
           Lcopie.ultim->elt ← p->elt
           p ← p->succ
        Lcopie.ultim->succ ← NULL
end
```
Egal. Parcurge simultan cele două liste și compară perechile de noduri corespunzătoare. Dacă presupunem că operația de comparare a unei perechi de noduri se face în timpul  $O(1)$  atunci compararea listelor se realizează în timpul  $O(n)$  în cazul cel mai nefavorabil, unde n este valoarea minimă dintre lungimile celor două liste.

```
function egal(L1, L2)
begin
   p1 \leftarrow L1.primp2 \leftarrow L2.primwhile ((p1 \neq NULL) and (p2 \neq NULL)) do
      if (p1->elt \neq p2->elt) then return false
      p1 ← p1->succ
      p2 ← p2->succ
   if ((p1 = NULL) and (p2 = NULL))then return true
   else return false
end
```
Poz. Se aplică tehnica căutării secvențiale: se pleacă din primul nod și se interoghează nod cu nod până când este găsit primul care memorează pe  $x$  sau au fost epuizate toate nodurile. Plecând de la ipoteza că interogarea unui nod se face în timpul  $O(1)$ , rezultă că operația de căutare necesită timpul  $O(n)$  în cazul cel mai nefavorabil.

```
function poz(L, x)
begin
   p ← L.prim
   while (p \neq  NULL) do
      if (p - \text{left} = x) then return p
      p ← p->succ
   return NULL
end
```
Parcurge. Se parcurge lista nod cu nod și se aplică procedura Vizitează. Se obține un grad mai mare de aplicabilitate a operației dacă procedurile de tip Vizitează au ca parametru adresa unui nod și nu informatia memorată în nod. Dacă t este timpul necesar procedurii Vizitează pentru a prelucra un nod, atunci complexitatea timp a operației de parcurgere este  $O(n \cdot t)$ .

```
procedure parcurge(L, viziteaza())
begin
   p \leftarrow L.primwhile (p \neq  NULL) do
      viziteaza(p)
      p ← p->succ
end
```
Citește. Pentru a putea citi informația din cel de-al k-lea nod, este necesară parcurgerea secvențială a primelor k-noduri. Deoarece  $k < n$ , rezultă că avem o complexitate în cazul cel mai nefavorabil egală cu  $O(n).$ 

```
function citeste(L, k)
begin
   p \leftarrow L.primi \leftarrow 0while ((p \neq NULL) and (i \le k)) do
       i \leftarrow i + 1p \leftarrow p \rightarrow succif (p = NULL) then throw 'eroare'
   return p->elt
end
```
Inserează. Ca și în cazul operației de citire, este necesară parcurgerea secvențială a primelor k−1 noduri (noul nod va fi al k-lea). Dacă avem  $k = 0$  sau  $k \geq \text{Lung}(L)$  atunci pointerii prim și respectiv ultim se actualizează corespunzător. Deoarece operația de adăugare a unui nod după o adresă dată se realizează în timpul  $O(1)$ , rezultă că operația de inserare necesită timpul  $O(n)$  în cazul cel mai nefavorabil.

```
procedure insereaza(L, k, e)
begin
   if (k < 0) then throw 'eroare'
   new(q)q->elt ← e
   if ((k = 0) or (L.prim = NULL))then q->succ \leftarrow L.prim
         L.prim ← q
         if (L.ultim = NULL) then L.ultim \leftarrow q
   else p \leftarrow L.primi \leftarrow 0while ((p \neq L.ultim) and (i < k-1)) do
```

```
i \leftarrow i + 1p \leftarrow p \rightarrow succq->succ ← p->succ
p->succ \leftarrow qif (p = L.ultim) then L.ultim \leftarrow q
```

```
end
```
EliminăDeLaK. Se realizează într-o manieră asemănătoare cu cea a operației de inserare.

```
procedure eliminaDeLaK(L, k)
begin
    if ((k < 0) or (L.prim = NULL)) then throw 'eroare'
   if (k = 0)then p \leftarrow L.prim\mathtt{L}.\mathtt{prim} \gets \mathtt{L}.\mathtt{prim}\mathtt{-} \mathtt{succ}delete(p)
    else p \leftarrow L.primi \leftarrow 0while ((p \neq NULL) and (i < k-1)) do
              i \leftarrow i + 1p ← p->succ
          if (p \neq 1NULL)
          then q \leftarrow p->succ
                 p->succ ← q->succ
                 if (L.ultim = q) then L.ultim \leftarrow p
                 delete(q)
```

```
end
```
Elimină. Se parcurge lista secvențial și fiecare nod care memorează un element egal cu  $e$  este eliminat. Eliminarea unui nod presupune cunoașterea adresei nodului anterior; aceasta este determinată în timpul parcurgerii secvențiale. Dacă se elimină primul sau ultimul nod atunci pointerii L.prim și respectiv L.ultim se actualizează corespunzător. Operația de eliminare a unui nod se realizează în timpul  $O(1)$ . Dacă operația de comparare se realizează în timpul  $O(1)$  atunci operația de eliminare necesită timpul  $O(n)$  în cazul cel mai nefavorabil.

```
procedure elimina(L, e)
begin
   while ((L.prim \neq NULL) and (L.prim->elt = e)) do
       q \leftarrow L.primL.prim ← q->succ
       delete(q)
   if (L.prim = NULL)
   then L.ultim \leftarrow NULLelse p \leftarrow L.primwhile (p \neq  NULL) do
             q ← p->succ
             if ((q \neq \text{NULL}) and (q-\text{self} = e))then p\rightarrow succ \leftarrow q\rightarrow succif (L.ultim = q) then L.ultim \leftarrow p
                    delete(q)
             p ← p->succ
```
end

#### 3.1.3 Implementarea statică cu tablouri

#### 3.1.3.1 Reprezentarea obiectelor de tip dată

O listă liniară  $L = (e_0, \ldots, e_{n-1})$  este reprezentată printr-un tablou L.tab și o variabilă indice L.ultim ca în fig. 3.2. Cele n componente a listei liniare sunt memorate în primele n componente ale tabloului. Dimensiunea maximă a tabloului este  $MAX$  astfel că vor putea fi reprezentate numai liste de lungime  $\leq$  MAX. Pointerul indice L.ultim memorează adresa în tablou a ultimului element din listă; el coincide ¸si cu lungimea listei.

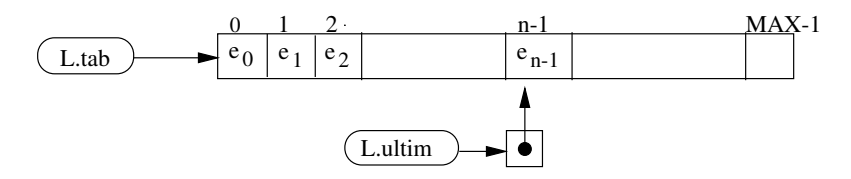

Figura 3.2: Reprezentarea listei liniare cu tablouri

#### 3.1.3.2 Implementarea operațiilor

ListaVidă. Este reprezentată faptul că valoarea pointerului ultim este −1.

EsteVidă. Se testează dacă pointerul L.ultim este egal cu −1.

Lung. Intoarce valoarea pointerului L.utim adunată cu 1. Deci este realizată în timpul  $O(1)$ .

```
function lung(L)
begin
   return L.ultim+1
end
```
Copie. Parcurge tabloul sursă și copie fiecare componentă parcursă. Dacă presupunem că operația de copiere a unui nod se face în timpul  $O(t)$  atunci copierea întregii liste se realizează în timpul  $O(n \cdot t)$ .

```
procedure copie(L, Lcopie)
begin
   Lcopie.ultim ← L.ultim
   for i \leftarrow 0 to L.ultim do
         L\text{copie.tab}[i] \leftarrow L.\text{tab}[i]end
```
Egal. Parcurge simultan cele două tablouri și compară perechile de componente corespunzătoare. Dacă presupunem că operația de comparare a unei perechi de elemente se face în timpul  $O(1)$  atunci compararea listelor se realizează în timpul  $O(n)$  în cazul cel mai nefavorabil, unde n este valoarea minimă dintre lungimile celor două liste.

```
function egal(L1, L2)
begin
   if (L1.ultim \neq L2.ultim)then return false
   else for i \leftarrow 0 to L1.ultim do
             if (L1.tab[i] \neq L2.tab[i]) then return false
        return true
end
```
Poz. Se aplică tehnica căutării secvențiale: se pleacă din prima componență a tabloului și se interoghează componentă cu componentă până când este găsit prima care memorează pe  $x$  sau au fost epuizate toate componentele de adres $a \leq L.u$ ltim. Plecând de la ipoteza că interogarea unei componente se face în timpul  $O(1)$  rezultă că operația de căutare necesită timpul  $O(n)$  în cazul cel mai nefavorabil.

```
function poz(L, x)
begin
   i \leftarrow 0while ((i < L.ultim) and (L.tab[i] \neq x)) do
       i \leftarrow i+1if (L.tab[i] = x)then return i
   else return -1
end
```
Parcurge. Se parcurge tabloul componentă cu componentă și se aplică procedura Vizitează. Ca și în cazul implementării cu liste simplu înlănțuite, se obține un grad mai mare de aplicabilitate a operației dacă procedurile de tip Vizitează au ca parametru adresa în tablou. Dacă t este timpul necesar procedurii Vizitează pentru a prelucra un nod, atunci complexitatea timp a operației de parcurgere este  $O(n \cdot t)$ .

```
procedure parcurge(L, viziteaza())
begin
   for i \leftarrow 0 to L.ultim do
       viziteaza(L.tab, i)
```

```
end
```
Citește. Întoarce valoarea din componenta k a tabloului. Este realizată în timpul  $O(1)$ .

```
function citeste(L, k)
begin
   if ((k > L.ultim) or (k < 0)) then throw 'eroare'
   return L.tab[k]
end
```
Inserează. Elementele memorate în componentele  $k, k+1, \ldots, ultim$  trebuie deplasate (siftate) la dreapta cu o pozitie pentru a face componenta k liberă. Valoarea pointerului ultim este incrementată cu o unitate. Cum k poate fi și 1, rezultă că operația de inserare necesită timpul  $O(n)$  în cazul cel mai nefavorabil.

```
procedure insereaza(L, k, e)
begin
   if (k < 0) then throw 'eroare'
   if (L.ultim = MAX-1) then throw 'memorie insuficienta'
   L.ultim ← L.ultim+1
   if (k \ge L.ultim)then L.tab[L.ultim] \leftarrow eelse for i ← L.ultim downto k+1 do
             L.tab[i] \leftarrow L.tab[i-1]L.tab[k] \leftarrow eend
```

```
EliminăDeLaK. Elementele memorate în componentele k, k+1, \ldots, ultim trebuie deplasate (șiftate) la
stânga cu o poziție. Valoarea pointerului ultim este decrementată cu o unitate. Complexitatea timp în
cazul cel mai nefavorabil este O(n).
```

```
procedure eliminaDeLaK(L, k)
begin
   if (k < 0) then throw 'eroare'
```

```
if (L.ultim = -1) then throw 'lista vida'
   L.ultim ← L.ultim-1
   for i \leftarrow k to L.ultim do
       L.tab[i] \leftarrow L.tab[i+1]end
```
Elimină. Se parcurge tabloul secvențial și fiecare componentă care memorează un element egal cu  $e$ este eliminată prin deplasarea la stânga a elementelor memorate după ea. La fiecare eliminare pointerul L.ultim se actualizează corespunzător. Operația de eliminare a unui nod se realizează în timpul  $O(k)$ , unde k este adresa în tablou a elementului. Dacă operația de comparare se realizează în timpul  $O(1)$ atunci operația de eliminare necesită timpul  $O(n^2)$  în cazul cel mai nefavorabil (cînd toate elementele sunt egale cu e).

```
procedure elimina(L, e)
begin
   if (k < 0) then throw 'eroare'
   k \leftarrow 0while (k \leq L.ultim) do
       if (L.tab[k] = e)then L.ultim ← L.ultim-1
            for i \leftarrow k to L.ultim do
                 L.tab[i] \leftarrow L.tab[i+1]end
```
#### 3.1.4 Exerciții

Exercitiul 3.1.1. Să se proiecteze o structură de date de tip listă liniară pentru reprezentarea polinoamelor rare cu o singură variabilă și cu coeficienți întregi (polinoame de grade mari cu mulți coeficienți egali cu zero). Să se scrie proceduri care, utilizând această structură, realizează operatiile algebrice cu polinoame și operațiile de citire și scriere de polinoame.

Exercitiul 3.1.2. Acelasi lucru ca la problema 3.1.1 dar considerând polinoame cu trei variabile.

Exercitiul 3.1.3. Să se proiecteze o structură de date de tip listă liniară pentru reprezentarea întregilor mari într-o bază b. Să se scrie proceduri care realizează operații aritmetice cu întregi reprezentați astfel.

**Exercitiul 3.1.4.** Fie A un alfabet. Dacă  $w = a_1 \ldots a_n$  este un șir din A<sup>\*</sup> atunci prin  $\overline{w}$  notăm oglinditul lui  $w, \overline{w} = a_n \dots a_1$ . Presupunem că șirurile din  $A^*$  sunt reprezentate prin liste liniare simplu înlănțuite. Să se scrie subprograme care să realizeze:

- dat un șir w determină oglinditul său  $\overline{w}$ ;
- dat un șir w decide dacă w este de forma  $u\overline{u}$ .
- date două șiruri $w$ și  $w',$ decide dacă  $w \preceq w'$  (se consideră ordonarea lexicografică).

Exercitiul 3.1.5. Să se proiecteze o structură de date de tip listă liniară pentru reprezentarea multimilor finite de numere complexe. Să se scrie proceduri care să realizeze operații cu mulțimi de numere complexe reprezentate astfel.

Exercitiul 3.1.6. Să se scrie un program care să creeze o listă liniară ordonată crescător cu toate numerele de forma  $2^i \cdot 3^j \cdot 5^k$   $(i, j, k$  întregi pozitivi) mai mici decît un n dat. (În legătură cu problema lui Hamming [Luc93].)

**Exercitiul 3.1.7.** Să se proiecteze o structură de date de tip listă liniară pentru reprezentarea numerelor rationale mari și cu multe zecimale. Să se scrie proceduri care să realizeze operații aritmetice cu numere rationale reprezentate astfel.

Exercitiul 3.1.8. Se consideră șiruri peste un alfabet A reprezentate prin liste liniare. Să se scrie un subprogram care având la intrare două șiruri  $x = x_1 \dots x_m$  și  $y = y_1 \dots y_m$ ,  $x_i, y_i \in A$ , construiește șirul  $m(x, y) = x_1y_1 \ldots x_my_m$ . Să se definească o operație asemănătoare când x și y au lungimi diferite și să se scrie subprogramul care realizează această nouă operație.

#### 3.2 Lista liniară ordonată

#### 3.2.1 Tipul de date abstract LLINORD

#### 3.2.1.1 Descrierea obiectelor de tip dată

O listă liniară ordonată este o listă liniară  $(e_0, \ldots, e_{n-1})$  în care elementele  $e_i$  aparțin unei mulțimi total ordonate date Elt și sunt ordonate crescător:  $e_0 < \cdots < e_{n-1}$ .

#### 3.2.1.2 Operații

Operațiile ListaVidă, EsteVidă, Lung, Egal, Copie, Parcurge și Poz sunt aceleași ca la lista liniară.

Inserează. Adaugă un element dat într-o listă liniară ordonată astfel încât după inserare lista rămîne ordonată crescător.

Intrare: – o listă liniară ordonată  $L = (e_0 < \cdots < e_{n-1})$  și un element e din Elt; Iesire:  $-L = (e_0 < \cdots < e_{k-1} < e < e_k < \cdots < e_{n-1}).$ 

Elimină. Elimină un element dat dintr-o listă liniară ordonată dată.

Intrare: – o listă liniară ordonată  $L = (e_0 < \cdots < e_{n-1})$  și un element e din Elt; *Ieşire:*  $-L = (e_0 < \cdots < e_{k-1} < e_{k+1} < \cdots < e_{n-1})$  dacă e apare în l pe locul k  $(e = e_k)$ , – lista  $L$  neschimbată dacă  $e$  nu apare în  $L$ .

#### 3.2.2 Implementarea dinamică cu liste simplu înlănțuite

#### 3.2.2.1 Reprezentarea obiectelor de tip dată

Similară cu cea a listelor liniare.

#### 3.2.2.2 Implementarea operatiilor

Operațiile ListaVidă, EsteVidă, Lung, Egal, Copie și Parcurge au aceleași implementări ca cele de la lista liniară.

Poz. Algoritmul de căutare secvențială poate fi îmbunătățit în sensul următor: dacă s-a întâlnit un element  $e_k > x$  atunci toate elementele care urmează sunt mai mari decît x și procesul de căutare se termină fără succes (întoarce valoarea -1). Complexitatea timp în cazul cel mai nefavorabil rămâne  $O(n)$ .

```
function poz(L, x)
begin
   p \leftarrow L.primwhile (p \neq NULL) do
        if (p - \text{left} = x) then return p
        if (p - \text{self} > x) then return NULL
        p \leftarrow p \rightarrow succreturn NULL
end
```
Inserează. Se disting următoarele cazuri:

- 1. Lista L este vidă. Se creează un nod în care va fi memorat e. Pointerii L.prim și L.ultim vor referi ˆın continuare acest nod.
- 2.  $e < L.prim$ >elt. Se adaugă un nod la începutul listei și se memorează e în acest nod. Pointerul L.prim va referi în continuare acest nod.
- 3.  $e > L.ultim$ ->elt. Se adaugă un nod la sfîrșitul listei și se memorează e în acest nod. Pointerul L.ultim va referi în continuare acest nod.
- 4. L.prim- $\geq e \leq L.$ ultim- $\geq e$ lt. Algoritmul de inserare are două subetape:
	- 4.1. Caută poziția pe care trebuie memorat e. Dacă în timpul căutării este întîlnit un  $e_k = e$  atunci procesul de inserare se termină fără a modifica lista.
	- 4.2. Dacă procesul de căutare s-a terminat pe prima poziție k astfel încât  $e > e_k$ , atunci inserează un nod în fața celui pe care s-a terminat procesul de căutare (acesta memorează cel mai mic element mai mare decît  $e$ ) și memorează  $e$  în acest nou nod.

Complexitatea timp în cazul cel mai nefavorabil a algoritmului este  $O(n)$ .

```
procedure insereaza(L, e)
begin
   new(q)q->elt ← e
   if (L.prim = NULL) then /* cazul 1 */q->succ ← NULL
        L.prim \leftarrow qL.ultim ← q
   else if (e < L.prim->elt) then /* cazul 2 */
        q->succ ← L.prim
        L.prim ← q
   else if (e > L.ultim->elt) then /* cazul 3 */
        q->succ ← NULL
        L.ultim->succ \leftarrow q
        L.ultim ← q
   else p \leftarrow L.prim /* cazul 4 */
        while (p-\text{left} < e) do
            p \leftarrow p \rightarrow succif (p->elt \neq e) /* subcazul 4.2 */
        then q->succ ← p->succ
              p->succ ← q
              q->elt ← p->elt
              p->elt ← e
        else delete(q)
end
```
Elimină. Caută nodul care memorează  $e$  ca la implementarea operației Poz. În timpul procesului de parcurgere și căutare se memorează într-o variabilă pointer adresa nodului ce precede nodul curent (predecesorul). Dacă a fost găsit un astfel de nod (e apare în listă), atunci îl elimină. Dacă e apare pe prima sau ultima poziție, atunci trebui actualizați pointerii L.prim și respectiv L.ultim. Complexitatea timp în cazul cel mai nefavorabil a algoritmului este  $O(n)$ .

```
procedure elimina(L, e)
begin
   if (L.prim = NULL) then throw 'eroare'
   p \leftarrow L.primif (p-\text{self} = e)then L.prim \leftarrow p \rightarrow succdelete(p)
   else while ((p \neq NULL) and (p->elt \neq e)) do
             predp ← p
             p \leftarrow p \rightarrow succif (p \neq 1NULL)
          then predp->succ ← p->succ
```

```
if (p = L.ultim) then L.ultim \leftarrow predp
delete(p)
```
end

#### 3.2.3 Implementarea statică cu tablouri

#### 3.2.3.1 Reprezentarea obiectelor de tip dată

Similară cu cea a listelor liniare.

#### 3.2.3.2 Implementarea operatiilor

Operațiile ListaVidă, EsteVidă, Lung, Egal, Copie și Parcurge au aceleași implementări ca cele de la lista liniară.

Poz. (Căutarea binară). Accesul direct la componentele listei și ordonarea crescătoare a acestora permite o metodă de căutare foarte eficientă, cunoscută sub numele de *căutare binară*. Descrierea metodei are un caracter recursiv. Generalizăm presupunând că procesul de căutare a lui  $x$  se face cercetând componentele de la pozitia p la pozitia q. Căutarea în lista L corespunde cazului particular  $p = 0$  și  $q = \text{lung}(L) - 1$ . Există următoarele cazuri:

- 1.  $p > q$ . Subtabloul în care se caută este vid.
- 2.  $p \leq q$ . Se determină poziția de la (cea mai apropiată de) mijlocul subtabloului:

$$
m \gets \left[\frac{p+q}{2}\right]
$$

2.1  $x = L.tab[m]$ . Căutarea se termină cu suces: Poz  $\leftarrow m$ .

- $2.2 \t x < L.$ tab $|m|$ . Deoarece toate elementele aflate la dreapta lui m sunnt mai mari decît x rezultă că singurul loc unde avem şanse să-l găsim pe x este la stînga lui  $m$ . Se modifică limita dreaptă a subtabloului în care se caută,  $q \leftarrow m-1$ , și se reia procesul de căutare.
- $2.3 \t x > L.$ tab $[m]$ . Deoarece toate elementele aflate la stânga lui m sunt mai mici decît x rezultă că singurul loc unde avem şanse să-l găsim pe x este la dreapta lui m. Se modifică limita stângă a subtabloului în care se caută,  $p \leftarrow m + 1$ , și se reia procesul de căutare.

Complexitatea timp în cazul cel mai nefavorabil a algoritmului este  $O(\log_2 n)$ . Demonstrația acestui rezultat este prezentată în secțiunea ??.

```
function poz(L, x)
begin
    p \leftarrow 0q ← L.ultim
    m \leftarrow \left\lceil \frac{p+q}{2} \right\rceil\frac{+q}{2}while ((x \neq L.tab[m]) and (p < q)) do
         if (x < L.tab[m])then q \leftarrow m-1else p \leftarrow m+1m \leftarrow\lceil p+q\frac{+q}{2}if (x = L.tab[m])then return m
    else return -1
end
```
Inserează. Se realizează în doi pași:

- 1 Se caută binar poziția  $k$  unde urmează a fi memorat  $e$ .
- 2. Se translatează la dreapta toate elementele de la poziția k la poziția L.ultim și se memorează  $e$  pe poziția  $k$ .

Dacă în timpul căutării este întîlnită o componentă ce conține e (e este deja în listă) atunci operația se termină fără a modifica lista. Etapa de căutare necesită  $O(\log_2 n)$  timp în cazul cel mai nefavorabil, dar operatia de translatare necesită  $O(n)$ . Astfel că algoritmul care realizează operatia de inserare are complexitatea timp în cazul cel mai nefavorabil  $O(n)$ .

```
procedure insereaza(L, e)
begin
    p \leftarrow 0q ← L.ultim
    k \leftarrow \left\lceil \frac{p+q}{2} \right\rceil\frac{+q}{2}while ((e \neq L.tab[k]) and (p < q)) do
        if (e < L.tab[k])then q \leftarrow k-1else p \leftarrow k+1k \leftarrow \left\lceil \frac{p+q}{2} \right\rceil\frac{+q}{2}if (e \neq L.tab[k])
    then if (e > L.tab[k]) then k \leftarrow k+1if (L.ultim = MAX) then throw 'memorie insuficienta'
           L.ultim ← L.ultim+1
           for i \leftarrow L.ultim downto k
                 L.tab[i] \leftarrow L.tab[i-1]L.tab[k] \leftarrow eend
```
Elimină. Se realizează în doi pași:

- 1 Se caută binar, apelând Poz, poziția k unde este memorat e. Dacă Poz întoarce zero atunci e nu apare în listă și operația se termină fără a modifica lista.
- 2. Se translatează la stînga toate elementele de la poziția  $k + 1$  la poziția L.ultim. Ca și în cazul inserării, algoritmul care realizează operația de eliminare are complexitatea timp în cazul cel mai nefavorabil  $O(n)$ .

```
procedure elimina(L, e)
begin
    p \leftarrow 1q \leftarrow L.ultim
     k \leftarrow \left\lceil \frac{p+q}{2} \right\rceil\frac{+q}{2}while ((e \neq L.tab[k]) and (p < q)) do
         if (e < L.tab[k])
         then q \leftarrow k-1else p \leftarrow k+1k \leftarrow\lceil p+q \rceil\frac{+q}{2}if (e = L.tab[k])L.ultim ← L.ultim-1
         for i \leftarrow k to L.ultim
               L.tab[i] \leftarrow L.tab[i+1]end
```
#### 3.3 Stiva

#### 3.3.1 Tipul de date abstract STIVA

#### 3.3.1.1 Descrierea obiectelor de tip dată

Stivele sunt liste cu proprietatea că se cunoaște "vechimea" fiecărui element în listă, i.e., se cunoaște ordinea introducerii elementelor în listă. La orice moment, ultimul element introdus în listă este primul candidat la operatiile de citire și eliminare. Din acest motiv se mai numesc și liste LIFO (Last In, First Out). Presupunem că elementele unei stive aparțin tipului abstract Elt.

#### 3.3.1.2 Operații

StivaVidă. Întoarce stiva vidă. Intrare: – nimic;  $Iesire:$  – stiva fără nici un element.

EsteVidă. Testează dacă o stivă este vidă.

Intrare: – o stivă  $S$ ;  $Iesire:$  –  $true$  dacă  $S$  este stiva vidă,  $-$  *false* în caz contrar.

Push. Scrie un element în stivă.

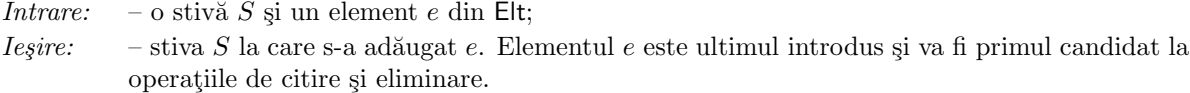

Pop. Elimină ultimul element introdus în stivă.

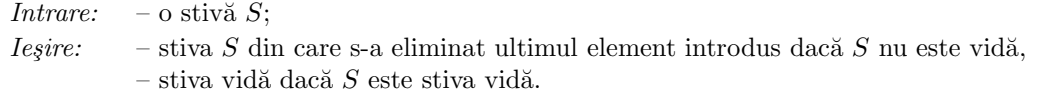

Top. Citește ultimul element introdus într-o stivă.

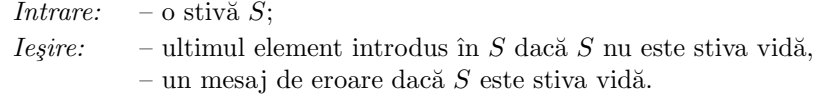

Observatie: Tipul abstract STIVA poate fi privit ca un caz particular al tipului abstract LLIN în sensul că o stivă poate fi privită ca o listă liniară și că operațiile stivei pot fi exprimate cu ajutorul celor de la lista liniară:

 $STIVA.Push(S, e) = LLIN-Inserează(S, Lungime(S), e)$  $STIVA.Top(S) = LLIN.Citeste(S, Lungime(S))$  $STIVA.Pop(S) = LLIN.Elimină(S, Lungime(S))$ 

Astfel, o stivă poate fi reprezentată printr-o secvență  $(e_1, \ldots, e_n)$  unde  $e_n$  este elementul din vârful stivei (cu vechimea cea mai mică). Ca o consecință, obținem următoarea interpretare pentru operații:

StivaVidă :  $\mapsto$  () Push :  $((e_0, \ldots, e_{n-1}), e) \mapsto (e_0, \ldots, e_{n-1}, e)$ Pop :  $(e_0, \ldots, e_{n-1}) \mapsto (e_0, \ldots, e_{n-2})$  $Pop: () \mapsto eroare$ Top :  $(e_0, \ldots, e_{n-1}) \mapsto e_{n-1}$  $\textsf{Top}: () \mapsto \textit{eroare}$ 

sfobs
#### 3.3.2 Implementarea dinamică cu liste simplu înlănțuite

#### 3.3.2.1 Reprezentarea obiectelor de tip dată

O stivă constă dintr-o pereche formată din o listă simplu înlănțuită, care conține elementele memorate în stivă la un moment dat, și o variabilă referință care indică vârful stivei, adică ultimul element introdus (fig. 3.3).

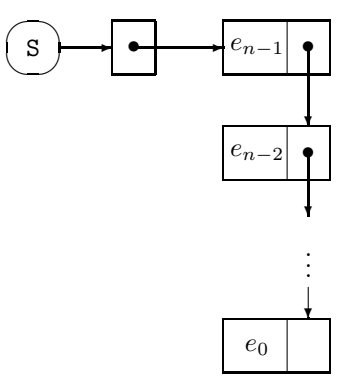

Figura 3.3: Stiva modelată ca listă înlănțuită

#### 3.3.2.2 Implementarea operațiilor

StivaVidă. Constă în crearea listei simplu înlănțuite vide.

EsteVidă. Testează dacă vârful  $S$  este egal cu NULL.

Push. Constă în adăugarea unui nod la începutul listei și "mutarea" vîrfului S la nodul adăugat. Implementarea operației necesită timpul  $O(1)$ .

```
procedure push(S, e)
begin
   new(q)q->elt ← e
   q->succ \leftarrow S
   S \leftarrow qend
```
Pop. Constă în eliminarea nodului referit de pointerul S și "mutarea" vîrfului la următorul nod. Operația este descrisă de o functie booleană care întoarce true dacă și numai dacă știva era nevidă înainte de eliminare. Ca și implementarea operației Push, necesită timpul  $O(1)$ .

```
procedure pop(S)
begin
    if (S = NULL) then throw 'eroare'
    q \leftarrow SS \leftarrow S \rightarrow succdelete(q)
end
```
Top. Dacă stiva nu este vidă, furnizează informația memorată în nodul referit de vârful S.

```
function top(S)
begin
   if (S = NULL) then throw 'eroare'
```

```
return S->elt
end
```
## 3.3.3 Implementarea statică cu tablouri

#### 3.3.3.1 Reprezentarea obiectelor de tip dată

O stivă S este o pereche formată dintr-un tablou S.tab, care memorează elementele stivei, și o variabilă indice (vârful) S. varf care indică poziția ultimului element introdus în stivă (fig. 3.4).

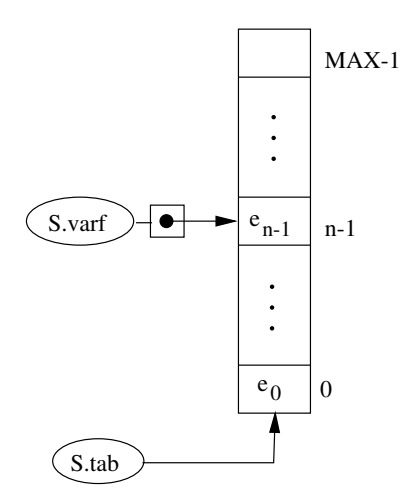

Figura 3.4: Stiva modelată ca tablou

#### 3.3.3.2 Implementarea operațiilor

StivaVidă. Vârful, care memorează atât adresa ultimului element introdus cât și numărul elementelor existente în stivă, este pus pe zero.

EsteVidă. Testează dacă vârful este zero.

Push. Incrementează vârful și memorează noul element în tablou la noua adresă dată de vârf. Deoarece dimensiunea maximă a tabloului care memorează stiva este fixă, este necesar să se verifice dacă nu se depășește această limită. Operația este realizată în timpul  $O(1)$ .

```
procedure push(S, e)
begin
   if (S.varf = MAX) then throw 'memorie insuficienta'
   S \cdot varf \leftarrow S \cdot varf+1S.tab[S.varf] \leftarrow eend
```
Pop. Dacă vârful este mai mare ca zero atunci îl decrementează. Evident, realizarea operației se face în timpul  $O(1)$ .

```
procedure pop(S)
begin
   if (S.varf = 0) then throw 'eroare'
   S.varf \leftarrow S.varf-1end
```
Top. Dacă vârful este mai mare ca zero atunci întoarce elementul memorat în tablou la adresa dată de vârf.

```
function top(S)
begin
   if (S.varf = 0) then throw 'eroare'
   return S.tab[S.varf]
end
```
## 3.3.4 Exerciții

Exercitiul 3.3.1. [?] Se consideră o mașină compusă din trei memorii: o sectiune de intrare și o sectiune de ieșire constând dintr-o secventă de n celule fiecare (o celulă poate memora un număr întreg) și o stivă cu memorie infinită. Controlul finit al mașinii este format dintr-un program construit cu următoarele instructiuni:

Read - introduce valoarea din prima celulă din secțiunea de intrare în stivă apoi deplasează conținutul sectiunii de intrare astfel încât continutul din celula  $k + 1$  trece în celula k. Continutul din prima celulă se pierde iar cel din ultima celulă devine nedefinit;

Write - deplasează continutul sectiunii de ieșire astfel încât continutul din celula k trece în celula  $k + 1$ . Continutul din ultima celulă se pierde apoi, extrage un element din stivă și-l memorează în prima celulă din sectiunea de ieșire.

- a) Presupunând că secțiunea de intrare conține  $n$ valori distincte, să se determine numărul  $\boldsymbol{a}_n$ al permutărilor ce pot fi obținute în secțiunea de ieșire.
- b) Să se scrie un program care listează toate programele mașinilor ce realizează permutări.

## 3.4 Coada

## 3.4.1 Tipul de date abstract COADA

#### 3.4.1.1 Descrierea obiectelor de tip dată

Ca și stivele, *cozile* sunt liste cu proprietatea că se cunoaște vechimea fiecărui element în listă. La orice moment, primul element introdus în listă este primul candidat la operațiile de citire și eliminare. Din acest motiv se mai numesc și liste FIFO (First In, First Out). Presupunem că elementele unei stive apartin tipului abstract Elt.

#### 3.4.1.2 Operatii

CoadaVidă. Întoarce coada vidă.

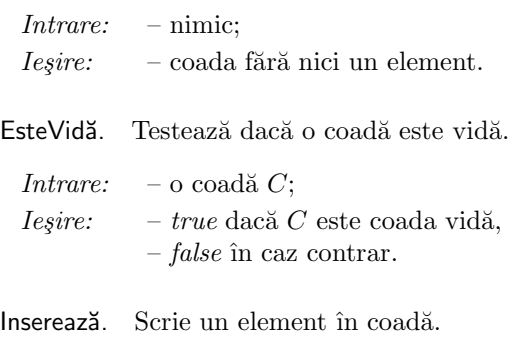

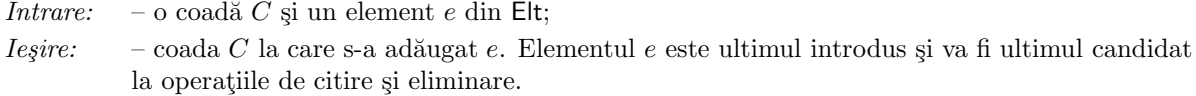

Elimină. Elimină primul element introdus în coadă.

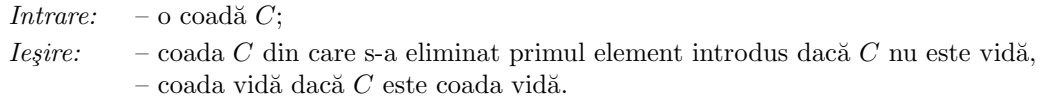

Citește. Citeste primul element introdus în coadă.

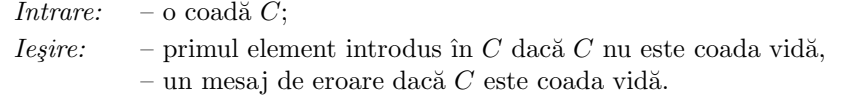

**Observatie:** Ca și în cazul stivei, tipul abstract **COADA** poate fi privit ca un caz particular al tipului abstract LLIN în sensul că o coadă este privită ca o listă liniară și că operațiile cozii pot fi exprimate cu ajutorul celor de la lista liniară:

 $COADA. Inserează(C, e) = LLIN. Inserează(C, Lungime(C), e)$  $COADA.Citește(C) = LLIN.Citește(C, 0)$  $COADA.Elimină(C) = LLIN.Elimină(S, 0)$ 

Astfel, o coadă poate fi reprezentată printr-o secvență  $(e_1, \ldots, e_n)$ , unde  $e_1$  reprezintă capul cozii (elementul cu vechimea cea mai mare) iar  $e_n$  este elementul de la sfârșitul cozii (cu vechimea cea mai mică). Utilizând reprezentarea prin secvențe, operațiile se rescriu astfel:

```
CoadaVidă : \mapsto ()Inserează : \langle (e_0, \ldots, e_{n-1}), e \rangle \mapsto (e_0, \ldots, e_{n-1}, e)Citește : (e_0, \ldots, e_{n-1}) \mapsto e_0Citește : () \mapsto \text{ero} \text{are}Elimină : (e_0, ..., e_{n-1}) \mapsto (e_1, ..., e_{n-1})Elimină : () \mapsto \text{ero} \text{are}
```
sfobs

#### 3.4.2 Implementarea dinamică cu liste simplu înlănțuite

#### 3.4.2.1 Reprezentarea obiectelor de tip dată

O coadă este formată dintr-o listă simplu înlănțuită  $C$ , care conține elementele memorate la un moment dat în coadă, o variabilă referință  $C.prim$  care face referire la nodul cu vechimea cea mai mare (candidatul la stergere și la interogare) și o variabilă referință  $C.$ ultim care face referire la ultimul nod introdus în coadă (nodul cu vechimea cea mai mică) (fig. 3.5).

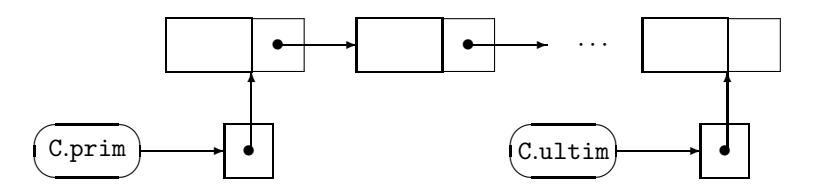

Figura 3.5: Coada reprezentată ca listă simplu înlănțuită

#### 3.4.2.2 Implementarea operațiilor

CoadaVidă. Creează lista simplu înlănțuită vidă.

EsteVidă. Testează dacă pointerul C.prim este egal cu NULL.

Citește. Dacă lista nu este vidă, furnizează informația din nodul cu vechimea cea mai mare (referit de C.prim).

```
function citeste(C)
begin
   if (C.prim = NULL) then throw 'eroare'
  return C.prim->elt
end
```
Inserează. Adaugă un nod după cel referit de C.ultim și "mută" referința C.ultim la nodul nou introdus. In cazul când s-a adăugat la coada vidă, se actualizează și referința C.prim.

```
procedure insereaza(C, e)
begin
   new(q)q->elt ← e
   q->succ ← NULL
   if (C.ultim \neq NULL)then C.ultim->succ \leftarrow q
         C.ultim \leftarrow qelse C.\text{prim} \leftarrow qC.ultim ← q
end
```
Elimină. În cazul în care coada nu este vidă, elimină nodul referit de C.prim (cel cu vechimea cea mai mare) și "mută" referința C.prim la nodul următor. Dacă lista avea un singur nod atunci după eliminare va deveni vidă și cei doi pointeri vor fi actualizati corespunzător.

```
procedure elimina(C)
begin
   if (C.prim = NULL) then throw 'eroare'
   p \leftarrow C.primC.prim ← C.prim->succ
   if (C.prim = NULL) then C.ultim \leftarrow NULL
   delete(p)
end
```
#### 3.4.3 Implementarea statică cu tablouri

#### 3.4.3.1 Reprezentarea obiectelor de tip dată

Elementele unei cozi sunt memorate într-un tablou. Pointerul C.prim, care acum este adresă în tablou, referă cel mai "vechi" element în coadă iar pointerul C.ultim cel mai nou element în coadă (fig. 3.6). Pentru o mai bună utilizare a spațiului de memorie vom conveni ca, atunci cînd cel mai nou element este memorat pe poziția ultimă Max din tablou, următorul element să fie memorat pe prima poziție din tablou, dacă aceasta este liberă (fig. 3.6b). Aceasta conduce la utilizarea unei aritmetici modulare pentru pointerii C.prim și C.ultim. Mai rămâne de rezolvat problema reprezentării cozii vide. Aceasta devine foarte simplă dacă vom considera o variabilă contor suplimentară C.nrElem care să memoreze numărul elementelor din coadă. În plus, pentru că valoarea lui C.ultim poate fi dedusă din valorile C.prim și C.nrElem, utlizarea câmpului C.ultim devine acum optională.

#### 3.4.3.2 Implementarea operațiilor

CoadaVidă. Variabila nr elem este pusă pe zero. Este convenabil ca pointerul C.ultim să fie făcut egal cu MAX-1 iar C.prim să fie făcut egal cu prima adresă din tablou.

EsteCoadaVidă. Testează dacă variabila C.nrElem este zero.

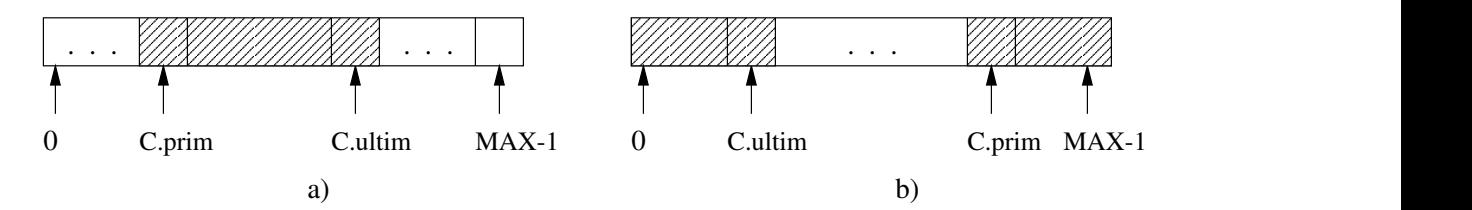

Figura 3.6: Reprezentarea cozii printr-un tablou

Citește. Dacă coada nu este vidă, furnizează informația de la adresa din tablou dată de pointerul C.prim.

```
function citeste(C)
begin
   if (C.nrElem = 0) then throw 'eroare'
   return C.tab[C.prim]
end
```
Inserează. Dacă mai este loc în tablou, nr\_elem < Max, atunci incrementează C.ultim modulo MAX și memorează noul element e la noua adresă dată de C.ultim. Variabila contor C.nrElem este incrementată.

```
procedure insereaza(C, e)
begin
   if (C.nrElem = MAX) then throw 'memorie insuficienta'
   C.ultim (C.ultim + 1) % MAX
   C.tab[C.ultim] \leftarrow eC.nrElem \leftarrow C.nrElem + 1end
```
Elimină. În cazul în care coada nu este vidă, incrementează pointerul C.prim modulo MAX și decrementează variabila contor C.nrElem.

```
procedure pop(S)
begin
   if (C.nrElem = 0) then throw 'eroare'
   C.prim \leftarrow (C.prim + 1) % MAX
   C.nrElem \leftarrow C.nrElem - 1end
```
#### 3.4.4 Exerciții

Exercitiul 3.4.1. O coadă completă cu restricție la intrare este o listă liniară abstractă cu proprietatea că elementele se pot insera numai la unul din capete iar ștergerile/citirile se pot efectua la oricare din capete.

- (ii) Să se implementeze această structură cu ajutorul listelor înlănțuite.
- (iii) Să se implementeze această structură cu ajutorul tablourilor.

Exercitiul 3.4.2. O coadă completă cu restricție la ieșire este o listă liniară abstractă cu proprietatea c˘a elementele se pot insera la oricare din capete iar ¸stergerile/citirile se pot efectua numai la unul din capete.

- (ii) Să se implementeze această structură cu ajutorul listelor înlănțuite.
- (iii) Să se implementeze această structură cu ajutorul tablourilor.

Exercițiul 3.4.3. O coadă completă ("deque") este o listă liniară abstractă cu proprietatea că elementele se pot insera, șterge și citi la ambele capete.

- (ii) Să se implementeze această structură cu ajutorul listelor înlănțuite.
- (iii) Să se implementeze această structură cu ajutorul tablourilor.

Exercitiul 3.4.4. Se consideră un tablou unidimensional cu 10000 de componente. Să se scrie subprograme care să realizeze:

- memorarea eficientă în tablou a două stive;
- memorarea ˆın tablou a dou˘a cozi. Se pot memora dou˘a cozi la fel de eficient ca dou˘a stive? Dac˘a da atunci să se arate cum, dacă nu să se argumenteze de ce.

## 3.5 Arbori binari

#### 3.5.1 Tipul de date abstract ABIN

#### 3.5.1.1 Descrierea obiectelor de tip dată

Multimea *arborilor binari* peste Elt este definită recursiv astfel:

- arborele vid [] este un arbore binar,
- arborele t format dintr-un nod distinct, numit rădăcină, ce memorează un element e din Elt, și din doi arbori binari  $t_1$  și  $t_2$ , numiți subarborele stâng și respectiv subarborele drept (ai rădăcinii), este un arbore binar; notăm acest arbore prin  $[e](t_1,t_2)$ .

Convenim ca arborele cu un singur nod  $[e]([ , ]]$  să mai fie notat și prin notația mai simplă  $[e]$ . Fie v un nod într-un arbore binar t și  $v_1$  și  $v_2$  rădăcinile subarborilor stâng și respectiv drept ai nodului v. Atunci spunem că v este nod tată pentru  $v_1$  și  $v_2$ ,  $v_1$  este fiul stâng al lui v iar  $v_2$  este fiul drept al lui v. Un nod pentru care ambii subarbori sunt vizi este numit frunză. Totalitatea nodurilor frunză formează frontiera arborelui. Un drum într-un arbore este o succesiune de noduri  $v_1, \ldots, v_n$  astfel încât  $v_i$  este tatăl lui  $v_{i+1}$ pentru  $i = 1, \ldots, n - 1$ . Lungimea unui drum  $e_1, \ldots, e_n$  este  $n - 1$ . Dimensiunea unui arbore t este egală cu numărul de noduri din t. Înălțimea unui arbore t este lungimea celui mai lung drum de la rădăcina lui t la un nod frunză. Prin definiție, înălțimea arborelui vid este  $-1$ .

Exemplu: Fie  $a, b, c, d, e, f, g, h, i$  nouă elemente în Elt. Aplicând de mai multe ori partea a doua a definitiei obtinem succesiv următorii arbori binari:  $[a]([], [d])$ ,  $[b]([f], [i])$ ,  $[g]([h], [])$ ,  $[e]([b]([f], [i])$ ,  $[g]([h], [])$ ),  $[c]([a]([], [d]), [e]([b]([f], [i]), [g]([h], []))$ . Ultimul arbore binar este reprezentat în fig. 3.7. De exemplu, e este tatăl nodurilor  $b$  și  $g$ ,  $b$  este fiul stâng al lui  $e$  iar  $g$  este fiul drept al lui  $e$ . Înălțimea arborelui este 3  $\frac{1}{\text{size}}$  iar dimensiunea sa este 9.

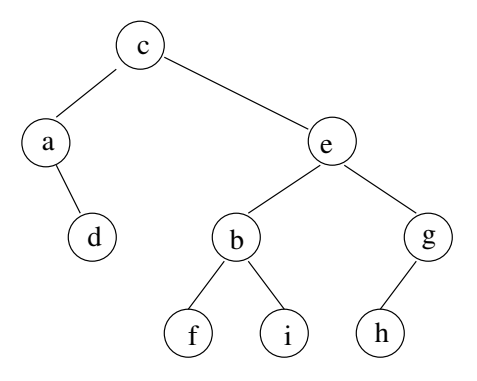

Figura 3.7: Exemplu de arbore binar

#### 3.5.1.2 Operații

ArbBinVid.

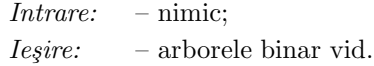

#### EsteVid.

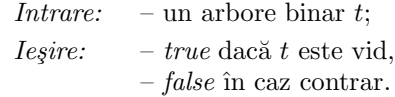

#### Dimensiune.

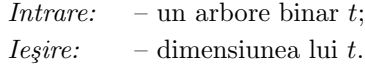

#### Înăltime.

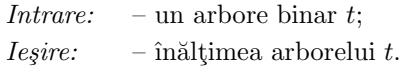

#### Copie.

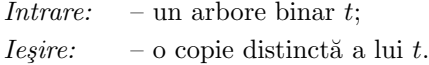

#### Egal.

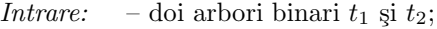

- Ieşire: true dacă cei doi arbori sunt egali, i.e., elementul memorat în rădăcina lui  $t_1$  este egal cu cel memorat de rădăcina lui  $t_2$  și subarborele stâng al lui  $t_1$  este egal cu subarborele stâng al lui  $t_2$  și subarborele drept al lui  $t_1$  este egal cu subarborele drept al lui  $t_2$ . Doi arbori vizi sunt egali prin definiție. Formal,  $t_1 = t_2$  dacă și numai dacă:
	- $t_1 = [] = t_2$  sau
	- $t_1 = [a](t'_1, t''_1), t_2 = [a](t'_2, t''_2)$  și  $t'_1 = t'_2, t''_1 = t''_2.$
	- $\emph{false}$  în caz contrar.

#### ParcurgePreordine.

Intrare: – un arbore binar t și o procedură Vizitează(adr nod);

 $I$ eşire: – arborele t dar în care nodurile au fost procesate în ordinea dată de parcurgerea preordine a lui t. Parcurgerea preordine a unui arbore t este obținută aplicând recursiv următorul proces:

- vizitează rădăcina;
- vizitează subarborele stâng;
- vizitează subarborele drept.

De exemplu, parcurgerea preordine a arborelui din fig. 3.7 produce lista:  $c, a, d, e, b, f, i, g, h$ .

#### ParcurgeInordine.

Intrare: – un arbore binar t și o procedură Vizitează(adr\_nod);

*Ieșire*: – arborele t dar în care nodurile au fost procesate în ordinea dată de parcurgerea inordine a lui t. Parcurgerea *inordine* a unui arbore t este obtinută aplicând recursiv următorul proces:

- vizitează subarborele stâng;
- vizitează rădăcina;
- vizitează subarborele drept.

De exemplu, parcurgerea inordine a arborelui din fig. 3.7 produce lista:  $a, d, c, f, b, i, e, h, g$ .

#### ParcurgePostordine.

Intrare: – un arbore binar t și o procedură Vizitează(adr\_nod);

- $Iesire:$  arborele t dar în care nodurile au fost procesate în ordinea dată de parcurgerea postordine a lui t. Parcurgerea *postordine* a unui arbore t este obținută aplicând recursiv următorul proces:
	- vizitează subarborele stâng;
	- vizitează subarborele drept;
	- vizitează rădăcina.

De exemplu, parcurgerea postordine a arborelui din fig. 3.7 produce lista:  $d, a, f, i, b, h, g, e, c$ .

## ParcurgeBFS.

 $Intrace:$  – un arbore binar t și o procedură Vizitează(adr\_nod);

 $Iesire:$  – arborele t dar în care nodurile au fost procesate în ordinea dată de parcurgerea BFS a lui t. Parcurgerea BFS (Breadth First Search) a unui arbore  $t$  constă în: vizitarea rădăcinii, apoi a fiilor rădăcinii (nodurile aflate la distanța 1 față de rădăcină), apoi a nodurilor aflate la distanta 2 fată de rădăcină s.a.m.d. De exemplu, parcurgerea BFS a arborelui din fig. 3.7 produce lista:  $c, a, e, d, b, g, f, i, h$ .

## 3.5.2 Implementarea dinamică

#### 3.5.2.1 Reprezentarea obiectelor de tip dată

Fiecare nod al arborelui binar este reprezentat printr-o structură care, în forma sa cea mai simplă, are trei câmpuri: un câmp elt pentru memorarea informatiei din nod, un câmp stg pentru memorarea adresei rădăcinii subarborelui stâng și un câmp drp pentru memorarea adresei rădăcinii subarborelui drept. Accesul la întreaga structură de date este realizat prin intermediul rădăcinii. Figura 3.8 include reprezentarea dinamică a arborelui binar din fig. 3.7.

#### 3.5.2.2 Implementarea operatiilor

ArbBinVid. Constă în crearea listei vide.

EsteVid. Testează dacă rădăcina  $t$  face referire la vreun nod.

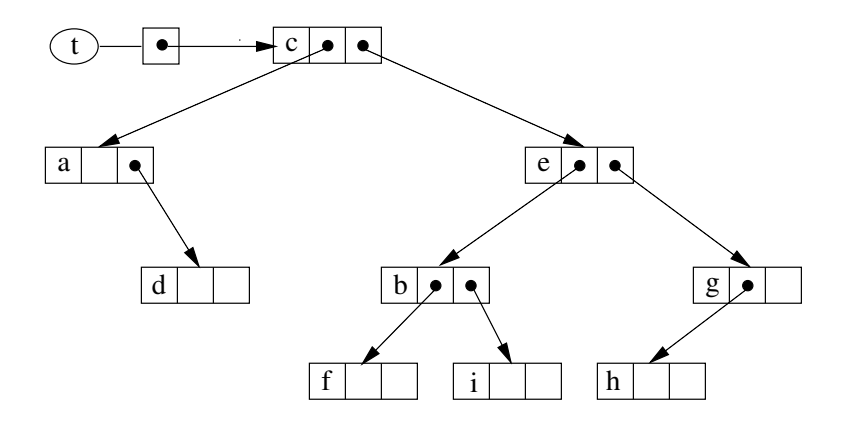

Figura 3.8: Reprezentarea dinamică a arborelui binar

Dimensiune. Descrierea functiei care calculează dimensiunea unui arbore binar are un caracter recursiv: dacă arborele este vid, atunci întoarce 0; dacă arborele nu este vid, atunci întoarce suma dintre dimensiunea subarborelui stâng și dimensiunea subarborelui drept la care se adaugă 1 (rădăcina). Complexitatea timp pentru cazul cel mai nefavorabil este  $O(n)$ , unde n este chiar dimensiunea arborelui.

```
function dimens(t)
begin
   if (t = NULL)then return 0
   else d1 ← dimens(t->stg)
        d2 \leftarrow dimens(t->drp)
        return d1 + d2 + 1
end
```
Înăltime. Functia care calculează înăltimea are o descriere asemănătoare celei care calculează dimensiunea. Complexitatea timp pentru cazul cel mai nefavorabil este  $O(n)$ .

```
function inalt(t)
begin
   if (t = NULL)then return -1
   else h1 \leftarrow \text{inalt(t->stg)}h2 \leftarrow \text{inalt}(t-\text{b}return max(h1, h2) + 1end
```
Copie. Si această funcție are o descriere recursivă: se realizează o copie a rădăcinii după care se realizează prin apeluri recursive copii ale subarborilor rădăciniii. Lantul apelurilor recursive se termină atunci când este întâlnit subarborele vid. Complexitatea timp pentru cazul cel mai nefavorabil este  $O(n)$ .

```
function copie(t)
begin
   if (t = NULL)then return NULL
   else new(t copie)
        t copie->elt ← t->elt
        t copie->stg ← copie(t->stg)
        t copie->drp ← copie(t->drp)
        return t copie
end
```
Egal. Deoarece descrierea funcției egal este foarte simplă, omitem scrierea ei.

ParcurgePreordine. Cea mai simplă descriere este cea recursivă:

```
procedure preordine(t, viziteaza())
begin
   if (t \neq NULL)
   then viziteaza(t)
        preordine(t->stg, viziteaza)
        preordine(t->drp, viziteaza)
end
```
ParcurgeInordine. Similară parcurgerii preordine.

ParcurgePostordine. Similară parcurgerii preordine.

ParcurgeBFS. Pentru implementarea acestei operații se utilizează o coadă  $C$  cu următoarele proprietăți:

- 1. inițial coada conține numai rădăcina subarborelui;
- 2. la momentul curent se vizitează nodul extras din  $C$ ;
- 3. atunci când un nod este vizitat, fii acestuia sunt adăugați în  $C$ .

Complexitatea timp pentru cazul cel mai nefavorabil este  $O(n)$ .

```
procedure parcurgeBFS(t, viziteaza())
begin
   if (t \neq NULL)
   then C \leftarrow coadalVida()insereaza(C,t)
        while not esteVida(C) do
            v \leftarrow citeste(C)
            elimina(C)
            viziteaza(v)
            if (t->stg \neq NULL) then insereaza(C, t->stg)
            if (t->drp \neq NULL) then insereaza(C, t->drp)
end
```
#### 3.5.3 Implementarea statică cu tablouri

Nodurile arborelui binar sunt memorate într-un tablou de structuri. Acum, valorile câmpurilor de legătură nu mai sunt adrese de variabile ci adrese în tablou. O reprezentare statică a arborelui din fig. 3.7 este dată în fig. 3.9. Valoarea -1 joacă rolul pointerului NULL. Descrierile operațiilor sunt asemănătoare cu cele de la implementarea dinamică. Prezentăm, ca exemplu, parcurgerea inordine:

```
procedure inordine(t, i, viziteaza())
begin
   if (i \neq -1)
   then inordine(t, t.tab[i].stg, viziteaza)
        viziteaza(t, i)
        inordine(t, t.tab[i].drp, viziteaza)
end
```
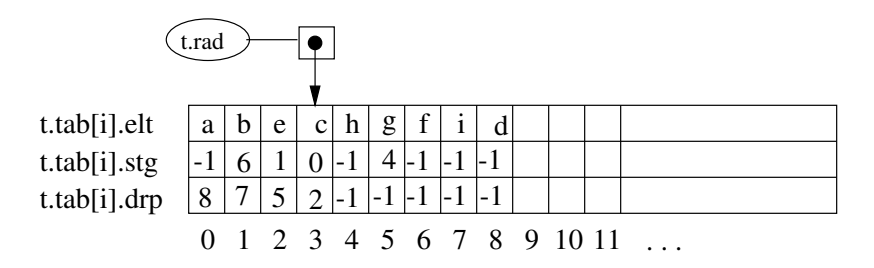

Figura 3.9: Reprezentarea statică a arborelui binar

#### 3.5.4 Exerciții

**Exercitiul 3.5.1.** Să se scrie proceduri care implementează operațiile pentru arborii binari reprezentați cu tablouri.

Exercitiul 3.5.2. Asociem vârfurilor unui arbore binar adrese simbolice, ce sunt secvente de 0 și 1 construite astfel: rădăcina are adresa simbolică 1; dacă vârful v are adresa simbolică  $\rho$  atunci fiul aflat la stânga lui v are adresa simbolică  $\rho$ 0 iar fiul aflat la dreapta are adresa  $\rho$ 1.

- a) Să se scrie un program care, pentru un arbore dat, afișează adresele simbolice ale tuturor vârfurilor în preordine, inordine și postordine.
- b) Să se scrie un program care, având la intrare adresele simbolice ale tuturor vârfurilor, construieste o listă înlănțuită care reprezintă arborele.

Exercitiul 3.5.3. Să se scrie un program care, având la intrare listele liniare ale nodurilor unui arbore binar în preordine, respectiv în inordine, construiește lista înlănțuită care reprezintă arborele. Mai este posibil același lucru dacă se consideră la intrare oricare altă pereche de liste (preordine și postordine sau inordine și postordine)?

**Exercitiul 3.5.4.** Fie t un arbore binar cu n noduri,  $v_1, \ldots, v_n$  lista nodurilor în preordine și  $v_{p_1}, \ldots, v_{p_n}$ lista nodurilor în inordine. Să se arate că permutarea  $p_1, \ldots, p_n$  se poate obține cu o mașină de la exercițiul 3.3.1 și reciproc, orice permutare obținută cu o mașină de la exercițiul 3.3.1 corespunde unui arbore binar.

**Exercițiul 3.5.5.** Peste arborii binari se definește relația  $\preceq$  astfel:  $t_1 \preceq t_2$  dacă și numai dacă:

- 
$$
t_1 = []
$$
, sau  
\n-  $t_1 = [a_1](t'_1, t''_1), t_2 = [a_2](t'_2, t''_2)$  și  
\n-  $a_1 < a_2$  sau  
\n-  $a_1 = a_2$  și  $t'_1 \le t'_2$  sau  
\n-  $a_1 = a_2$  și  $t'_1 = t'_2$  și  $t''_1 \le t''_2$ .

- a) Să se arate că, pentru orice doi arbori  $t_1$  și  $t_2$ , are loc  $t_1 \preceq t_2$  sau  $t_2 \preceq t_1$ .
- b) Să se scrie un program care, având la intrare doi arbori  $t_1$  și  $t_2$ , decide dacă  $t_1 \prec t_2$  sau  $t_2 \prec t_1$  sau  $t_1 = t_2.$

Exercițiul 3.5.6. Doi arbori binari  $t \notin t'$  se numesc echivalenți dacă:

- (i) lista inordine a lui t este  $(u_1, \ldots, u_n)$ ,
- (ii) lista inordine a lui $t'$ este  $u'_1,\ldots,u'_n,$ și
- (iii) informația din  $u_i$  și  $u'_i$  este aceeași, pentru orice  $i = 1, \ldots, n$ .

Să se scrie o procedură care testează dacă doi arbori binari sunt echivalenți.

Exercitiul 3.5.7. (Arbori binari însăilați la dreapta.) Presupunem că structura unui nod cuprinde un câmp suplimentar tdrp cu următoarea semnificație:

- v->tdrp = false semnifică faptul că v nu are succesor dreapta iar v->drp va conține adresa succesorului lui  $v$  din lista inordine. Un astfel de pointer se numeste  $insăilare$ .
- $v$ -> $tdrp = true$  semnifică faptul că v are succesor dreapta.

ˆIn plus, se presupune c˘a primul nod este succesorul-inordine al ultimului nod din lista inordine. Un astfel de arbore se numește însăilat la dreapta.

- a) Să se scrie un subprogram sucInord(p, t) care determină succesorul-inordine al unui nod arbitrar p în arborele t. Procedura va utiliza  $O(1)$  spatiu suplimentar. Care este complexitatea timp a algoritmului descris de subprogram pentru cazul cel mai nefavorabil?
- b) Este posibil să se scrie o procedură **sucInord** pentru arborii binari neînsăilati la dreapta? Dacă da, să se arate cum, iar dacă nu să se spună de ce.
- c) Să se descrie o procedură de parcurgere a arborilor binari însăilați la dreapta, utilizând procedura sucInord. Să se arate că algoritmul de parcurgere descris necesită  $O(n)$  timp (n este numărul de noduri din arbore).

Exercitiul 3.5.8. Se consideră următoarea modificare a structurii de arbore binar:

- zona de legături a fiecărui nod conține două cîmpuri suplimentare: tstg și tdrp cu semnificațiile:
	- $v\rightarrow tstg = true$  dacă v are subarbore stânga,
	- $v\rightarrow tstg = false$  dacă v nu are subarbore stânga și în acest caz v $\rightarrow$ lstg este adresa predecesorului lui  $v$  în inordine,
	- $v$ -> $tdrp = true$  dacă v are subarbore dreapta,
	- $v \rightarrow tdr$  f  $= false$  dacă v nu are subarbore dreapta și în acest caz  $v \rightarrow dr$  este adresa succesorului lui  $v$  în inordine.

Un asemenea arbore se numeste  $\hat{\imath}$ ns $\check{\imath}$ ilat.

- (i) Să se scrie o procedură de parcurgere în inordine a arborilor însăilați.
- (ii) Să se scrie o procedură care copie un arbore binar obișnuit într-un arbore însăilat.

Exercitiul 3.5.9. Să se scrie o procedură care să numere nodurile de pe frontiera arbore binar.

**Exercitiul 3.5.10.** Se consideră arbori binar care au ca informație în noduri numere întregi. Lungimea externă ponderată a arborelui t este  $\sum \{v\text{-}\text{sinf} * lung(v) \mid v \text{ este nod pe frontiera lui } t\}$ , unde lung(v) este lungimea drumului de la rădăcină la nodul v. Să se scrie un subprogram care determină lungimea externă a unui astfel de arbore.

Exercitiul 3.5.11. (Reprezentarea expresiilor aritmetice) Considerăm expresii formate numai din numere întregi și operatorii binari +, -, /,\*, %. Unei expresii e i se poate asocia un arbore ninar  $a(e)$ astfel:

• dacă e este un număr întreg atunci  $a(e)$  este format dintr-un singur nod  $[e]$ :

$$
a(e) = \quad \boxed{e}
$$

• dacă  $e = e_1$  op  $e_2$  atunci  $a(e)$  este arborele  $[(a(e_1), a(e_2))$ :

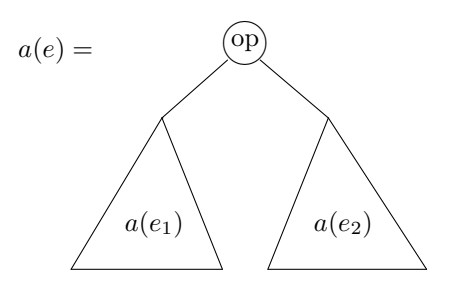

Rădăcina lui  $a(e)$  are eticheta "op", subarborele din stânga rădăcinii este  $a(e_1)$  iar subarborele din dreapta rădăcinii este  $a(e_2)$ .

Să se scrie un subprogram care are la intrare o listă liniară ce reprezintă o expresie și oferă la ieșire arborele binar asociat expresiei. Arborele asociat este unic? Să se justifice cum rezolvă programul problema unicității.

Exercitiul 3.5.12. Așa cum am văzut în exercițiul 3.5.11, orice expresie aritmetică poate fi reprezentată prin arbori. Notatia *postfixată* a unei expresii se obține prin parcurgerea în postordine a arborelui. De exemplu, expresia  $a/b*2+b*d-a*c$  are următoarea formă postfixată: a b 2 ∗ /b d∗+a c∗−. Următorul algoritm realizează conversia unei expresii din notația infixată în notația postfixată (listele cu formele infixate și respectiv infixate sunt reprezentate prin cozi):

```
S \leftarrow stivaVida()
while not esteVida(listaInfix) do
   x \leftarrow citeste(listaInfix)
   if (x este operand)
   then insereaza(listaPostfix, x)
   else if (x = ')')then while (top(S) \neq '(') do
                   y \leftarrow \text{top}(S)pop(S)
                   insereaza(listaPostfix, y)
               pop(S)
         else while ((isp(top(S)) \ge icp(x)) and not esteVida(S)) do
                   y \leftarrow \text{top}(S)pop(S)
                   insereaza(listaPostfix, y)
               push(S, x)
while (not esteVida(S)) do
   x \leftarrow \text{top}(S)pop(S)
   insereaza(listaPostfix, x)
```
unde isp și icp sunt operatorii de prioritate (în stivă și respectiv în evaluarea expresiei) și sunt dați prin următorul tabel:

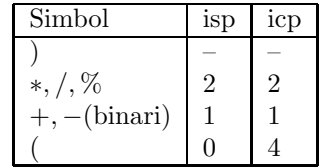

Să se descrie execuția algoritmului pentru expresia  $12 + 45 * 2/6 - 23 \% 5 * 3$ .

Exercitiul 3.5.13. Pentru notația postfixată există un algoritm simplu de evaluare a expresiei. Acest algoritm utilizează o stivă  $S$  și are următoarea descriere:

```
S \leftarrow stivaVida()
while (not esteVida(listaPostfix) do
  x \leftarrow citeste(listaPostfix)
  if (x este operand)
  then push(S, x)else y2 \leftarrow \text{top}(S)pop(S)
        y1 \leftarrow \text{top}(S)pop(S)
        push(S, y1 op(x) y2)return top(S)
```
Să se descrie execuția algoritmului pentru forma postfixată a expresiei  $12 + 45 * 2/6 - 23 \% 5 * 3$ .

## 3.6 Grafuri

## 3.6.1 Definiții

Prezentarea de aici se bazează pe cea din [Cro92]. Un *graf* este o pereche  $G = (V, E)$ , unde V este o multime ale cărei elemente le numim vârfuri, iar E este o multime de perechi neordonate  $\{u, v\}$  de vârfuri, pe care le numim muchii. Aici considerăm numai cazul când V și E sunt finite. Dacă  $e = \{u, v\}$ este o muchie, atunci u și v se numesc extremitățile muchiei e; mai spunem că e este incidentă în u și v sau că vârfurile u și v sunt *adiacente (vecine)*. În general, muchiile și grafurile sunt reprezentate grafic ca în fig. 3.10. Dacă G contine muchii de forma  $\{u, u\}$ , atunci o asemenea muchie se numește buclă, iar graful se numește *graf general* sau *pseudo-graf.* Dacă pot să existe mai multe muchii  $\{u, v\}$  atunci G se numește multigraf. Denumirea provine de la faptul că, în acest caz,  $E$  este o multi-multime. Două grafuri  $G = (V, E), G' = (V', E')$  sunt *izomorfe* dacă există o funcție  $f: V \to V'$  astfel încât  $\{u, v\}$  este muchie în G dacă și numai dacă  $\{f(u), f(v)\}$  este muchie în G'. Un graf  $G' = (V', E')$  este subgraf al lui  $G = (V, E)$  dacă  $V \subseteq V', E \subset E'$ . Un subgraf parțial G' al lui G este un subgraf cu proprietatea  $V' = V$ . Dacă G este un graf și  $X \subseteq V$  o submultime de vârfuri, atunci subgraful indus de X are ca multime de vârfuri pe X și multimea de muchii formată din toate muchiile lui G incidente în vârfuri din X.

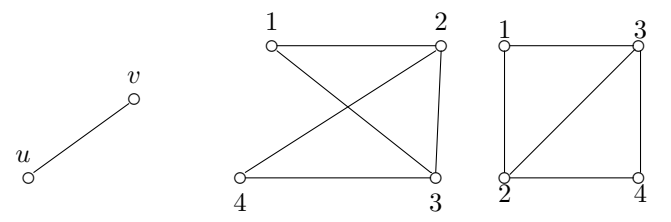

Muchie Două reprezentări ale aceluiași graf

Figura 3.10: Reprezentarea grafurilor

Un mers de la u la v (de extremitati u și v) în graful G este o secventă

$$
u = v_0, \{v_o, v_1\}, v_1, \ldots, \{v_{n-1}, v_n\}, v_n = v
$$

unde  $v_i, 0 \le i \le n$  sunt vârfuri, iar  $\{v_{i-1}, v_i\}, 1 \le i \le n$  sunt muchii. Uneori, un mers se precizează numai prin muchiile sale sau numai prin vârfurile sale. În exemplul din fig. 3.10, secventa  $\{4, \{4, 3\}, 3, \{3, 1\}, 1, \{1, 2\}, 2, \{2, 3\}, 3, \{3, 1\}, 1$  este un mers de la vârful 4 la vârful 1. Acest mers mai este notat prin  $\{4, 3\}, \{3, 1\}, \{1, 2\}, \{2, 3\}, \{3, 1\}$  sau prin  $4, 3, 1, 2, 3, 1$ . Dacă într-un mers toate muchiile sunt distincte, atunci el se numeste parcurs, iar dacă toate vârfurile sunt distincte, atunci el se numeste drum. Mersul din exemplul de mai sus nu este nici parcurs și nici drum. Un mers în care extremitățile coincid se numește închis, sau ciclu. Dacă într-un mers toate vârfurile sunt distincte, cu excepția extremităților, se numește *circuit (drum închis)*. Un graf G se numește *conex* dacă între oricare două vârfuri ale sale există un drum. Un graf care nu este conex se numește neconex. Orice graf se poate exprima ca fiind reuniunea disjunctă de subgrafuri induse, conexe și maximale cu această proprietate; aceste subgrafuri sunt numite *componente conexe*. De fapt, o componentă conexă este subgraful indus de o clasă de echivalență, unde relația de echivalență este dată prin: vârfurile  $u$  și  $v$  sunt echivalente dacă și numai dacă există un drum de la  $u$  la  $v$ . Graful din fig. 3.11 are două componente conexe:  $G_1 = ({1, 3, 4, 6}, {1, 4}, {3, 6}, {4, 3}, {6, 3})$  si  $G_2 = ({2, 5, 7}, {2, 7}, {5}, {7, 5})$ .

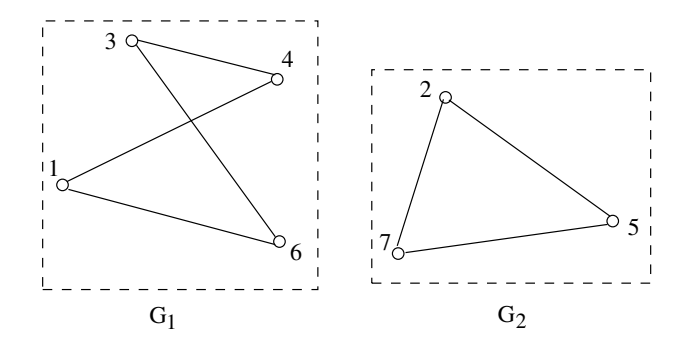

Figura 3.11: Componente conexe

Un digraf este o pereche  $D = (V, A)$  unde V este o multime de vârfuri iar A este o multime de perechi ordonate  $(u, v)$  de vârfuri. Considerăm cazul când V și A sunt finite. Elementele multimii A se numesc arce. Dacă  $a = (u, v)$  este un arc, atunci spunem că u este extremitatea inițială (sursa) a lui  $a$  și că v este extremitatea finală (destinația) lui a; mai spunem că u este in predecesor imediat al lui  $v$  și că v este un succesor imediat al lui u. Formulări echivalente: a este incident din u și incident în  $(spre)$  v, sau a este incident cu v spre interior și a este incident cu u spre exterior, sau a pleacă din u și sosește în v. Arcele și digrafurile sunt reprezentate ca în fig. 3.12. Orice digraf D definește un graf, numit *qraf suport al lui D*, obtinut prin înlocuirea oricărui arc  $(u, v)$  cu muchia  $\{u, v\}$  (dacă mai multe arce definesc aceeași muchie, atunci se consideră o singură muchie). Graful suport al digrafului din fig. 3.12 este cel reprezentat în fig. 3.10. Mersurile, parcursurile, drumurile, ciclurile și circuitele se definesc ca în cazul grafurilor, dar considerând arce în loc de muchii. Un digraf se numește tare conex dacă pentru orice două vârfuri u și v, există un drum de la v și un drum de la v la v. Ca și în cazul grafurilor, orice digraf este reuniunea disjunctă de subgrafuri induse, tare conexe și maximale cu această proprietate, pe care le numim *componente tare conexe*. O componentă tare conexă este subgraful indus de o clasă de echivalență, unde relația de echivalență de această dată invocă definiția de drum într-un digraf. Digraful din fig. 3.13 are trei componente tare conexe:  $G_1 = (\{1,3\}, \{(1,3), (3,1)\})$ ,  $G_2 = (\{2\}, \emptyset), G_3 = (\{4, 5, 6\}, \{(4, 5), (5, 6), (6, 4)\})$ . Un digraf D este conex dacă graful suport al lui D este conex.

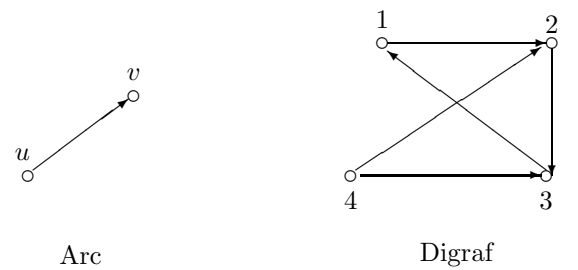

Figura 3.12: Reprezentarea digrafurilor

Un *(di)graf* etichetat pe vârfuri este un (di)graf  $G = (V, E)$  împreună cu o mulțime de etichete L si o funcție de etichetare  $\ell : V \to L$ . În fig. 3.14a este reprezentat un graf etichetat, în care funcția de etichetare este  $\ell(1) = A, \ell(2) = B, \ell(3) = C$ . Un *(di)graf etichetat pe muchii (arce)* este un (di)graf  $G = (V, E)$  îm preună cu o mulțime de etichete L și o funcție de etichetare  $\ell : E \to L$ . În fig. 3.14b este reprezentat un graf etichetat pe arce, în care funcția de etichetare este  $\ell({1, 2}) = A, \ell({2, 3}) = A$  $B, \ell(\{3, 1\}) = C.$  Dacă multimea de etichete este R (multimea numerelor reale) atunci (di)graful se mai numește ponderat.

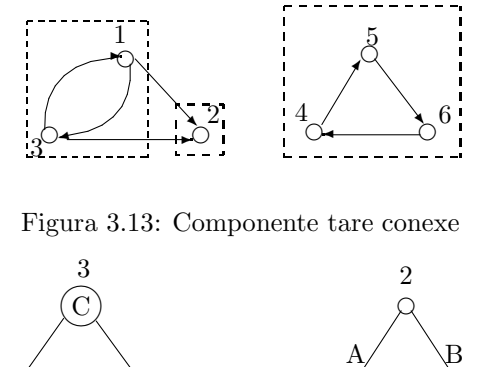

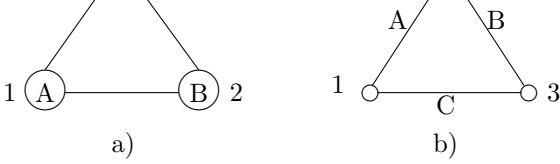

Figura 3.14: Grafuri etichetate

Un arbore este un graf conex fără circuite. Un arbore cu rădăcină este un digraf conex, fără circuite, în care există un vârf r, numit rădăcină, cu proprietatea că, pentru orice alt vârf v, există un drum de la r la v. Un arbore cu rădăcină și ordonat este un arbore cu rădăcină cu proprietatea că orice vârf  $u$ , exceptând rădăcina, are exact un predecesor imediat și, pentru orice vârf, multimea succesorilor imediati este total ordonată. Într-un arbore cu rădăcină ordonat, succesorii imediați ai vârfului  $u$  se numesc și  $fii$  ai lui u, iar predecesorul imediat al lui u se numește tatăl lui u. Un caz particular de arbore ordonat este arborele binar, unde relația de ordine peste mulțimea fiilor vârfului u este precizată prin (fiul stâng, fiul drept). Exemple de arbori sunt date în fig. 3.15.

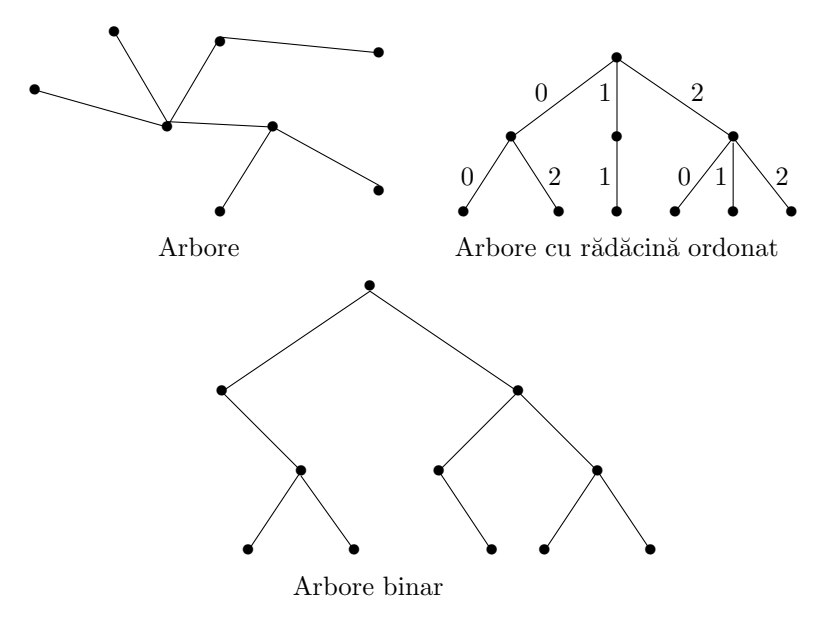

Figura 3.15: Exemple de arbori

#### 3.6.2 Tipul de dată abstract Graf

#### 3.6.2.1 Descrierea obiectelor de tip dată

Obiectele de tip dată sunt grafuri  $G = (V, E)$ , definite în mod unic până la un izomorfism, unde multimea de vârfuri V este o submulțime finită a tipului abstract Vârf, iar mulțimea de muchii E este o submulțime a tipului abstract Muchie. Fără să restrângem generalitatea, presupunem că mulțimile de vârfuri  $V$  sunt mulțimi de forma  $\{0, 1, \ldots, n-1\}$ , unde  $n = \#V$ , iar mulțimile de muchii sunt submulțimi ale mulțimii  $\{\{i,j\} \mid i,j \in \{0,1,\ldots,n-1\}\}\.$  Dacă  $G = (V, E)$  este oarecare cu  $\#V = n$ , atunci putem defini o funcție bijectivă  $index_G: V \to \{0, 1, \ldots, n-1\}$  și graful  $G' = (\{0, 1, \ldots, n-1\}, E')$  cu  $\{index_G(u), index_G(v)\} \in$  $E' \iff \{u, v\} \in E$ . Evident, G și G' sunt izomorfe și deci putem lucra cu G' în loc de G. Întoarcerea de la  $G'$  la  $G$  se poate face via funcția inversă lui  $index_G$ ,  $nume_G$ :  $\{0, 1, \ldots, n-1\} \rightarrow V$  dată prin  $nume_G(i) = v \iff index_G(v) = i.$ 

#### 3.6.2.2 Operații

#### GrafVid.

Intrare: – nimic; *Ieşire:* – graful vid  $G = (\emptyset, \emptyset)$ .

#### EsteGrafVid.

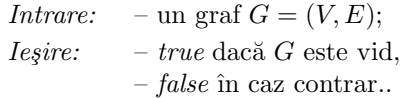

#### Inserează Vârf.

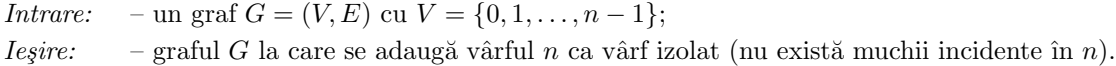

#### InsereazăMuchie.

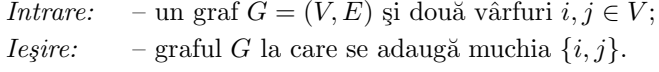

#### StergeVârf.

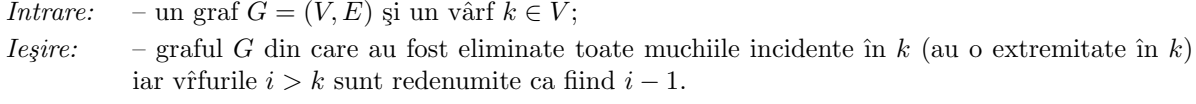

#### StergeMuchie.

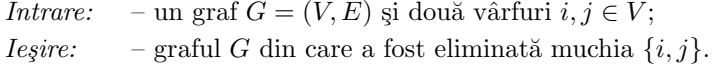

#### ListaDeAdiacență.

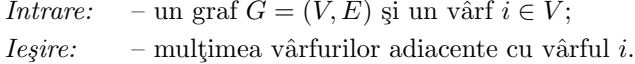

#### ListaVârfurilorAccesibile.

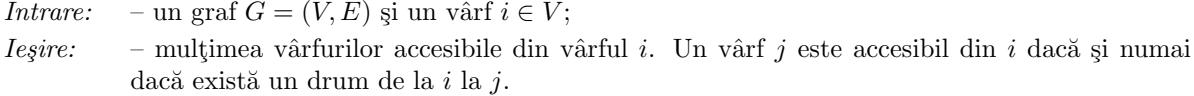

## 3.6.3 Tipul de dată abstract Digraf

#### 3.6.3.1 Descrierea obiectelor de tip dată

Obiectele de tip dată sunt digrafuri  $D = (V, A)$ , unde multimea de vârfuri V o considerăm de forma  $\{0, 1, \ldots, n-1\}$ , iar multimea de arce este o submultime a produsului cartezian  $V \times V$ . Tipul Vârf are aceeași semnificație ca în cazul modelului constructiv Graf, iar tipul Arc este produsul cartezian Vârf×Vârf.

#### 3.6.3.2 Operații

#### DigrafVid.

Intrare: – nimic; *Ieşire:* – digraful vid  $D = (\emptyset, \emptyset)$ .

#### EsteDigrafVid.

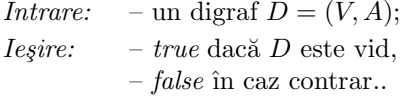

#### Inserează Vârf.

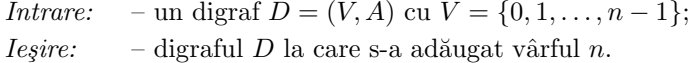

#### InsereazăArc.

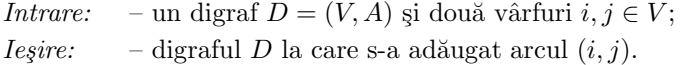

#### ŞtergeVârf.

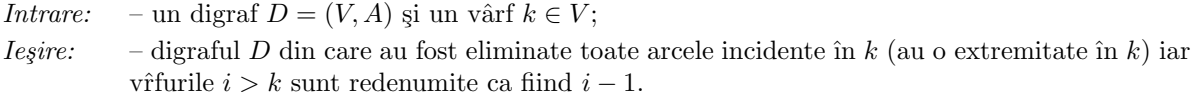

## StergeArc.

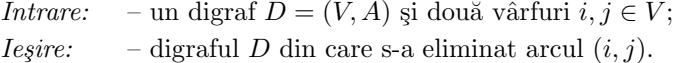

#### ListaDeAdiacențăInterioară.

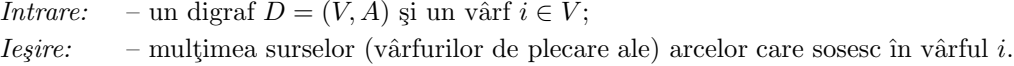

#### ListaDeAdiacențăExterioară.

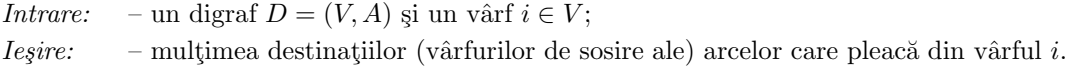

#### ListaVârfurilorAccesibile.

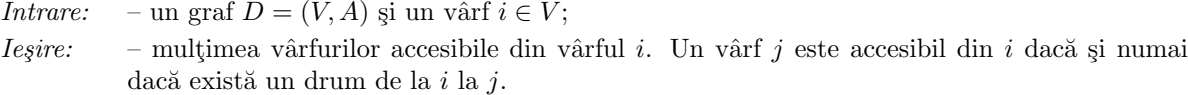

#### 3.6.4 Reprezentarea grafurilor ca digrafuri

Orice graf  $G = (V, E) \in \mathsf{Graf}$  poate fi reprezentat ca un digraf  $D = (V, A) \in \mathsf{Digraf}$  considerand pentru fiecare muchie  $\{i, j\} \in E$  două arce  $(i, j), (j, i) \in A$ . Cu aceste reprezentări, operațiile tipului Graf pot fi exprimate cu ajutorul celor ale tipului Digraf. Astfel, inserarea/stergerea unei muchii este echivalentă cu inserarea/stergerea a două arce, iar celelalte operații coincid cu cele de la digrafuri. Această reprezentare ne va permite să ne ocupăm în continuare numai de implementări ale tipului abstract Digraf.

#### 3.6.5 Implementarea cu matrice de adiacentă (incidentă)

#### 3.6.5.1 Reprezentarea obiectelor de tip dată

Digraful D este reprezentat printr-o structură cu trei câmpuri: D.n, numărul de vârfuri, D.m, numărul de arce, și un tablou bidimensional  $D.a$  de dimensiune  $n \times n$  astfel încât:

$$
D.a[i,j] = \begin{cases} 0 & , (i,j) \notin A \\ 1 & , (i,j) \in A \end{cases}
$$

pentru  $i, j = 0, \ldots, n-1$ . Dacă D este reprezentarea unui graf atunci matricea de adiacență este simetrică:

$$
D.a[i,j] = D.a[j,i] \quad \text{pentru orice } i,j.
$$

**Observatie:** In loc de valorile 0  $\sin 1$  se pot considera valorile booleene *false*  $\sin 1$  si respectiv true. sfobs

#### 3.6.5.2 Implementarea operațiilor

DigrafVid. Este reprezentat de orice variabilă D cu  $D.n = 0$  și  $D.m = 0$ .

esteDigrafVid. Se testează dacă D.m și D.n sunt egale cu zero.

Inserează Vârf. Constă în adăugarea unei linii și a unei coloane la matricea de adiacență.

```
procedure insereazaVarf(D)
begin
   D.n \leftarrow D.n+1for i \leftarrow 0 to D.n-1 do
         D.a[i,n-1] \leftarrow 0D.a[n-1,i] \leftarrow 0end
```
InsereazăArc. Inserarea arcului  $(i, j)$  presupune numai actualizarea componentei D.a[i, j].

 $\mathsf{Steps}$ arf. Notăm cu a valoarea matricei D.a înainte de ștergerea vârfului k și cu a' valoarea de după stergere. Au loc următoarele relatii (a se vedea și fig.  $3.16$ ):

- 1. dacă  $i, j < k$  atunci  $a'_{i,j} = a_{i,j}$ ;
- 2. dacă  $i < k \leq j$  atunci  $a'_{i,j} = a_{i,j+1}$ ;
- 3. dacă  $j < k \leq i$  atunci  $a'_{i,j} = a_{i+1,j}$ ;
- 4. dacă  $k \le i, j$  atunci  $a'_{i,j} = a_{i+1,j+1}$ .

Din aceste relații deducem următorul algoritm:

```
procedure stergeVarf(D, k)
begin
   \texttt{D.n} \gets \texttt{D.n-1}for i \leftarrow 0 to D.n-1 do
         for j \leftarrow 0 to D.n-1 do
              if (i \geq k and j \geq k) then
                     D.a[i,j] \leftarrow D.a[i+1,j+1]else if (i \ge k) then
                     D.a[i,j] \leftarrow D.a[i+1,j]else if (j \ge k) then
                     D.a[i,j] \leftarrow D.a[i,j+1]
```
end

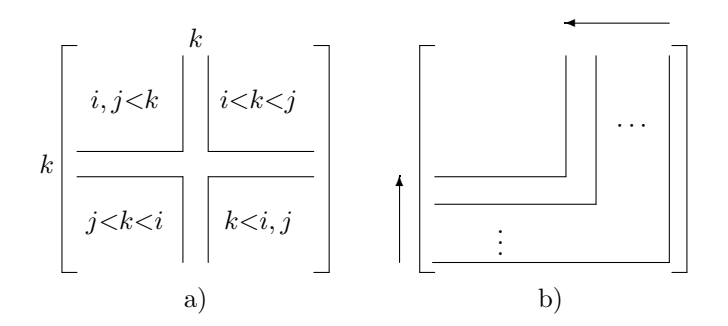

Figura 3.16: Stergerea unui vârf

ŞtergeArc. Asemănător operației InsereazăArc.

ListaDeAdiacInt și ListaDeAdiacExt. Lista vârfurilor destinatare ale arcelor care "pleacă" din i este reprezentată de linia i, iar lista vârfurilor sursă ale arcelor care sosesc în i este reprezentată de coloana i. Dacă D este reprezentarea unui graf atunci lista vârfurilor adiacente se obține numai prin consultarea liniei (sau numai a coloanei) i.

ListaVârfurilorAccesibile. Reamintim că un vârf j este accesibil în D din i dacă există în D un drum de la i la j. Dacă  $i = j$  atunci evident j este accesibil din i (există un drum de lungime zero). Dacă  $i \neq j$ atunci există drum de la i la j dacă există arc de la i la j, sau există k astfel încât există drum de la i la k si drum de la k la j. De fapt, cele de mai sus spun că relația "există drum de la i la j", definită peste V, este închiderea reflexivă și tranzitivă a relației "există arc de la i la j". Ultima relație este reprezentată de matricea de adiacentă, iar prima relație se poate obține din ultima prin următorul algoritm datorat lui Warshall (1962):

```
procedure detInchReflTranz(D, b)
begin
   for i \leftarrow 0 to D.n-1 do
         for j \leftarrow 0 to D.n-1 do
             b[i,j] \leftarrow D.a[i,j]if (i = j) then b[i,j] \leftarrow 1for k \leftarrow 0 to D.n-1 do
         for i \leftarrow 0 to D.n-1 do
              if (b[i,k] = 1)then for i \leftarrow 0 to D.n-1 do
                         if (b[k,j] = 1) then b[i,j] \leftarrow 1end
```
Lista vârfurilor accesibile din vârful  $i$  este reprezentată acum de linia  $i$  a tabloului bidimensional b. În continuare vom arăta că subprogramul detInchReflTranz determină într-adevăr închiderea reflexivă și tranzitivă. Se observă ușor că reflexivitatea este rezolvată de primele două instrucțiuni for care realizează și copierea D.a în b. În continuare ne ocupăm de tranzitivitate. Fie  $i$  și  $j$  două vârfuri astfel încât  $j$  este accesibil din i. Există un k și un drum de la i la j cu vârfuri intermediare din mulțimea  $X = \{0, \ldots, k\}.$ Vom arăta că după k iterații avem  $b[i, j] = 1$ . Procedăm prin inducție după  $\#X$ . Dacă  $X = \emptyset$ , atunci  $b[i, j] = D.a[i, j] = 1$ . Presupunem  $\#X > 0$ . Rezultă că există un drum de la *i* la k cu vârfuri intermediare din  $\{0, \ldots, k-1\}$  și un drum de la k la j cu vârfuri intermediare tot din  $\{0, \ldots, k-1\}$ . Din ipoteza inductivă rezultă că după  $k - 1$  executii ale buclei for k ... avem  $b[i, k] = 1$  și  $b[k, j] = 1$ . După cea de-a k-a executie a buclei obtinem  $b[i, j] = 1$ , prin executia ramurii then a ultimei instructiuni if.

#### 3.6.6 Implementarea cu liste de adiacență dinamice

#### 3.6.6.1 Reprezentarea obiectelor de tip dată

Un digraf D este reprezentat printr-o structură asemănătoare cu cea de la matricele de adiacență dar unde matricea de adiacentă este înlocuită cu un tablou unidimensional de  $n$  liste liniare, implementate prin liste simplu înlănțuite și notate cu D.a[i] pentru  $i = 0, \ldots, n - 1$ , astfel încât lista D.a[i] conține vârfurile destinatare ale arcelor care pleacă din  $i (=$  lista de adiacentă exterioară).

Exemplu: Fie G graful reprezentat în fig. 3.17a. Tabloul listelor de adiacentă corepunzătoare lui G este reprezentat în fig. 3.17b. Pentru digraful  $D$  din figura 3.18a, tabloul listelor de adiacentă înlănțuite  $\epsilon$  reprezentat în fig. 3.18b. sfex

De multe ori este util ca, atunci când peste multimea vârfurilor este dată o relație de ordine, componentele listelor de adiacență să respecte această ordine.

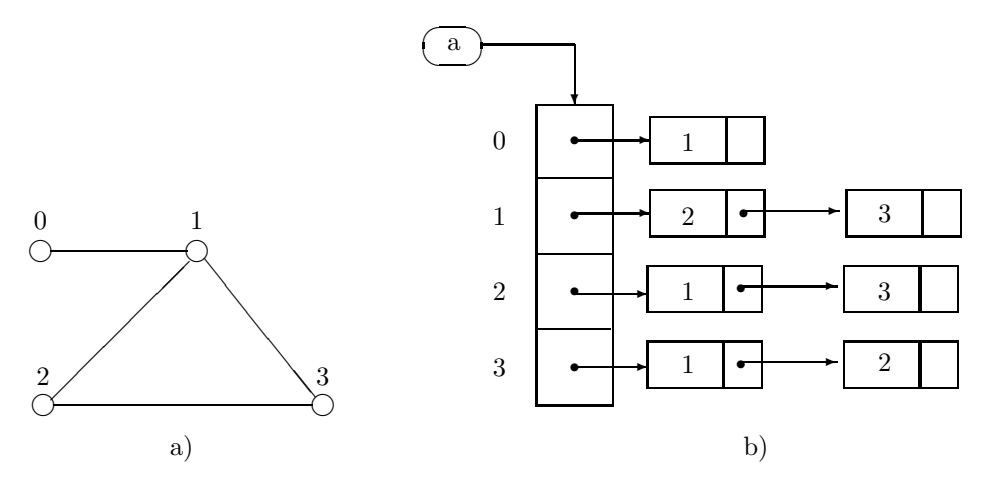

Figura 3.17: Graf reprezentat prin liste de adiacență înlănțuite

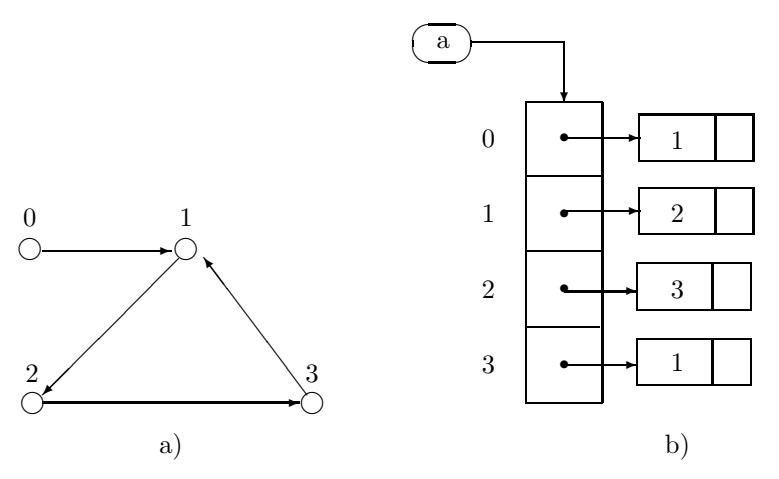

Figura 3.18: Digraf reprezentat prin liste de adiacență înlănțuite

#### 3.6.6.2 Implementarea operatiilor

DigrafVid. Similar celei de la implementarea cu matrice de adiacență.

EsteDigrafVid. Similar celei de la implementarea cu matrice de adiacență.

InsereazăVârf. Se incrementează D.n și se inițializează D.a[n] cu lista vidă:

```
D.n \leftarrow D.n+1D.a[n-1] \leftarrow listaVida()
```
InsereazăArc. Adăugarea arcului  $(i, j)$  constă în inserarea unui nou nod în lista D.a[i] în care se memorează valoarea j:

insereaza(D.a[i], 0, j)

Complexitatea timp în cazul cel mai nefavorabil este  $O(1)$ .

StergeVârf. Stergerea vârfului i constă în eliminarea listei D.a[i] din tabloul D.a și parcurgerea tuturor listelor pentru a elimina nodurile care memorează i și pentru a redenumi vârfurile  $j > i$  cu j – 1.

```
procedure stergeVarf(D, i)
begin
   while (D.a[i].prim \neq NULL) do
       p \leftarrow D.a[i].primD.a[i].prim ← p->succ
       delete(p)
       D.a[i].ultim ← NULL
   for j \leftarrow 0 to D.n-1 do
        elimina(D.a[j], i)
   D.n \leftarrow D.n-1for j \leftarrow i to D.n-1 do
        D.a[j] \leftarrow D.a[i+1]end
```
Complexitatea timp în cazul cel mai nefavorabil este  $O(m)$ , unde m este numărul de arce din digraf  $(m \leq n^2).$ 

**ŞtergeArc.** Stergerea arcului  $(i, j)$  constă în eliminarea nodului care memorează valoarea j din lista D.a[i].

```
procedure stergeArc(D, i, j)
begin
   elimina(D.a[i], j)
end
```
Complexitatea timp în cazul cel mai nefavorabil este  $O(n)$ .

ListaDeAdiacențăInterioară. Determinarea listei de adiacență interioară pentru vârful i constă în selectarea acelor vîfuri j cu proprietatea că i apare în lista  $D.a[j]$ . Presupunem că lista de adiacență interioară este reprezentată de o coadă C:

```
procedure listaAdInt(D, i, C)
begin
   C \leftarrow \text{coadaVida}()for j \leftarrow 0 to D.n-1 do
         p \leftarrow D.a[j].prim
```

```
while (p \neq  NULL) do
    if (p-\text{self} = i)then insereaza(C, j)
           p \leftarrow \texttt{NULL}p ← p->succ
```
end

Complexitatea timp în cazul cel mai nefavorabil este  $O(m)$ , unde m este numărul de arce din digraf  $(m \leq n^2).$ 

ListaDeAdiacențăExterioară. Lista de adiacență exterioară a vârfului i este  $D.a[i]$ .

ListaVârfurilorAccesibile. Notăm cu i<sub>0</sub> vârful din (di)graful D pentru care se dorește să se calculeze lista vârfurilor accesibile. Algoritmul pe care-l propunem va impune un proces de vizitare succesivă a vecinilor imediați lui  $i_0$ , apoi a vecinilor imediați ai acestora și așa mai departe. În timpul procesului de vizitare vor fi gestionate două mulțimi:

- $S$  multimea vârfurilor accesibile din  $i_0$  vizitate până în acel moment,
- $SB$  o submultime de vârfuri din S pentru care este posibil să existe vârfuri adiacente accesibile din  $i_0$  nevizitate încă.

Vom utiliza, de asemenea, un tablou de pointyeri (p[i]  $\mid 0 \leq i < n$ ) cu care ținem evidența primului vârf nevizitat încă din fiecare listă de adiacență. Mai precis, dacă  $p[i] \neq NULL$  și  $i \in S$  atunci  $i \in SB$ . Algoritmul constă în execuția repetată a următorului proces:

- se alege un vârf  $i \in SB$ ,
- dacă primul element neprocesat încă din lista D.a[i] nu este în S atunci se adaugă atât la S cât și la SB,
- dacă lista  $D.a[i]$  a fost parcursă complet, atunci elimină i din SB.

Descrierea schematică a algoritmului de explorare a unui digraf este:

\n
$$
\begin{array}{l}\n \text{procedure } \text{explorareDigraf}(D, i_0, \text{viziteaza(), S}) \\
 \text{begin} \\
 \text{for } \leftarrow 0 \text{ to } D.n-1 \text{ do} \\
 \text{p[i]} \leftarrow D.a[i]. \text{prim} \\
 \text{S} \leftarrow \{i_0\} \\
 \text{SB} \leftarrow \{i_0\} \\
 \text{S} \leftarrow \{i_0\} \\
 \text{wile } (\text{SB} \neq \emptyset) \text{ do} \\
 \text{if } (\text{p[i] = NULL}) \\
 \text{then } \text{SB} \leftarrow \text{SB} \setminus \{i\} \\
 \text{else } j \leftarrow p[i] \rightarrow \text{elt} \\
 \text{p[i]} \leftarrow p[i] \rightarrow \text{succ} \\
 \text{if } j \notin S \\
 \text{then } \text{viziteaza}(j) \\
 \text{S} \leftarrow \text{SU} \{j\} \\
 \text{S} \leftarrow \text{SB} \cup \{j\} \\
 \end{array}
$$
\n

end

**Teorema 3.1.** Procedura ExplorareGraf determină vârfurile accesibile din i<sub>0</sub> în timpul  $O(\max(n, m_0))$ , unde m<sub>0</sub> este numărul muchiilor accesibile din i<sub>0</sub>, și utilizând spațiul  $O(\max(n, m))$ .

Demonstrație. Corectitudinea rezultă din faptul că următoarea proprietate este invariantă:

S contine o submultime de noduri accesibile din  $i_0$  vizitate deja,  $SB \subseteq S$  și multimea vârfurilor accesibile din  $i_0$  nevizitate încă este inclusă în mulțimea vârfurilor accesibile din  $SB$ .

Complexitatea timp  $O(\max(n, m_0))$  rezultă în ipoteza că operațiile asupra multimilor S și SB se realizează în timpul  $O(1)$ . Se observă imediat că partea de inițializare necesită  $O(n)$  timp iar bucla-while se repetă de  $O(m_0)$  ori. Complexitatea spatiu rezultă imediat din declarații. Sfdem sfdem

Funcție de structura de date utilizată pentru gestionarea mulțimii SB, obținem diferite strategii de explorare a digrafurilor.

Explorarea DFS (Depth First Search). Se obtine din ExplorareGraf prin reprezentarea multimii  $SB$  printr-o stivă. Presupunem că multimea  $S$  este reprezentată prin vectorul său caracteristic:

$$
S[i] = \begin{cases} 1, & \text{, dacă } i \in S \\ 0, & \text{,altfel.} \end{cases}
$$

Inlocuim operatiile scrise în dreptunghiuri din procedura ExplorareGraf cu operatiile corespunzătoare stivei și obținem procedura DFS care descrie strategia DFS:

```
procedure DFS(D, i_0, viziteaza(), S)
begin
    for i \leftarrow 0 to D.n-1 do
         p[i] \leftarrow D.a[i].primS[i] \leftarrow 0SB \leftarrow stivaVida()
   push(SB, i<sub>0</sub>)
   S[i_0] \leftarrow 1viziteaza(i_0)while (not esteStivaVida(SB)) do
        i \leftarrow \text{top(SB)}if (p[i] = NULL)then pop(SB)
        else j \leftarrow p[i]->elt
              p[i] \leftarrow p[i]->succ
              if S[j] = 0then viziteaza(j)
                     S[j] \leftarrow 1push(SB, j)
end
```
Notăm faptul că implementarea respectă cerința ca operațiile peste mulțimile  $S$  și  $SB$  să se execute în timpul  $O(1)$ .

**Exemplu:** Considerăm digraful din fig. 3.20. Presupunem  $i_0 = 0$ . Calculul procedurii DFS este descris în tabelul din fig. 3.19. Descrierea pe scurt a acestui calcul este: se vizitează vârful 0, apoi primul din lista vârfului  $0$  – adică 1, după care primul din lista lui 1 – adică 2. Pentru că 2 nu are vârfuri adiacente spre exterior, se întoarce la 1 și vizitează al doilea din lista vârfului 1 – adică 4. Analog ca la 2, pentru că 4 nu are vârfuri adiacente spre exterior se întoarce la 1 și pentru că lista lui 1 este epuizată se întoarce la lista lui 0. Al doilea din lista lui 0 este 2, dar acesta a fost deja vizitat și deci nu mai este luat în considerare. Următorul din lista lui 0 este vârful 3 care nu a mai fost vizitat, după care se ia în considerare primul din lista lui 3 – adică 1, dar acesta a mai fost vizitat. La fel și următorul din lista lui  $3 - 4$ . Aşadar lista ordonată dată de explorarea DFS a vârfurilor accesibile din 0 este:  $(0,1,2,4,3)$ . Sfex

Metodei îi putem asocia un arbore, numit *arbore parțial DFS*, în modul următor: Notăm cu T multimea arcelor  $(i, j)$  cu proprietatea că j este vizitat prima dată parcurgând acest arc. Pentru a obține  $T$  este suficient să înlocuim în procedura DFS apelul Viziteaza(j) cu o instrucțiune de forma "adaugă  $(i, j)$  la T". Arborele partial DFS este  $S(D, i_0) = (V_0, T)$ , unde  $V_0$  este multimea vârfurilor accesibile din  $i_0$ . Definiția este valabilă și pentru cazul când argumentul procedurii DFS este reprezentarea

| i.             |                | S                   | SВ        |
|----------------|----------------|---------------------|-----------|
|                |                | $\{0\}$             | (0)       |
| 0              | 1              | $\{0,1\}$           | (0,1)     |
| 1              | $\overline{2}$ | $\{0,1,2\}$         | (0, 1, 2) |
| $\overline{2}$ |                | $\{0,1,2\}$         | (0,1)     |
| $\overline{1}$ | 4              | $\{0, 1, 2, 4\}$    | (0, 1, 4) |
| 4              |                | $\{0,1,2,4\}$       | (0,1)     |
| $\overline{1}$ |                | $\{0,1,2,4\}$       | (0)       |
| $\overline{0}$ | $\overline{2}$ | $\{0, 1, 2, 3\}$    | (0)       |
| $\overline{0}$ | 3              | $\{0, 1, 2, 3, 4\}$ | (0, 3)    |
| 3              | 1              | $\{0, 1, 2, 3, 4\}$ | (0, 3)    |
| 3              | 4              | $\{0, 1, 2, 3, 4\}$ | (0, 3)    |
| 3              |                | $\{0, 1, 2, 3, 4\}$ | (0)       |
| 0              |                | $\{0,1,2,3,4\}$     |           |

Figura 3.19: Un calcul al procedurii DFS

unui graf, doar cu precizarea că se consideră muchii în loc de arce. În fig. 3.20a este reprezentat arborele partial DFS pentru digraful din fig. 3.20b și vârful 0. Arborele partial DFS este util în multe aplicatii ce necesită parcurgeri de grafuri.

Explorarea BFS (Breadth First Search). Se obtine din ExplorareGraf prin reprezentarea multimii  ${\cal SB}$  printr-o coadă.

Exercitiul 3.6.1. Să se înlocuiască operațiile scrise în dreptunghiuri din procedura ExplorareGraf cu operațiile corespunzătoare cozii. Noua procedură se va numi BFS.

Exemplu: Considerăm digraful din exemplul precedent. Presupunem de asemenea  $i_0 = 1$ . Calculul procedurii  $BFS$  este descris în tabelul din fig. 3.21. Descrierea sumară a acestui calcul este: se vizitează vârful 0, apoi toate vârfurile din lista lui 0, apoi toate cele nevizitate din lista lui 1, apoi cele nevizitate din lista lui 2 și așa mai departe. Lista ordonată dată de parcurgerea BFS este  $(0,1,2,3,4)$ . sfex

Ca și în cazul parcurgerii DFS, metodei i se poate atașa un arbore, numit arbore parțial BFS. În fig. 3.20c este reprezentat arborele partial BFS din exemplul de mai sus.

Sugerăm cititorului să testeze cele două strategii pe mai multe exemple pentru a vedea clar care este diferența dintre ordinile de parcurgere a vârfurilor.

Exercitiul 3.6.2. Am văzut că, în cazul reprezentării digrafurilor prin matrice de adiacentă, liste de adiacentă exterioară sunt incluse în liniile matricei. Să se rescrie subprogramele DFS și BFS pentru cazul când digraful este reprezentat prin matricea de adiacentă.

#### 3.6.7 Implementarea cu liste de adiacență statice

Listele de adiacență ale digrafului  $D = \langle V, A \rangle$  sunt reprezentate prin două tablouri D.a[i],  $i = 0, \ldots, D.n$ ,  $\sin D.\mathbf{s}[j], j = 0, \ldots, D.m, \text{care satisfac properties}$ 

- D.a[i] este adresa j în tabloul D.s a primului element cu proprietatea  $\langle i, s[j] \rangle \in A;$
- $\bullet$  vârfurile destinatare ale arcelor care pleacă din i sunt memorate în componente consecutive din D.s;
- $D.a[0] = 0$  și  $D.a[n] = D.m.$

**Exemplu:** In fig. 3.22 este dat un exemplu de digraf reprezentat prin liste de acest fel. Din vârful 0 pleacă trei arce cu destinațiile 1,2 și 3 - ce sunt memorate în primele trei componente ale tabloului D.s. Din vârful 1 pleacă două arce cu destinațiile 2 și 3 - ce sunt memorate în  $\text{D}.\text{s}[3]$  și  $\text{D}.\text{s}[4]$ . Din vârful 2 nu pleacă nici un arc și de aceea  $D.a[2] = Da[3]$ . Din vârful 3 pleacă un singur arc ce este memorat în  $D.s[5]$ . Elementul D.a<sup>[4]</sup> are rolul de a marca locul unde se termină lista de adiacență exterioară a vârfului 3. sfex

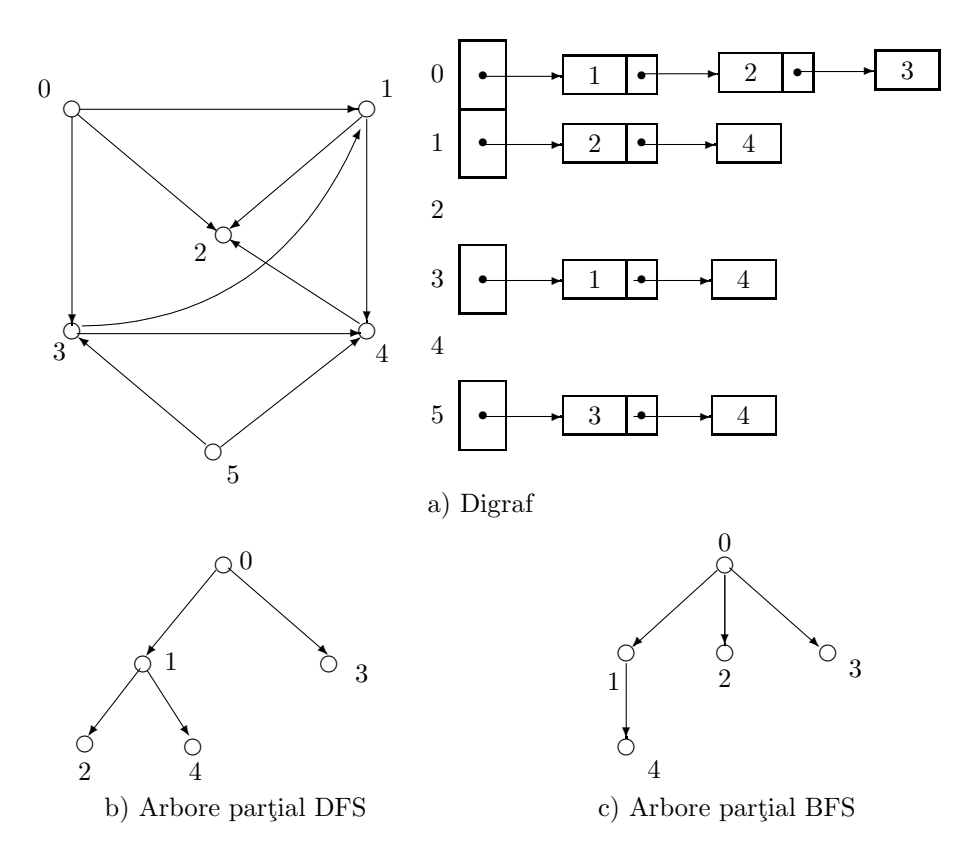

Figura 3.20: Explorarea unui digraf

Exercitiul 3.6.3. Să se descrie implementările operațiilor tipului Digraf pentru cazul când digrafurile sunt reprezentate prin liste de adiacență statice.

## 3.6.8 Exercitii

**Exercitiul 3.6.4.** Dacă G este un graf atunci gradul  $\rho(i)$  al unui vârf i este egal cu numărul de vârfuri adiacente cu *i*. Dacă D este un digraf, atunci gradul extern  $(\rho^+(i))$  al unui vârf *i* este egal cu numărul de vârfuri adiacente cu i spre exterior, iar gradul intern  $(\rho^{-}(i))$  este numărul de vârfuri adiacente cu i spre interior.

Să se scrie o procedură detGrad(D, tip, din,dout) care determină gradele vârfurilor digrafului D (cazul când  $tip = true$ ) sau ale grafului reprezentat de D (cazul când  $tip = false$ ).

Exercitiul 3.6.5. O alegere de drumuri care unesc toate perechile de vârfuri conectabile  $i, j$  într-un digraf poate fi memorată într-o matrice p cu semnificația:  $p[i, j]$  este primul vârf intermediar întâlnit după  $i$  pe drumul de la  $i$  la  $j$ .

- 1. Să se modifice subprogramul detInchReflTranz astfel încât să determine și o alegere de drumuri care unesc vârfurile conectabile.
- 2. Să se scrie un subprogram care, având date matricea drumurilor și două vârfuri  $i, j$ , determină un drumul de la i la j.

Exercitiul 3.6.6. Un digraf D poate fi reprezentat și prin listele de adiacență interioară, unde D.a[i] este lista vârfurilor sursă ale arcelor care sosesc în i. Să se scrie procedurile care implementează operațiile tipului Digraf pentru cazul când digrafurile sunt reprezentate prin listele de adiacență interioară.

**Exercitiul 3.6.7.** Să se scrie o procedură  $Conex(D: TDigrafListAd)$ : Boolean care decide dacă graful reprezentat de D este conex sau nu.

| İ.             |                          | S                   | SВ           |
|----------------|--------------------------|---------------------|--------------|
|                |                          | $\{0\}$             | (0)          |
| 0              | 1                        | $\{0,1\}$           | (0,1)        |
| $\theta$       | $\overline{2}$           | $\{0,1,2\}$         | (0, 1, 2)    |
| $\theta$       | 3                        | $\{0,1,2,3\}$       | (0,1,2,3)    |
| $\theta$       | $\overline{\phantom{0}}$ | $\{0, 1, 2, 3\}$    | (1, 2, 3)    |
| 1              | $\overline{2}$           | $\{0, 1, 2, 3\}$    | (1, 2, 3)    |
| 1              | 4                        | $\{0, 1, 2, 3, 4\}$ | (1, 2, 3, 4) |
| 1              | ÷                        | $\{0, 1, 2, 3, 4\}$ | (2,3,4)      |
| $\overline{2}$ |                          | $\{0, 1, 2, 3, 4\}$ | (3,4)        |
| 3              | 1                        | $\{0, 1, 2, 3, 4\}$ | (3,4)        |
| 3              | 4                        | $\{0, 1, 2, 3, 4\}$ | (3,4)        |
| 3              | $\overline{\phantom{0}}$ | $\{0, 1, 2, 3, 4\}$ | (4)          |
| 4              |                          | $\{0,1,2,3,4\}$     |              |

Figura 3.21: Un calcul al procedurii BFS

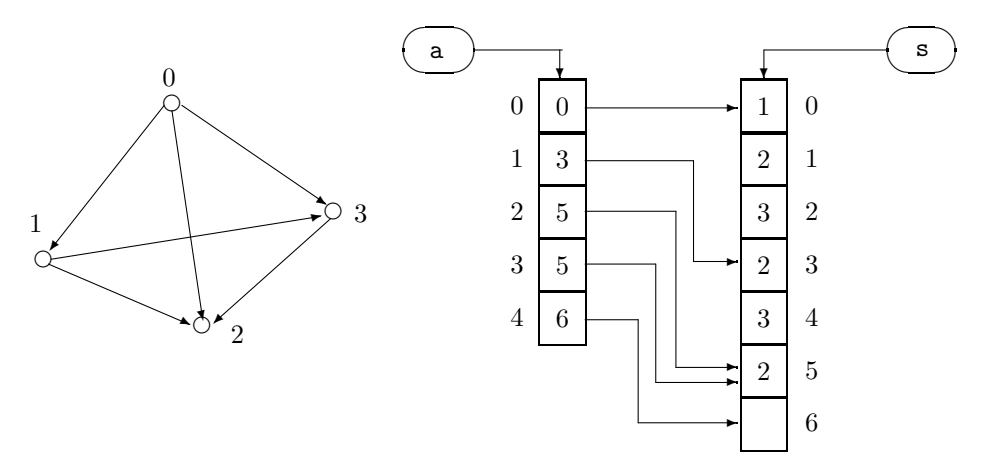

Figura 3.22: Digraf reprezentat prin liste de adiacentă tablouri

Exercițiul 3.6.8. Să se scrie o procedură Arbore(D : TDigrafListAd) : Boolean care decide dacă graful reprezentat de D este arbore sau nu.

Indicatie. Se poate utiliza faptul că un graf cu n vârfuri este arbore dacă și numai dacă este conex și are  $n-1$  muchii [Cro92].

Exercitiul 3.6.9. Să se proiecteze o structură de date pentru reprezentarea componentelor conexe ale unui graf și să se scrie o procedură care, având la intrare reprezentarea unui graf, construiește componentele conexe ale acestuia.

**Exercitiul 3.6.10.** Fie  $D = (V, A)$  un digraf cu n vârfuri. Un vârf i se numește groapă ("sink") dacă pentru orice alt vârf  $j \neq i$  există un arc  $(j,i) \in A$  și nu există arc de forma  $(i,j)$ . Să se scrie o funcție Groapa(D, g) care decide dacă digraful reprezentat de D are o groapă sau nu; dacă da, atunci variabila g va memora o asemenea groapă. Algoritmul descris de program va avea complexitatea  $O(n)$ . Pot fi mai multe gropi?

Exercitiul 3.6.11. Se consideră un arbore  $G$  (graf conex fără circuite) cu muchiile colorate cu culori dintr-un alfabet A. Să se scrie un program care, pentru un șir  $a \in A^*$  dat, determină dacă există un drum în  $G$  etichetat cu  $a$ .

Exercitiul 3.6.12. Multimea grafurilor serie-paralel  $(G, s, t)$ , unde G este un multigraf (graf cu muchii) multiple) iar s și t sunt vârfuri în G numite sursă respectiv destinație, este definită recursiv astfel:

• Orice muchie  $G = \{u, v\}$  definește două grafuri serie-paralel:  $(G, u, v)$  și  $(G, v, u)$ .

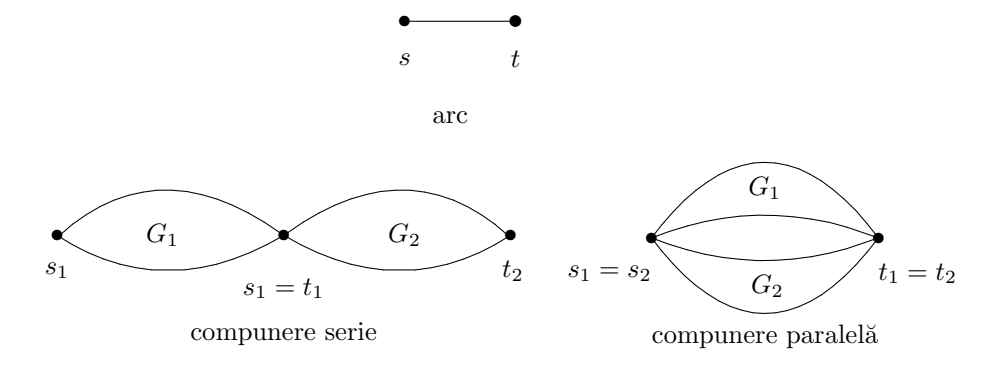

Figura 3.23: Grafuri serie-paralel

- Dacă  $(G_1, s_1, t_1)$  și  $(G_2, s_2, t_2)$  sunt două grafuri serie-paralel atunci:
	- compunerea serie  $G_1G_2 = (G, s_1, t_2)$ , obținută prin reuniunea disjunctă a grafurilor  $G_1$  și  $G_2$ în care vârfurile $s_2$ și  $t_1$  sunt identificate, este graf serie-paralel;
	- compunerea paralelă  $G_1||G_2 = (G, s_1 = s_2, t_1 = t_2)$ , obținută prin reuniunea disjunctă a grafurilor  $G_1$  și  $G_2$  în care sursele  $s_1$  și  $s_2$  și respectiv destinațiile  $t_1$  și  $t_2$  sunt identificate, este graf serie-paralel.

Definitia este sugerată grafic în fig. 3.23.

Să se scrie un program care decide dacă un graf dat este serie-paralel.

**Exercitiul 3.6.13.** Să se scrie un program care, pentru un graf  $G = (V, E)$  și  $i_0 \in V$  date, enumără toate drumurile maximale care pleacă din  $i_0$ .

Exercitiul 3.6.14. Se consideră problema din exercitiul 3.6.13. Presupunem că muchiile grafului G sunt etichetate cu numere întregi. Să se modifice programul de la 3.6.13 astfel încât drumurile să fie enumerate în ordine lexicografică.

## 3.7 "Heap"-uri

## 3.7.1 Tipul de date abstract "coadă cu priorități"

#### 3.7.1.1 Obiectele de tip dată

O coadă cu priorități este o structură de date în care elementele sunt numite atomi iar fiecare atom contine un câmp-cheie care ia valori dintr-o multime total ordonată. Valoarea acestui câmp-cheie se numește prioritate. Operațiile de citerie/eliminare se refră întotdeauna la atomul cu prioritatea cea mai mare. Interpretarea noțiunii de prioritate poate diferi de la caz la caz. Există situații când atomii cei mai prioritari sunt cei cu cheile valorilor mai mici și există situații când atomii cei mai prioritari sunt cei cu cheile valorilor mai mari. Noi considerăm aici ultimul caz.

#### 3.7.1.2 Operații

CoadaVidă.

 $Intrare:$  – nimic;  $Iesire:$  – coada cu priorități vidă.

#### Elimină.

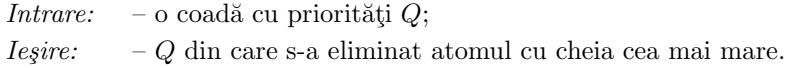

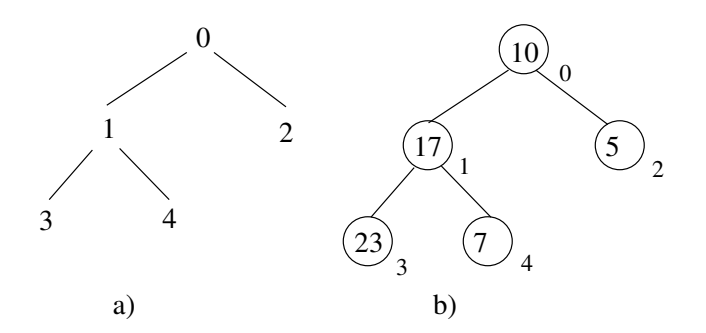

Figura 3.24: Arbore binar complet

#### Inserează.

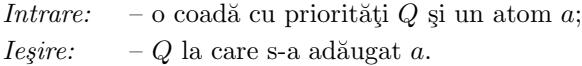

#### Citește.

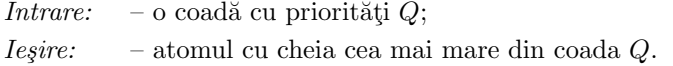

## 3.7.2 Implementarea cu max-"heap"-uri

#### 3.7.2.1 Descrierea max-"heap"-urilor

**Definiția 3.1.** Un max-"heap" este un arbore binar complet cu proprietățile:

- 1. informațiile din noduri sunt valori dintr-o mulțime total ordonată numite chei;
- 2. pentru orice nod intern v, cheia memorată în v este mai mare decât sau egală cu cheia oricăruia dintre fii.

In continuare arătăm cum max-"heap" sunt reprezentate prin tablouri 1-dimensionale.

**Definiția 3.2.** Pentru un  $n \in N^*$ , arborele binar complet ataşat lui n este definit prin

$$
H_n = (\{0, \ldots, n-1\}, E)
$$

unde  $E = \left\{ \left( \frac{i-1}{2} \right)$  $\Big\}, i) | i = 1, \ldots, n - 1 \}.$ 

**Exemplu:** Pentru  $n = 5$  arborele  $H_5$  este reprezentat în fig. 3.24a. sfex

**Lema 3.1.** Au loc următoarele proprietăți ale arborelui  $H_n$ :

- 1. Vârful i are succesorii  $2i + 1$  și  $2i + 2$ .
- 2. Vârful i are ca vârf-tată pe  $\left[\frac{i-1}{2}\right]$  $\Big\}, \; dac\breve{a} \; i \geq 2.$
- 3. Arborele are  $[\log_2 n] + 1$  nivele.
- 4. Pe nivelul k se găsesc vârfurile  $2^k 1, 2^k, ..., \min\{2^{k+1} 2, n 1\}$ .

**Definiția 3.3.** Fie a =  $(a_0, \ldots, a_{n-1})$ . Prin  $H_n(a)$  notăm arborele obținut din  $H_n$  prin etichetarea vârfurilor i cu elementele  $a_i$  în mod corespunzător.

 $1$ Aici nivelurile sunt numerotate începând cu 0; rădăcina este pe nivelul 0.

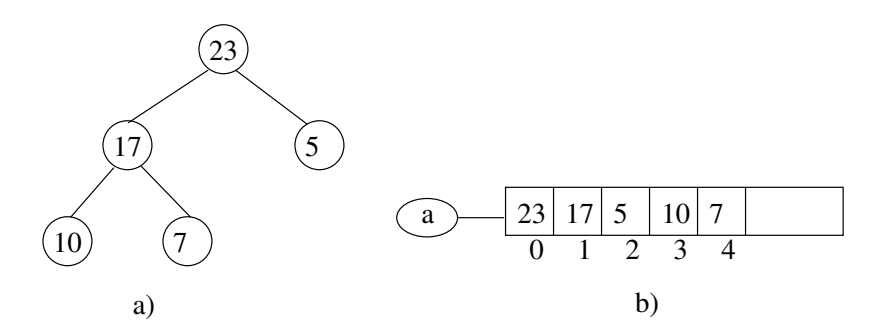

Figura 3.25: Exemplu de max-"heap"

Exemplu: Dacă  $a = (10, 17, 5, 23, 7)$  atunci arborele  $H_5(a)$  este reprezentat în fig. 3.24b. sfex

**Definitia 3.4.** a) Tabloul (a[i]  $i = 0, \ldots, n - 1$ ) are proprietatea MAX-HEAP dacă  $(\forall k)(1 \leq k < n \Rightarrow$  $a\left[\frac{k-1}{2}\right]$  $\bigg] \geq a[k]$ ). Notăm această proprietate prin MAX-HEAP(a). b) Tabloul a are proprietatea MAX-HEAP începând cu poziția  $\ell$  dacă  $(\forall k)(\ell \leq \frac{k-1}{2} < k < n \Rightarrow$  $a\left[\frac{k-1}{2}\right]$  $\bigg] \geq a[k]$ ). Notăm această proprietate prin MAX-HEAP(a,  $\ell$ ).

Vom da câteva proprietăți ale predicatelor MAX-HEAP(a) și MAX-HEAP(a,  $\ell$ ).

**Lema 3.2.** 1. Tabloul  $|a[i]| i = 0, ..., n-1$  are proprietatea MAX-HEAP (adică MAX-HEAP(a) = true) dacă și numai dacă pentru orice vârf a[i] din  $H_n(a)$ , a[i] este mai mare decât sau egal cu orice succesor  $a[j]$  al său în  $H_n(a)$ .

- 2. Pentru orice tablou  $(\mathbf{a}[\mathbf{i}] \mid i = 0, \ldots, n-1)$  are loc MAX-HEAP $(\mathbf{a}, \begin{bmatrix} \frac{n}{2} \end{bmatrix})$ 2  $\vert$ ).
- 3. Dacă MAX-HEAP( $a, \ell$ ), atunci pentru orice  $j > \ell$  are loc MAX-HEAP( $a, j$ ).
- $4.$  Dacă MAX-HEAP(a) atunci a[0] este elementul maxim din tablou.
- 5. Dacă MAX-HEAP(a) atunci  $H_n(a)$  este un max-"heap".

In fig. 3.25 este arătat un exemplu de max-"heap" și tabloul cu reprezentarea sa.

#### 3.7.2.2 Implementarea operatiilor

CoadaVidă. Este reprezentată de tabloul vid.

Elimină. Atomul cu cea mai mare cheie se află în rădăcina max-"heap"-ului (prima pozitie în tablou). Stergerea acestuia lasă un loc liber în rădăcină în care copiem atomul de pe ultima poziție din tablou. Dimensiunea max-"heap"-ului este decrementată cu 1. Refacerea proprietății MAX-HEAP se realizează prin parcurgerea unui drum de la rădăcină spre frontieră conform următorului algoritm:

- 1. Se consideră vârful curent j. Inițial avem  $j = 0$ .
- 2. Determină vârful cu valoarea maximă dintre fiii lui j. Fie acesta  $k$ .
- 3. Dacă  $a[j] < a[k]$  atunci interschimbă  $a[j]$  cu  $a[k]$ .
- 4. Dacă 2 ∗ j ≤ n atunci repetă paşii 2-4 cu vârful curent j ← k.

Descrierea completă a algoritmului de eliminare este:

```
procedure elimina(a, n)
begin
   a[0] \leftarrow a[n-1]n \leftarrow n-1j \leftarrow 0esteHeap ← false
```
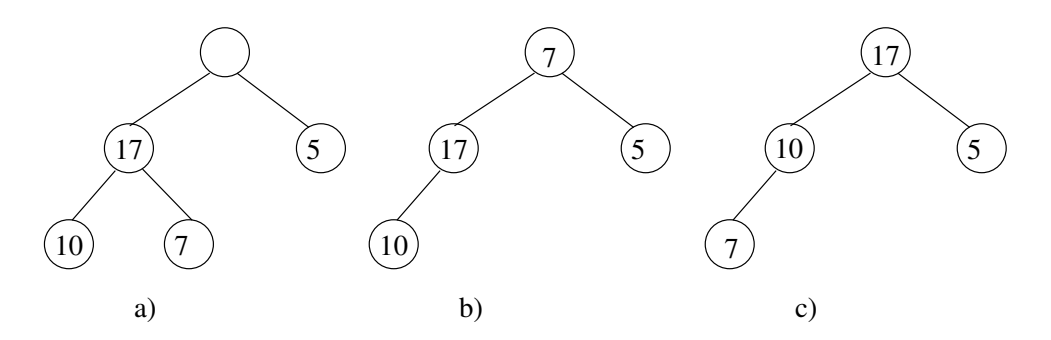

Figura 3.26: Eliminarea din max-"heap"-ul din fig. 3.25

```
while ((2*pi+1 \le n-1) and not esteHeap)
   k \leftarrow 2*j+1if ((k < n-1) and (a[k] < a[k+1])) then k \leftarrow k+1if (a[j] < a[k])
   then swap(a[j], a[k])
   else esteHeap ← true
   j \leftarrow k
```
end

Complexitatea timp în cazul cel mai nefavorabil este  $O(\log_2 n)$ . În fig. 3.26 este arătat modul în care este eliminat atomul cu cheia cea mai mare din max-"heap"-ul din fig. 3.25.

Inserează. Dacă max-"heap"-ul are n elemente, atunci se meorează noul atom pe pozitia  $n + 1$  și se incrementează dimensiunea max-"heap"-ului. Apoi se reface proprietatea MAX-HEAP parcurgând un drum de la nodul ce memorează noul atom spre rădăcină, conform următorului algoritm:

- 1. Se consideră vârful curent j. Inițial avem  $j = n 1$ .
- 2. Fie k poziția nodului tată. Dacă  $a[j] > a[k]$  atunci interschimbă  $a[j]$  cu  $a[k]$ .
- 3. Dacă  $j > 1$  atunci repetă pașii 2-3 cu vârful curent  $j \leftarrow k$ .

Descrierea completă a algoritmului de inserare este:

```
procedure insereaza(a, n, o_cheie)
begin
   n \leftarrow n+1a[n-1] \leftarrow o cheie
   j \leftarrow nesteHeap ← false
   while ((j > 0) and not esteHeap)
       k \leftarrow [j/2]if(a[j] > a[k])then swap(a[j], a[k])else esteHeap ← true
       j \leftarrow kend
```
Complexitatea timp în cazul cel mai nefavorabil este  $O(\log_2 n)$ . În fig. 3.27 este arătată inserarea unui atom cu cheia egală cu 20 în max-"heap"-ul din fig. 3.25.

Citește. Întoarce primul element din tablou. Complexitatea timp în cazul cel mai nefavorabil este  $O(1)$ .

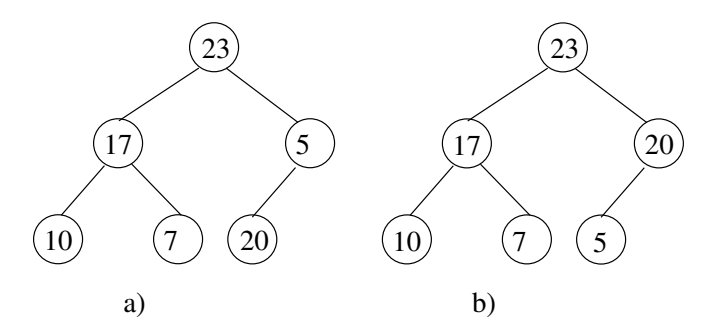

Figura 3.27: Inserarea cheii 20 în max-"heap"-ul din fig. 3.25

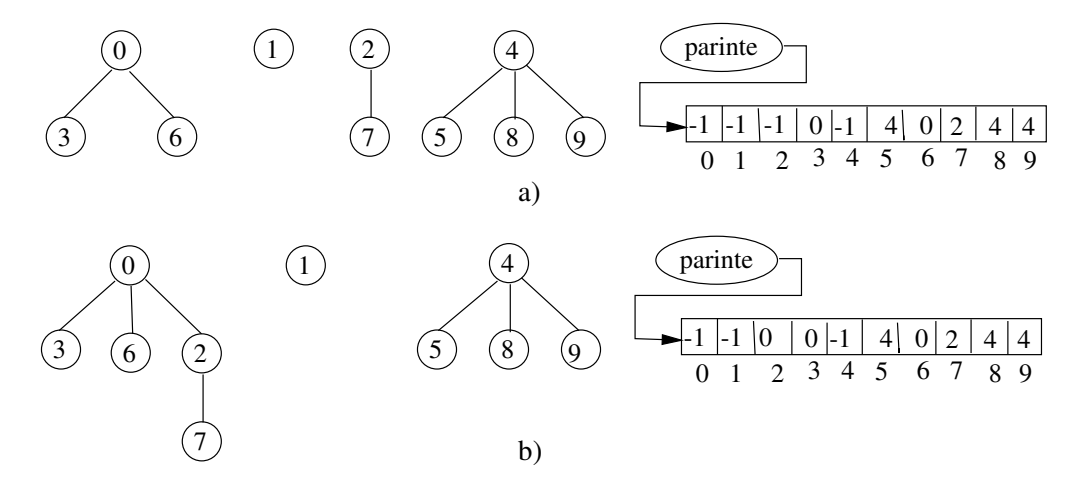

Figura 3.28: Structuri "union-find"

## 3.8 "Union-find"

Grafurile pot reprezenta colectii de multimi disjuncte într-un mod foarte natural: vârfurile corespund obiectelor iar o muchie are semnificația că extremitățile sale sunt în aceeași mulțime. Această reprezentare permite rezolvarea eficientă a multor probleme legate de multimi. De exemplu, a răspunde la întrebarea "La ce multime apartine obiectul x" (operatia "find") presupune de fapt a preciza la ce componentă conexă apartine vârful x. Există și un inconvenient al reprezentării: aceeași multime poate fi reprezentată prin mai multe grafuri conexe. De aceea, de exemplu, informatiile oferite de parcurgerile sistematice are o utilitate mai redusă.

Un caz aparte se obtine când se dă un aspect dinamic problemei: la diferite momente, două multimi se pot reuni într-una singură (operația "union"). Formularea unei cereri de acest tip este de forma: "reunește mulțimea la care aparține  $i$  cu mulțimea la care aparține  $j$ ". Aceasta operație se poate realiza foarte simplu prin adăugarea unei muchii care să unească un vârf din componenta conexă corespunzătoare primei multimi cu un vârf din componenta corespunzătoare celei de-a doua multimi. Rămâne de stabilit care vârfuri candidează la momentul respectiv pentru unire printr-o muchie. Această alegere va trebui să permită construirea de algoritmi eficienți pentru ambele operații: "union" și "find". Având în vedere că topologia componentelor conexe nu este importantă, vom alege structura de tip arbore cu rădăcină pentru reprezentarea unei multimi. Colectia de multimi este reprezentată de o colectie de arbori (o  $p\check{a}dure$ ). Pentru reprezentarea unei păduri vom utiliza un tablou parinte cu semnificația că parinte $[i]$ este predecesorul imediat (părintele) vârfului i. Multimea univers, peste care se consideră colecția de multimi, este aplicată prin funcția *index* într-un interval de numere întregi [0, n – 1]. Astfel o colectie C va fi reprezentată de numărul întreg n și tabloul parinte. Dacă i este rădăcina unui arbore, atunci  $\text{parinte}[i] = -1.$  Un exemplu de colectie reprezentată astfel este arătat în fig. 3.28a.

Numele unei multimi este dat de rădăcina arborelui ce o reprezintă. Crearea unei multimi cu un singur element este banală:

```
procedure singleton(C, i)
begin
   C.parinte[i] \leftarrow -1end
```
Determinarea multimii la care apartine  $i$  este echivalentă cu determinarea rădăcinii:

```
function find(C, i)
begin
   \mathtt{temp} \gets \mathtt{i}while (C.parinte[temp] > 0) do
       temp \leftarrow C.parente[temp]return temp
end
```
Reuniunea a două multimi înseamnă ducerea unui arc de la rădăcina unui arbore la rădăcina celuilalt:

```
procedure union(C, i, j)
begin
    r1 \leftarrow \text{find}(i)r2 \leftarrow \text{find}(i)if (r1 \neq r2) then C.parinte[r2] \leftarrow r1
end
```
Executând operația union $(C, 7, 8)$  pentru colecția din fig. 3.28a obținem structura din fig. 3.28b.

Prin execuția repetată a operației "union" se pot obține arbori dezechilibrați, în care determinarea rădăcinii pentru anumite vârfuri să dureze mult. Structura ar putea fi îmbunătățită dacă s-ar putea menține o formă cât mai aplatizată a rborilor, adică să nu existe noduri aflate la distanțe mari de rădăcină. Aceasta se poate realiza prin memorarea în rădăcini a numărului de vârfuri din arbore (greutatea arborelui). Aceasta va fi memorată cu semnul minus pentru a distinge rădăcinile de celelalte noduri. In fig. 3.29 este reprezentată o asemenea structură. În plus, procedura union va realiza mai întâi o "aplatizare" a arborilor și apoi duce un arc de la rădăcina arborelui cu greutatea mai mare la rădăcina celui cu greutatea mai mică.

```
union(C, i, j)begin
   r1 \leftarrow \text{find}(i)r2 \leftarrow \text{find}(j)while (C.parinte[i] > 0) do
        temp \leftarrow ii \leftarrow C.parente[i]C.parinte[temp] \leftarrow r1
    while (C.\text{particle}[j] > 0) do
        temp ← j
        j \leftarrow C.\text{particle}[j]C.parinte[temp] \leftarrow r2
    if (C.\text{particle}[r1] > C.\text{particle}[r2]) then
          C.parinte[r2] \leftarrow C.parinte[r1]+C.parinte[r2]C.parinte[r1] \leftarrow r2else if (C.parinte[r1] < C.parinte[r2]) then
          C.parinte[r1] \leftarrow C.\text{particle}[r1] + C.\text{particle}[r2]C.parinte[r2] \leftarrow r1end
```
O soluție alternativă la cea de mai sus este să memorăm înălțimea arborelui în loc de greutate. Operația union va ancora arborele cu înălțime mai mică de cel cu înălțimea mai mare.

Tipul de date definit mai sus este cunoscut în literatură sub numele de *structura "union-find"*.

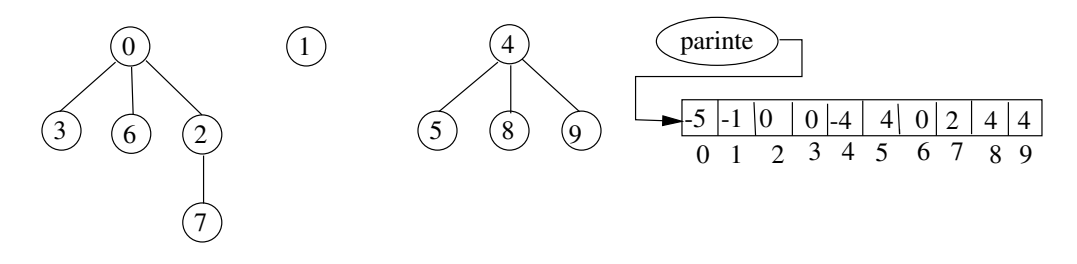

Figura 3.29: Structură "union-find" ponderată

Teorema 3.2. O secvență de m operații singleton, union și find din care n sunt operații singleton poate fi realizată în timpul  $O(m \cdot \log^* n)$  în cazul cel mai nefavorabil, unde  $\log^* n$  este cel mai mic număr natural k cu proprietatea  $\log^{(k)} n \leq 1$  și  $\log^{(k)}$  desemnează funcția  $\log$  compusă cu ea însăși de k ori:  $\log^{(0)} n = n$ ,  $\log^{(i+1)} n = \log \log^{(i)} n$ .

Demonstrația acestei teoreme poate fi găsită în [CLR93].

## Capitolul 4

# Sortare internă

Alături de căutare, sortarea este una dintre problemele cele mai importante atât din punct de vedere practic cât și teoretic. Ca și căutarea, sortarea poate fi formulată în diferite moduri. Cea mai generală formulare și mai des utilizată este următoarea:

Fie dată o secvență  $(v_0, \ldots, v_{n-1})$  cu componentele  $v_i$  dintr-o multime total ordonată. Problema sortării constă în determinarea unei permutări  $\pi$  astfel încât  $v_{\pi(0)} \leq v_{\pi(1)} \leq \cdots \leq v_{\pi(n-1)}$ și în rearanjarea elementelor din secvență în ordinea dată de permutare.

O altă formulare, echivalentă cu cea de mai sus, este următoarea:

Fie dată o secvență de înregistrări  $(R_0, \ldots, R_{n-1})$ , unde fiecare înregistrare  $R_i$  are o valoare cheie  $K_i$ . Peste mulțimea cheilor  $K_i$  este definită o relație de ordine totală. Problema sortării constă în determinarea unei permutări  $\pi$  astfel încât  $K_{\pi(0)} \leq K_{\pi(1)} \leq \cdots \leq K_{\pi(n-1)}$  și în rearanjarea înregistrărilor în ordinea  $(R_{\pi(0)}, \ldots, R_{\pi(n-1)}).$ 

Pentru ambele formulări presupunem că secvența dată este reprezentată printr-o listă liniară. Dacă această listă este memorată în memoria internă a calculatorului atunci avem *sortare internă* și dacă se găsește într-un fișier memorat pe un periferic atunci avem sortare externă. În acest capitol ne ocupăm numai de sortarea internă.

Vom simplifica formularea problemei presupunând că secvența dată este un tablou unidimensional. Acum problema sortării se reformulează astfel:

*Intrare: n* și tabloul  $(a[i] | i = 0, ..., n - 1)$  cu  $a[i] = v_i$ ,  $i = 0, ..., n - 1$ . *Ieșire*: tabloul a cu proprietățile:  $a[i] = w_i$  pentru  $i = 0, \ldots, n-1, w_0 \leq \cdots \leq w_{n-1}$  și  $(w_0, \ldots, w_{n-1})$  este o permutare a secvenței  $(v_1, \ldots, v_n)$ ; convenim să notăm această proprietate prin  $(w_0, \ldots, w_{n-1}) = \text{Perm}(v_0, \ldots, v_{n-1}).$ 

Există foarte mulți algoritmi care rezolvă problema sortării interne. Nu este în intenția noastră a-i trece în revistă pe toti. Vom prezenta numai câteva metode pe care le considerăm cele mai semnificative. Două dintre acestea, anume sortarea prin interclasare și sortarea rapidă, vor fi prezentate în capitolul dedicat metodei divide-et-impera.

## 4.1 Sortare bazată pe comparații

In această sectiune am grupat metodele de sortare bazate pe următoarea tehnică: determinarea permutării se face comparând la fiecare moment două elemente  $a[i]$  și  $a[j]$  ale tabloului supus sortării. Scopul comparării poate fi diferit: pentru a rearanja valorile celor două componente în ordinea firească (sortare prin interschimbare), sau pentru a insera una dintre cele două valori într-o subsecvență ordonată deja (sortare prin insertie), sau pentru a selecta o valoare ce va fi pusă pe poziția sa finală (sortare prin selectie). Decizia că o anumită metodă apartine la una dintre subclasele de mai sus are un anumit grad de subiectivitate. De exemplu selecția naivă ar putea fi foarte bine considerată ca fiind o metodă bazată pe interschimbare.
### 4.1.1 Sortarea prin interschimbare

Vom prezenta aici strategia cunoscuta sub numele de sortare prin metoda bulelor (bubble sort).

Notăm cu  $SORT(a)$  predicatul care ia valoarea true dacă si numai dacă tabloul a este sortat. Metoda bubble sort se bazează pe următoarea definiție a predicatului  $SORT(\mathsf{a})$ :

$$
SORT(\mathbf{a}) \iff (\forall i)(0 \le i < n-1) \Rightarrow a[i] \le a[i+1]
$$

O pereche  $(i, j)$  cu  $i < j$  formează o *inversiune (inversare)* dacă  $a[i] > a[j]$ . Astfel, pe baza definiției de mai sus vom spune că tabloul a este sortat dacă si numai dacă nu există nici o inversiune de elemente vecine. Metoda "bubble sort" propune parcurgerea iterativă a tabloului a și, la fiecare parcurgere, ori de câte ori se întâlnește o inversiune  $(i, i + 1)$  se procedează la interschimbarea a[i]  $\leftrightarrow$  a[i + 1]. La prima parcurgere, elementul cel mai mare din secventă formează inversiuni cu toate elementele aflate după el  $\sin$ , în urma interschimbărilor realizate, acesta va fi deplasat pe ultimul loc care este și locul său final. La iteratia următoare, la fel se va intâmpla cu cel de-al doilea element cel mai mare. În general, dacă subsecvența a[r+1..n−1] nu are nici o inversiune la iterația curentă, atunci ea nu va avea inversiuni la nici una din iterațiile următoare. Aceasta permite ca la iterația următoare să fie verificată numai subsecvența a[0..r]. Terminarea algoritmului este dată de faptul că la fiecare iteratie numărul de interschimbari este micsorat cu cel puțin 1.

Descrierea Pascal a algoritmului este următoarea:

```
procedure bubbleSort(a, n)
begin
   ultim \leftarrow n-1
   while (ultim > 0) do
       n1 \leftarrow ultim - 1
       ultim \leftarrow 0for i \leftarrow 0 to n1 do
            if (a[i] > a[i+1])then swap(a[i], a[i+1])ultim \leftarrow i
end
```
Evaluarea algoritmului Cazul cel mai favorabil este intâlnit atunci când secventa de intrare este deja sortată, caz în care algoritmul bubbleSort execută  $O(n)$  operații. Cazul cel mai nefavorabil este obținut când secvența de intrare este ordonată descrescător și, în acest caz, procedura execută  $O(n^2)$  operații.

## 4.1.2 Sortare prin insertie

Una din familiile importante de tehnici de sortare se bazează pe metoda "jucătorului de bridge" (atunci când își aranjează cărtile), prin care fiecare element este inserat în locul corespunzător în raport cu elementele sortate anterior.

#### 4.1.2.1 Sortare prin insertie directă

Principiul de bază al algoritmului de sortare prin insertie este următorul: Se presupune că subsecventa  $(a[0], \ldots, a[j-1])$  este sortată. Se caută în această subsecvență locul *i* al elementului  $a[j]$  și se inserează  $a[j]$  pe poziția *i*. Poziția *i* este determinată astfel:

- $i = 0$  dacă  $a[j] < a[0];$
- $0 < i < j$  și satisface  $a[i-1] \le a[j] < a[i]$ ;
- $i = j$  dacă  $a[i] > a[i-1]$ .

Determinarea lui i se poate face prin căutare secvențială sau prin căutare binară. Considerăm cazul când poziția *i* este determinată prin căutare secvențială (de la dreapta la stânga) simultan cu deplasarea elementelor mai mari decât  $a[j]$  cu o poziție la dreapta. Această deplasare se realizează prin interschimbări astfel încât valoarea  $a[j]$  realizează câte o deplasare la stânga până ajunge la locul ei final.

```
procedure insertSort(a, n)
begin
    for j \leftarrow 1 to n-1 do
         i \leftarrow j-1temp \leftarrow a[j]while ((i \geq 0) and (\text{temp} < a[i])) do
             a[i+1] \leftarrow a[i]i \leftarrow i-1if (i \neq j-1) then a[i+1] \leftarrow temp
end
```
Evaluarea Căutarea poziției i în subsecvența a[0..j – 1] necesită  $O(j-1)$  timp. Rezultă că timpul total în cazul cel mai nefavorabil este  $O(1 + \cdots + n - 1) = O(n^2)$ . Pentru cazul cel mai favorabil, când valoarea tabloului la intrare este deja în ordine crescătoare, complexitatea timp este  $O(n)$ .

Exercitiul 4.1.1. Complexitatea algoritmului de sortare prin insertie poate fi îmbunătățită considerând secvența de sortat reprezentată printr-o listă simplu înlănțuită. Să se rescrie algoritmul InsertSort corespunzător acestei reprezentări. Să se precizeze complexitatea timp a noului algoritm.

#### 4.1.2.2 Metoda lui Shell

In algoritmul precedent elementele se deplasează numai cu câte o poziție o dată și prin urmare timpul mediu va fi proporțional cu  $n^2$ , deoarece fiecare element călătorește în medie  $n/3$  poziții în timpul procesului de sortare. Din acest motiv s-au căutat metode care să îmbunătățească inserția directă, prin mecanisme cu ajutorul cărora elementele fac salturi mai lungi în loc de pași mici. O asemenea metodă a fost propusă in anul 1959 de Donald L. Shell, metodă pe care o vom mai numi sortare cu micșorarea incrementului. Următorul exemplu ilustrează ideea generală care stă la baza metodei.

**Exemplu:** Presupunem  $n = 16$ . Sunt executati următorii pași:

- 1. Prima trecere. Se impart cele 16 elemente în 8 grupe de cîte două înregistrări (valoarea incrementului  $h_0 = 8$ ): (a[0], a[8]), (a[1], a[9]), ..., (a[7], a[15]). Fiecare grupă este sortată separat, astfel că elementele mari se deplasează spre dreapta.
- 2. A doua trecere. Se împart elementele în grupe de câte 4 (valoarea incrementului  $h_1 = 4$ ) care se sortează separat:

$$
(a[0], a[4], a[8], a[12]), \ldots, (a[3], a[7], a[11], a[15])
$$

- 3. A treia trecere. Se grupează elementele în două grupe de câte 8 elemente (valoarea incrementului  $h_2 = 2$ : (a[0], a[2], ..., a[14]), (a[1], a[3], ..., a[15]) și se sortează separat.
- 4. A patra trecere. Acest pas termină sortarea prin considerarea unei singure grupe care contine toate elementele. In final cele 16 elemente sunt sortate.

sfex

Fiecare din procesele intermediare de sortare implică, fie o sublistă nesortată de dimensiune relativ scurtă, fie una aproape sortată, astfel că, insertia directă poate fi utilizată cu succes pentru fiecare operatie de sortare. Prin aceste insertii intermediare, elementele tind să conveargă rapid spre destinația lor finală. Secvența de incremente 8, 4, 2, 1 nu este obligatorie; poate fi utilizată orice secvență  $h_i > h_{i-1} > \cdots > h_0$ , cu condiția ca ultimul increment  $h_0$  să fie 1.

Presupunem că numărul de incremente este memorat de variabila nincr și că acestea sunt memorate în tabloul (kval[h]  $0 \le h \leq nincr - 1$ ). Subprogramul care descrie metoda lui Shell este:

```
procedure ShellSort(a, n)
begin
   for h \leftarrow nincr-1 downto 0 do
         k \leftarrow kval[h]for i \leftarrow k to n-1 do
```

$$
\begin{aligned} &\text{temp} \gets \text{a[i]}\\ &j \gets \text{i-k}\\ &\text{while } ((j \geq 0) \text{ and } (\text{temp} \leq \text{a[j]})) \text{ do}\\ &\text{a[j + k]} \gets \text{a[j]}\\ &j \gets j - k\\ &\text{if } (j+k \neq i) \text{ then } \text{a[j+k]} \gets \text{temp}\end{aligned}
$$

end

Evaluarea metodei lui Shell Pentru evaluare vom presupune că elementele din secvență sunt diferite  $\sin$  dispuse aleator. Vom denumi operatia de sortare corespunzătoare primei treceri  $h_t$ -sortare, apoi  $h_{t-1}$ sortare, etc.. O subsecvență pentru care  $a[i] \leq a[i+h]$ , pentru  $0 \leq i \leq n-1-h$ , va fi denumită h-ordonată. Vom considera pentru început cea mai simplă generalizare a inserției directe și anume cazul când avem numai două incremente:  $h_1 = 2$  și  $h_0 = 1$ . Cazul cel mai favorabil este obținut când secvența de intrare este ordonată crescător și sunt executate  $\frac{n}{2} - 1 + n - 1$  comparații și nici o deplasare. Cazul cel mai nefavorabil, când secvența de intrare este ordonată descrescător, necesită  $\frac{1}{4}$  $\frac{1}{4}n(n-2)+\frac{n}{2}$  $\frac{n}{2}$  comparații  $\frac{1}{2}$ i tot atâtea deplasări (s-a presupus n număr par). In continuare ne ocupăm de comportarea în medie. În cea de-a doua trecere avem o secvență 2-ordonată de elemente  $a[0], a[1], \ldots, a[n-1]$ . Este ușor de văzut că numărul de permutări  $(i_0,i_1,\ldots i_{n-1})$  ale mulțimii  $\{0,1,\ldots,n-1\}$  cu proprietatea  $i_k \leq i_{k+2}$ , pentru  $0 \le k \le n-3$ , este  $C_n^{\left[\frac{n}{2}\right]}$  deoarece obtinem exact o permutare 2-ordonată pentru fiecare alegere de  $\frac{1}{3}$  $\frac{n}{2}$ ] elemente care să fie puse in poziții impare 1, 3, .... Fiecare permutare 2-ordonată este egal posibilă după ce o subsecvență aleatoare a fost 2-ordonată. Determinăm numărul mediu de inversări între astfel de permutări. Fie  $A_n$  numărul total de inversări peste toate permutările 2-ordonate de {0, 1, ...,  $n-1$ }. Relațiile  $A_1 = 0$ ,  $A_2 = 1$ ,  $A_3 = 2$  sunt evidente. Considerând cele șase cazuri 2-ordonate

$$
0 \ 1 \ 2 \ 3 \quad 0 \ 2 \ 1 \ 3 \quad 0 \ 1 \ 3 \ 2 \quad 1 \ 0 \ 2 \ 3 \quad 1 \ 0 \ 3 \ 2 \quad 2 \ 0 \ 3 \ 1
$$

vom găsi  $A_4 = 0 + 1 + 1 + 2 + 3 = 8$ . În urma calculelor, care sunt un pic dificile (a se vedea [Knu76] pag. 87), se obține pentru  $A_n$  o formă destul de simplă:

$$
A_n = \left[\frac{n}{2}\right] 2^{n-2}
$$

De aceea numărul mediu de inversări într-o permutare aleatoare 2-ordonată este

$$
\frac{\left[\frac{n}{2}\right]2^{n-2}}{C_n^{\left[\frac{n}{2}\right]}}
$$

După aproximarea lui Stirling aceasta converge asimptotic către  $\sqrt{\pi}$  $\frac{\sqrt{\pi}}{128n^{\frac{3}{2}}} \approx 0.15n^{\frac{3}{2}}.$ 

Teorema 4.1. Numărul mediu de inversări executate de algoritmul lui Shell pentru secvența de incremente  $(2,1)$  este  $O(n^{\frac{3}{2}})$ .

Se pune problema dacă în loc de secvența de incremente  $(2, 1)$  se consideră  $(h, 1)$ , atunci pentru ce valori ale lui h se obtine un timp cât mai mic pentru cazul cel mai nefavorabil. Are loc următorul rezultat ([Knu76], pag. 89).

**Teorema 4.2.** Dacă h $\approx \left(\frac{16n}{\pi}\right)^{\frac{1}{3}}$  atunci algoritmul lui Shell necesită timpul O $(n^{\frac{5}{3}})$  pentru cazul cel mai nefavorabil.

Pentru cazul general, când secvența de incremente pentru algoritmul lui Shell este  $h_{t-1}, \ldots, h_0$ , se cunosc următoarele rezultate. Primul dintre ele pune în evidență o alegere nepotrivită pentru incremente.

**Teorema 4.3.** Dacă secvența de incremente  $h_{t-1}, \ldots, h_0$  satisface conditia

$$
h_{s+1} \bmod h_s = 0 \t pentru 0 \le s < t-1
$$

atunci complexitatea timp pentru cazul cel mai nefavorabil este  $O(n^2)$ .

O justificare intuitivă a teoremei de mai sus este următoarea. De exemplu dacă  $h_s=2^s,\, 0\le s\le 3$ atunci o 8-sortare urmată de o 4-sortare, urmată de o 2-sortare nu permite nici o interacțiune între elementele de pe pozițiile pare si impare. De aceea, trecerii finale de 1-sortare îi vor reveni  $O(n^{\frac{3}{2}})$  inversări. Dar să observăm că o 7-sortare urmată de o 5-sortare, urmată de o 3-sortare amestecă astfel lucrurile încât trecerea finală de 1-sortare nu va găsi mai mult de  $2n$  inversări. Astfel are loc următoarea teoremă.

**Teorema 4.4.** Complexitatea timp în cazul cel mai nefavorabil a algoritmului ShellSort este  $O(n^{\frac{3}{2}})$  $c\hat{a}nd \ h_s = 2^s, \ 0 \leq s \leq t-1 = [\log_2 n].$ 

### 4.1.3 Sortarea prin selectie

Strategiile de sortare incluse în această clasă se bazează pe următoarea schemă : la pasul curent se selectează un element din secventă și se plasează pe locul său final. Procedeul continuă până când toate elementele sunt plasate pe locurile lor finale. După modul în care se face selectarea elementului curent, metoda poate fi mai mult sau mai puțin eficientă. Noi ne vom ocupa doar de două strategii de sortare prin selectie.

#### 4.1.3.1 Selectia naivă

Este o metodă mai puțin eficientă dar foarte simplă în prezentare. Se bazează pe următoarea caracterizare a predicatului  $SORT(a)$ :

$$
SORT(\mathbf{a}) \iff (\forall i)(0 \le i < n) \Rightarrow a[i] = \max\{a[0], \dots, a[i]\}
$$

Ordinea în care sunt așezate elementele pe pozițiile lor finale este  $n-1, n-2, \ldots, 0$ . O formulare ehivalentă este:

$$
SORT(\mathbf{a}) \iff (\forall i)(0 \leq i < n) : a[i] = \min\{a[i], \dots, a[n]\}
$$

caz în care ordinea de așezare este  $0, 1, \ldots, n - 1$ .

Subprogramul naivSort determină de fiecare dată locul valorii maxime:

```
procedure naivSort(a, n)
begin
    for i \leftarrow n-1 downto 1 do
         locmax \leftarrow 0maxtemp \leftarrow a[0]for j \leftarrow 1 to i do
               if (a[j] > maxtemp)then locmax ← j
                     maxtemp \leftarrow a[j]a[locmax] \leftarrow a[i]a[i] \leftarrow \text{maxtemp}end
```
Evaluare algoritmului descris de procedura NaivSort este simplă și conduce la o complexitate timp  $O(n^2)$  pentru toate cazurile, adică algoritmul NaivSort are complexitatea  $\Theta(n^2)$ . Este interesant de comparat BubbleSort cu NaivSort. Cu toate că sortarea prin metoda bulelor face mai puține comparații decât selecția naivă, ea este aproape de două ori mai lentă decât selecția naivă, datorită faptului că realizează multe schimbări în timp ce selecția naivă implică o mișcare redusă a datelor. În tabelul din fig. 4.1 sunt redati timpii de executie (în sutimi de secunde) pentru cele două metode obtinuti în urma a 10 teste pentru  $n = 1000$ .

#### 4.1.3.2 Selectia sistematică

Se bazează pe structura de date de tip max-"heap" 3.7.2. Metoda de sortare prin selecție sistematică constă în parcurgerea a două etape:

I Construirea pentru secvența curentă a proprietății MAX-HEAP(a).

| Nr. test       | BubbleSort | NaivSort |  |
|----------------|------------|----------|--|
| 1              | 71         | 33       |  |
| $\overline{2}$ | 77         | 27       |  |
| 3              | 77         | 28       |  |
| 4              | 94         | 38       |  |
| 5              | 82         | 27       |  |
| 6              | 77         | 28       |  |
| 7              | 83         | 32       |  |
| 8              | $71\,$     | 33       |  |
| 9              | 71         | 39       |  |
| 10             | 72         | 33       |  |

Figura 4.1: Compararea algoritmilor BubbleSort și NaivSort

II Selectarea în mod repetat a elementului maximal din secvența curentă și refacerea proprietății MAX-HEAP pentru secvența rămasă.

Etapa I Considerăm că tabloul a are lungimea n. Inițial are loc MAX-HEAP(a,  $\frac{n}{2}$  $\frac{n}{2}$ ).

**Exemplu:** Presupunem că valoarea tabloului a este  $a = (10, 17, 5, 23, 7)$ . Se observă imediat că are loc  $MAX-HEAP(a, 2)$ :

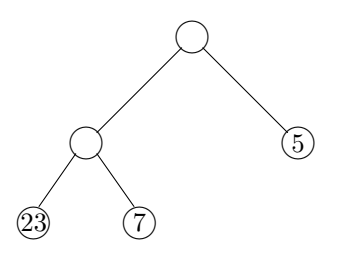

sfex

Dacă are loc MAX-HEAP( $a, \ell + 1$ ) atunci se procedează la introducerea lui  $a[\ell]$  în grămada deja construită a $[\ell + 1..n - 1]$ , astfel încât să obținem MAX-HEAP(a,  $\ell$ ). Procesul se repetă până când  $\ell$ devine 0.

**Exemplu:** (Continuare) Avem  $\ell = 1$  și introducem pe  $a[1] = 17$  în grămada a[2..4]:

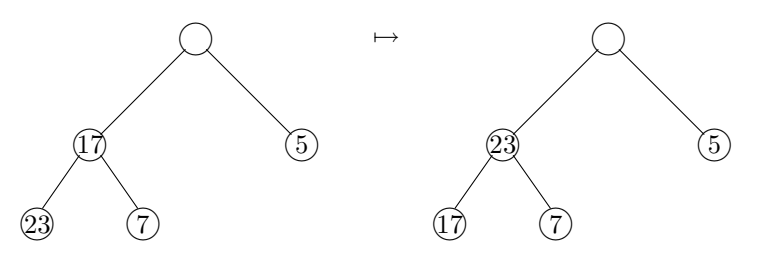

Se obtine secventa  $(10, 23, 5, 17, 7)$  care are proprietatea MAX-HEAP începând cu 2. Considerăm  $\ell = 1$  și introducem  $a[1] = 10$  în grămada a[2..5]. Se obține valoarea  $(23, 17, 5, 10, 7)$  pentru tabloul a, valoare care verific˘a proprietatea MAX-HEAP. sfex

Algoritmul de introducerea elementului  $a[\ell]$ în grămada  $a[\ell+1..n-1]$ , pentru a obtine MAX-HEAP $(a, \ell)$ , este asemănător celui de inserare într-un max-"heap":

```
procedure intrInGr(a, n, \ell)
begin
     j \leftarrow \ell\mathtt{esteHeap}\leftarrow\mathtt{false}
```
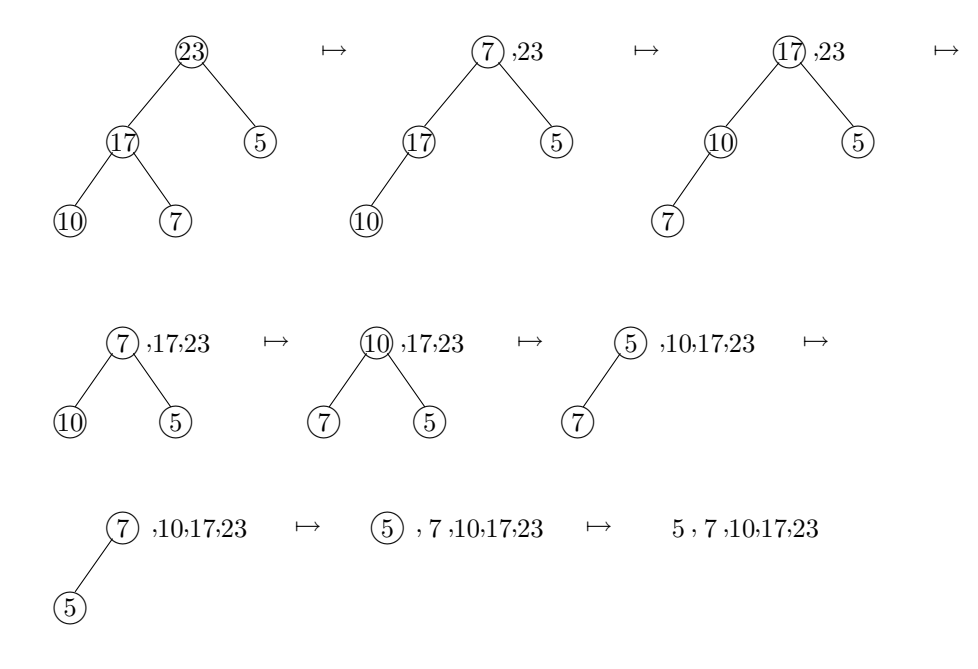

Figura 4.2: Etapa a doua

```
while ((2 * j + 1 \leq n-1) and not esteHeap)
       k \leftarrow j*2+1if((k < n-1) and (a[k] < a[k+1])then k \leftarrow k+1if(a[j] < a[k])then swap(a[j], a[k])
       else esteHeap ← true
       j \leftarrow kend
```
 $Etapa II$  Deoarece initial avem MAX-HEAP(a) rezultă că pe primul loc se gasește elementul maximal din a[0..n − 1]. Punem acest element la locul său final prin interschimbarea a[0]  $\leftrightarrow$  a[n − 1]. Acum  $a[0..n-2]$  are proprietatea MAX-HEAP începând cu 1. Refacem MAX-HEAP pentru această secventă prin introducerea lui a[0] în grămada a[0..n − 2], după care îl punem pe locul său final cel de-al doilea element cel mai mare din secventa de sortat. Procedeul continuă până când toate elementele ajung pe locurile lor finale.

Exemplu: Etapa a doua pentru exemplul anterior este arătată în fig. 4.2. sfex

Algoritmul de sortare prin selecție sistematică este descris de subprogramul heapSort:

```
procedure HeapSort(a,n)
begin
    \mathtt{m1} \gets \left[ \frac{n-1}{2} \right]i
    for \ell \leftarrow n1 downto 0 do
          intrInGr(a, n, l)r \leftarrow n-1
    while (r \geq 1) do
          swap(a[0], a[r])
          intrInGr(a, r, 0)
          r \leftarrow r-1end
```
Evaluarea algoritmului heapSort Considerăm  $n = 2<sup>k</sup> - 1$ . În faza de construire a proprietății MAX-HEAP pentru toată secvența de intrare sunt efectuate următoarele operații:

- se construiesc vârfurile de pe nivelele  $k-2, k-3, \ldots;$
- pentru construirea unui vârf de pe nivelul i se vizitează cel mult câte un vârf de pe nivelele  $i +$  $1, \ldots, k-1;$
- $\bullet$  la vizitarea unui vârf sunt executate 2 comparații.

Rezultă că numărul de comparații executate în prima etapă este cel mult:

$$
\sum_{i=0}^{k-2} 2(k-i-1)2^i = (k-1)2 + (k-2)2^2 + \dots + 1 \cdot 2^{k-1} = 2^{k+1} - 2(k+1)
$$

In etapa a II-a, dacă presupunem că  $a[r]$  se găsește pe nivelul i, introducerea lui  $a[0]$  în grămada  $a[1..r]$ necesită cel mult 2i comparații. Deoarece r ia valori de la 1 la  $n-1$  rezultă că în această etapă numărul total de comparatii este cel mult:

$$
\sum_{i=0}^{k-1} 2i2^i = (k-2)2^{k+1} + 4
$$

Numărul total de comparații este cel mult:

$$
C(n) = 2^{k+1} - 2(k+1) + (k-2)2^{k+1} + 4
$$
  
= 2<sup>k+1</sup>(k-1) - 2(k-1)  
= 2k(2<sup>k</sup> - 1) - 2(2<sup>k</sup> - 1)  
= 2n log<sub>2</sub> n - 2n

De unde rezultă că numărul de comparații este  $C(n) = O(n \log_2 n)$ .

## 4.1.4 Exercitii

**Exercitiul 4.1.2.** Se consideră un tablou de structuri  $|a[i]| 0 \le i \le n$  și un al doilea tablou  $|a[i]| 0 \le i \le n$  $i < n$ ) care contine o permutare a multimii  $\{0, 1, \ldots, n-1\}$ . Să se scrie un program care rearanjează componentele tabloului a conform cu permutarea dată de b.

Exercitiul 4.1.3. Să se modifice ShellSort astfel încât să utilizeze întotdeauna secvența de incremente  $(h_0, \ldots, h_{k-1})$  dată prin recurența:  $h_0 = 1; h_{i+1} = 3h_i + 1$  și  $h_{k-1}$  cel mai mare increment de acest fel mai mic decât  $n-1$ . Apoi se va încerca găsirea de alte secvente de incremente care să producă algoritmi de sortare mai eficienți.

Exercitiul 4.1.4. Să se scrie o variantă recursivă a algoritmului de inserare într-un heap intrInGr. Care dintre cele două variante este mai eficientă?

Exercitiul 4.1.5. Care este timpul de executie al algoritmului heapSort dacă secventa de intrare este ordonată crescător? Dar dacă este ordonată descrescător?

Exercitiul 4.1.6. Să se proiecteze un algoritm care să determine cel de-al doilea cel mai mare element dintr-o listă. Algoritmul va executa  $n + \lceil \log n \rceil - 2$  comparații.

*Indicație.* Fie  $(a_0, \ldots, a_{n-1})$  secvența de intrare. Cel mai mare element din listă se poate face prin  $n-1$ comparații. Se va utiliza următoarea metodă pentru determinarea maximului:

- se determină  $b_0 = \max(a_0, a_1), b_1 = \max(a_2, a_3), \ldots$
- se determină  $c_0 = \max(b_0, b_1), c_1 = \max(b_2, b_3), \ldots$
- etc.

Metodei de mai sus i se poate ataşa un arbore binar complet de mărime  $n$ , fiecare vârf intern reprezentând o comparație iar rădăcina corespunzând celui mai mare element. Pentru a determina cel de-al doilea cel mai mare element este suficient să se considere numai elementele care au fost comparate cu maximul. Numărul acestora este  $\log_2 n - 1$ . Va trebui proiectată o structură de date pentru memorarea acestor elemente.

Exercitiul 4.1.7. (Selectie.) Să se generalizeze metoda din exercitiul anterior pentru a determina cel de-al k-lea cel mai mare element dintr-o listă. Care este complexitatea timp algoritmului? (Se știe că există algoritmi care rezolvă această problemă în timpul  $\Theta(n + \min(k, n - k) \log n)$ .

Exercitiul 4.1.8. (Sortare prin metoda turneelor.) Să se utilizeze algoritmul din exercitiul precedent pentru sortarea unei liste. Care este complexitatea algoritmului de sortare?

Exercitiul 4.1.9. Să se proiecteze programarea unui turneu de tenis la care participă 16 jucători astfel încât numărul de meciuri să fie minim iar primii doi să fie corect clasați relativ la relația de ordine "a mai bun ca  $b$ ", definită astfel:

- $\bullet\,$ dacă $a$ învinge pe $b$ atunci $a$ mai bun ca $b;$
- $\bullet\,$ dacă $a$ mai bun ca $b$  și  $b$ mai bun ca $c$ atunci $a$ mai bun ca $c.$

## Capitolul 5

# Căutare

Alături de sortare, căutarea în diferite structuri de date constituie una din operațiile cele mai des utilizate în activitatea de programare. Problema căutării poate îmbrăca diferite forme particulare:

- dat un tablou  $(\mathbf{s}[i] \mid 0 \leq i < n)$  și un element a, să se decidă dacă există  $i \in \{0, \ldots, n-1\}$  astfel  $\text{încât } s[i] = a;$
- dată o listă înlănțuită (liniară, arbore, etc.) și un element a, să se decidă dacă există un nod în listă a cărui informație este egală cu  $a$ ;
- $\bullet$  dat un fișier și un element a, să se decidă dacă există o componentă a fișierului care este egală cu a;
- etc.

In plus, fiecare dintre aceste structuri poate avea sau nu anumite proprietăți:

- informatiile din componente sunt distincte două câte două sau nu;
- componentele sunt ordonate în conformitate cu o relatie de ordine peste multimea informatiilor sau nu;
- căutarea se poate face pentru toată informația memorată într-o componentă a structurii sau numai pentru o parte a sa numită cheie;
- cheile pot fi unice (ele identifică în mod unic componentele) sau multiple (o cheie poate identifica mai multe componente);
- între oricare două căutări structura de date nu suferă modificări (aspectul static) sau poate face obiectul operațiilor de inserare/ștergere (aspectul dinamic).

Aici vom discuta numai o parte dintre aceste aspecte. Mai întâi le considerăm pe cele incluse în următoarea formulare abstractă:

*Instanț*ă o mulțime univers U, o submulțime  $S \subseteq \mathbb{U}$  și un element a din U;  $\hat{I}$ ntrebare  $x \in S$ ?

Aspectul static este dat de cazul când între oricare două căutări mulțimea S nu suferă nici o modificare. Aspectul *dinamic* este obtinut atunci când între două căutări multimea S poate face obiectul următoarelor operatii:

• Inserare.

```
Intrare S, x;Ieşire S \cup \{x\}.
```
• Stergere.

Intrare  $S, x;$ *Ieşire*  $S \setminus \{x\}.$ 

Evident, realizarea eficientă a căutării și, în cazul aspectului dinamic, a operațiilor de inserare și de  $s$ tergere, depinde de structura de date aleasă pentru reprezentarea mulțimii  $S$ .

| Tip de date            | Implementare     | Căutare       | Inserare | Stergere |
|------------------------|------------------|---------------|----------|----------|
| Listă liniară          | Tablouri         | O(n)          | O(1)     | O(n)     |
|                        | Liste înlănțuite | O(n)          | O(1)     | O(1)     |
| Listă liniară ordonată | Tablouri         | $O(\log_2 n)$ | O(n)     | O(n)     |
|                        | Liste înlănțuite | O(n)          | O(n)     | O(1)     |

Figura 5.1: Complexitatea pentru cazul cel mai nefavorabil

## 5.1 Căutare în liste liniare

Multimea S este reprezentată printr-o listă liniară. Dacă multimea  $\mathcal U$  este total ordonată, atunci S poate fi reprezentată de o listă liniară ordonată. Algoritmii corespunzători celor trei operații au fost deja prezentati în secțiunile 3.1 și respectiv 3.2. Complexitatea timp pentru cazul cel mai nefavorabil este dependentă de implementarea listei. Tabelul 5.1 include un sumar al valorilor acestei complexități. Facem observația că valorile pentru operațiile de inserare și șteregere nu presupun și componenta de căutare. In mod obișnuit, un element x este adăugat la S numai dacă el nu apare în S; analog, un element x este șters din S numai dacă el apare în S. Deci ambele operații ar trebui precedate de căutare. În acest caz, la valorile complexităților pentru inserare și ștergere se adaugă și valoarea corespunzătoare pentru căutare. De exemplu, complexitatea în cazul cel mai nefavorabil pentru inserare în cazul în care  $S$  este reprezentată prin tablouri neordonate devine  $O(n)$  iar pentru cazul tablourilor ordonate rămâne aceeași,  $O(n)$ .

Pentru calculul complexității medie vom presupune că  $a \in S$  cu probabilitatea q și că a poate apărea în S la adresa *adr* cu aceeași probabilitate  $\frac{q}{n}$ . Complexitatea medie a căutărilor cu succes (a este găsit  $\hat{m}$  S) este:

$$
T^{med,s}(n) = \frac{3q(1+2+\cdots+n)}{n} + 2q = \frac{3q(n+1)}{2} + 2q
$$

iar în cazul general avem:

$$
T^{med}(n) = 3n - \frac{3nq}{2} + \frac{3q}{2} + 2
$$

Cazul când se ia în considerare frecvența căutărilor. Presupunem că  $x_i$  este căutat cu frecvența  $f_i$ . Se poate demonstra că se obține o comportare în medie bună atunci când  $f_1 \geq \cdots \geq f_n$ . Dacă aceste frecvențe nu se cunosc aprioric, se pot utiliza tablourile cu auto-organizare. Într-un tablou cu auto-organizare, ori de câte ori se caută pentru un  $a = s[i]$ , acesta este deplasat la începutul tabloului în modul următor: elementele de pe pozițiile  $1, \ldots, i-1$  sunt deplasate la dreapta cu o poziție după care se pune a pe prima poziție. Dacă în loc de tablouri se utilizează liste înlănțuite, atunci deplasările la dreapta nu mai sunt necesare. Se poate arăta [Knu76] că pentru tablourile cu auto-organizare complexitatea medie este:

$$
T^{med,s}(n) \approx \frac{2n}{\log_2 n}
$$

## 5.2 Arbori binari de căutare

Arborii  $T(0, n-1)$  din definiția arborilor de decizie pentru căutare sunt transformați în structuri de date înlănțuite asemănătoare cu cele definite în secțiunea ??. Aceste structuri pot fi definite într-o manieră independentă:

**Definitia 5.1.** Un arbore binar de căutare este un arbore binar cu proprietățile:

- 1. informatiile din noduri sunt elemente dintr-o multime total ordonată;
- 2. pentru fiecare nod v, elementele memorate în subarborele stâng sunt mai mici decât valoarea memorată în v iar elementele memorate în subarborele drept sunt mai mari decât valoarea memorată în  $\overline{\nu}$ .

In continuare descriem implementarile celor trei operatii peste aceasta structura.

Căutare. Operația de căutare într-un asemenea arbore este descrisă de următoarea procedură:

```
function poz(t, a)
begin
    p \leftarrow twhile ((p \neq \text{NULL}) and (a \neq p->elt)) do
    if (a < p->elt)
    then p \leftarrow p \rightarrow s \text{tg}else p \leftarrow p->drp
    return p
end
```
Functia poz ia valoarea NULL dacă  $a \notin S$  și adresa nodului care contine pe a în caz contrar. Operatiile de inserare și de ștergere trebuie să păstreze invariantă următoarea proprietate:

valorile din lista inordine a nodurilor arborelui trebuie să fie în ordine crescătoare.

Pentru a realiza operația de inserare se caută intervalul la care aparține x. Dacă în timpul procesului de căutare se găsește un nod ∗p cu p->elt = x atunci arborele nu suferă nici o modificare (deoarece  $x \in S$ implică  $S \cup \{x\} = S$ . Fie p adresa nodului de pe frontieră care definește intervalul. Dacă  $x < p$ ->elt atunci  $x$  se adaugă ca succesor la stânga; în caz contrar se adaugă ca succesor la dreapta. Un exemplu este arătat în fig. 5.2.

Algoritmul care realizează operația de inserare are următoarea descriere:

```
procedure insereaza(t, x)
begin
    if (t = NULL)then t \leftarrow \text{nodNou}(x)else q \leftarrow twhile (q \neq \text{NULL}) do
              p \leftarrow qif (x < q->elt)
              then q \leftarrow q->stg
              else if (x > q->elt)
                     then q \leftarrow q->drp
                     else q ← NULL
          if (p->elt \neq x)
          then q \leftarrow \text{nodNou}(x)if (x < p->elt)
                 then p->stg \leftarrow q
                 else p->drp ← q
end
```
Funtia nodNou() creează un nod al arborelui binar și întoarce adresa acestuia:

```
function nodNou(x)
begin
  new(p)
  p->elt ← x
  p->stg ← NULL
  p->drp ← NULL
  return p
end
```
Operatia de stergere se realizează într-un mod asemănător. Se caută  $x$  în arborele care reprezintă multimea S. Dacă nu se găsește un nod \*p cu p->elt = x atunci arborele rămâne neschimbat (deoarece  $x \notin S$  implică  $S \setminus \{x\} = S$ ). Fie p referința la nodul care conține pe x. Se disting următoarele trei cazuri:

1. \*p nu are fii (fig. 5.3a). Se şterge nodul \*p.

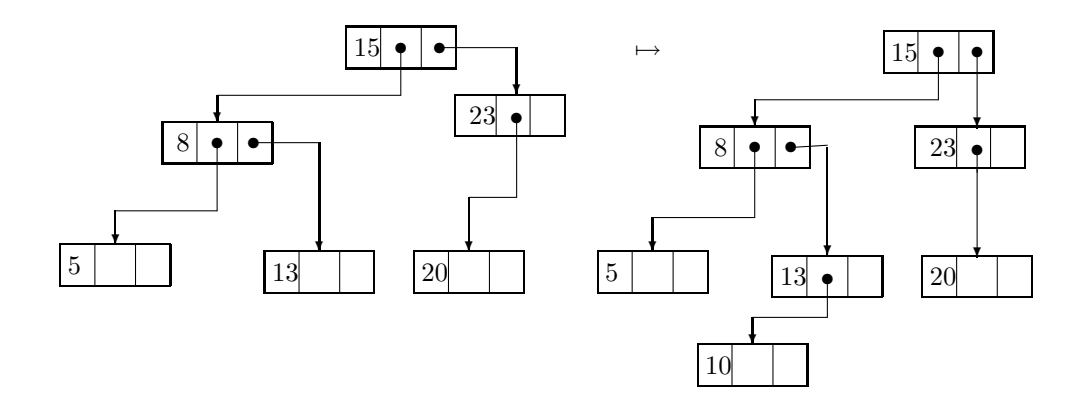

Figura 5.2: Inserare într-un arbore binar de căutare

- 2. ∗p are un singur fiu (fig. 5.3b). Părintele lui ∗p este legat direct la fiul lui ∗p.
- 3. \*p are doi fii (fig. 5.3c). Se determină cea mai mare valoare dintre cele mai mici decât x. Fie aceasta y. Ea se găsește memorată în ultimul nod  $*q$  din lista inordine a subarborelui din stânga lui  $*p$ . Se transferă informatia y în nodul ∗p după care se elimină nodul ∗q ca în primele două cazuri.

In n cazurile 1 și 2 trebuie prevăzute și situațiile când  $p = t$  (\**p* este rădăcina arborelui). Următoarea procedură descrie algoritmul care rezolvă aceste două cazuri:

```
procedure elimCaz1sau2(prep, p)
begin
   if (p=t)
   then if (t->stg \neq NULL)then t \leftarrow t->stg
        else t \leftarrow t->drp
   else if (p->stg \neq NULL)then if (predp->stg = p)
              then predp->stg ← p->stg
              else predp->drp ← p->stg
        else if (predp->stg = p)
              then predp->stg ← p->drp
              else predp->drp ← p->drp
   delete(p)
end
```
Acum algoritmul de căutare are următoarea descriere:

```
procedure elimina(t, x)
begin
   if (t \neq NULL)
   then p \leftarrow twhile ((p \neq NULL) and (x \neq p->elt)) do
            predp ← p
            if (x < p->elt)
            then p \leftarrow p->stg
            else p \leftarrow p->drpif (p \neq  NULL)
         then if (p->stg = NULL) or (p->drp = NULL)then elimCaz1sau2(prep, p)
               else q ← p->stg
                    predq ← p
                    while (q->drp \neq NULL) do
```

$$
\begin{array}{c} \text{predq} \leftarrow \text{q} \\ \text{q} \leftarrow \text{q}\text{-}\text{drp} \\ \text{p}\text{-}\text{self} \leftarrow \text{q}\text{-}\text{self} \\ \text{elimCaz1sau2}(\text{predq, q}) \end{array}
$$

end

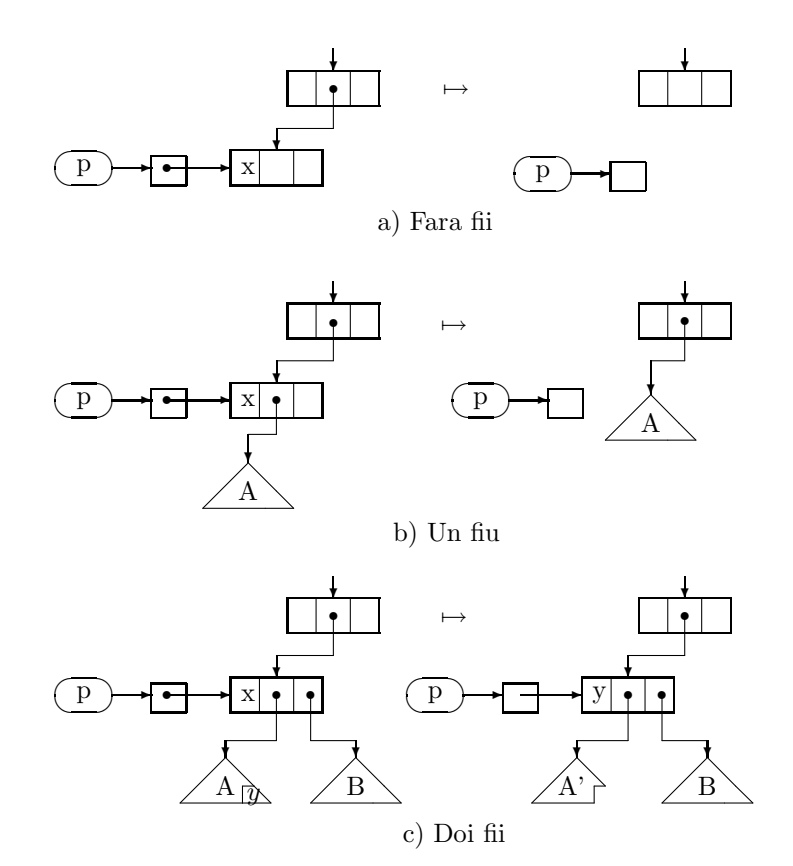

Figura 5.3: Stergere dintr-un arbore binar de căutare

De remarcat că ambele operații, inserarea și eliminarea, necesită o etapă de căutare.

Observatie: Structura de date utilizată aici se mai numește și arbore binar de căutare orientat pe noduri interne. Această denumire vine de la faptul că elementele lui  $S$  corespund nodurilor interne ale arborelui de căutare. Nodurile externe ale acestuia, care au ca informatie intervalele deschise corespunzătoare căutărilor fără succes, nu au mai fost incluse în definiția structurii de date din următoarele motive: simplitate a prezentării, economie de memorie și, atunci când interesează, intervalele pot fi determinate în timpul procesului de căutare. Sugerăm cititorului, ca exercițiu, să modifice algoritmul de căutare astfel încât, în cazul căutărilor fără succes, să ofere la ieșire intervalul deschis la care aparține a.

Mai există o variantă a structurii, numită *arbore binar de căutare orientat pe frontieră*, în care elementele lui S sunt memorate atât în nodurile interne cât și în nodurile de pe frontieră. Informațiile din nodurile de pe frontieră sunt în ordine crescătoare de la stânga la dreapta și putem gândi că ele corespund intervalelor  $(-\infty, x_0], (x_0, x_1], \ldots, (x_{n-1} + \infty)$ . Algoritmul de căutare într-o astfel de structură va face testul p- $\gamma$ val = a numai dacă \*p este un nod pe frontieră. În caz când avem egalitate rezultă că a apartine multimii S; altfel a apartine intervalului deschis mărginit la dreapta de  $p$ ->elt. Pentru  $S = \{5, 8, 13, 15, 20, 23\}$ , structura de date este reprezentată schematic în fig. 5.4. sfobs

**Exercitiul 5.2.1.** Să se descrie proceduri pentru operațiile de căutare, inserare și ștergere pentru arbori binari de căutare orientați pe frontieră. Operațiile vor păstra proprietatea ca fiecare nod să aibă exact doi fii.

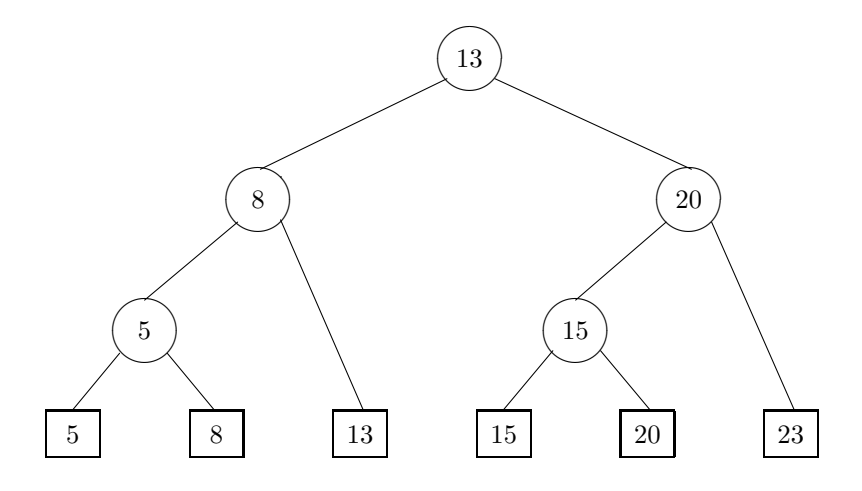

Figura 5.4: Arbore orientat pe frontieră

### 5.2.0.1 Exerciții

Exercitiul 5.2.2. Un nod complet este un nod care are doi fii. Să se arate că într-un arbore binar numărul nodurilor complete este egal cu numărul nodurilor frunză minus 1.

Exercitiul 5.2.3. Să se scrie un subprogram care determină cel mai mare element dintr-un arbore binar de căutare.

Exercitiul 5.2.4. Să se scrie un subprogram care determină cel mai mic element dintr-un arbore binar de căutare.

Exercitiul 5.2.5. Presupunem că se dorește efectuarea unui experiment care să verifice problemele care apar la executiile aleatoare de perechi de operatii inserare/stergere. Următoarae strategie nu este perfect aleatoare dar e destul de aproape. Se construieste un arbore cu  $n$  elemente numere întregi alese aleator din intervalul [1, m], unde  $m = \alpha \cdot n$ . Apoi sunt realizate  $n^2$  perechi de inserări urmate de ștergeri. Presupunem că există un subprogram  $\text{randInt}(a, b)$  care întoarce un întreg ales aleator uniform din intervalul  $[a, b]$ .

- 1. Să se arate cum se generează aleator un număr întreg din intervalul  $[1, m]$  care **nu** este deja în arbore. Ce se poate spune despre timpul de executie al acestei operatii?
- 2. Să se arate cum se generează aleator un număr întreg din intervalul  $[1, m]$  care este deja în arbore. Este utilă o astfel de operație? Ce se poate spune despre timpul de execuție al acestei operații?
- 3. Care este o bună alegere pentru  $\alpha$ ? De ce?

Exercitiul 5.2.6. Să se scrie un subprogram care listează elementele  $k$  dintr-un arbore binar de căutare cu proprietatea  $k_1 \leq k \leq k_2$  pentru  $k_1$  și  $k_2$  dați. Care este timpul de execuție a subprogramului?

## Capitolul 6

# Enumerare

Apar adesea situații când în descrierea soluției unei probleme este necesară enumerarea elementelor unei multimi. Un exemplu îl constituie algoritmii bazati pe tehnica backtracking, unde enumerarea completă este transformată într-o enumerare parțială. În acest capitol considerăm numai trei studii de caz: enumerarea permutărilor, enumerarea elementelor produsului cartezian a unei mulțimi cu ea însăși de  $n$  ori și enumerarea arborilor parțiali într-un graf.

## 6.1 Enumerarea permutărilor

În această secțiune ne ocupăm de generarea listei cu cele n! permutări ale mulțimii  ${0, 1, ..., n - 1}$ . Notăm cu  $S_n$  mulțimea acestor permutări.

## 6.1.1 Enumerarea recursivă

Scrierea unui program recursiv pentru generarea permutărilor trebuie să aibă ca punct de plecare o definiție recursivă pentru  $S_n$ . Dacă  $(i_0, \ldots, i_{n-1})$  este o permutare din  $S_n$  cu  $i_k = n-1$  atunci  $(\ldots i_{k-1}, i_{k+1}, \ldots)$  este o permutare din  $S_{n-1}$ . Deci orice permutare din  $S_n$  se obtine dintr-o permutare din  $S_{n-1}$  prin insertia lui n în una din cele n poziții posibile. Evident, permutări distincte din  $S_{n-1}$  vor produce permutări diferite în  $S_n$ . Aceste observații conduc la următoarea definiție recursivă:

$$
S_1 = \{(0)\}\
$$
  
\n
$$
S_n = \{(i_0, \ldots, i_{n-2}, n-1), \ldots, (n-1, i_0, \ldots, i_{n-2}) \mid (i_0, \ldots, i_{n-2}) \in S_{n-1}\}\
$$

Generalizăm prin considerarea mulțimii  $S_n(\pi, k)$  a permutărilor din  $S_n$  ce pot fi obținute din permutarea  $\pi \in S_k$ . Pentru  $S_n(\pi, k)$  avem următoarea definiție recursivă:

$$
S_n(\pi, k) = S_n((i_0, \ldots, i_{k-1}, k), k) \cup \cdots \cup S_n((k, i_0, \ldots, i_{k-1}), k)
$$

unde  $\pi = (i_0, \ldots, i_{k-1})$ . Are loc  $S_n = S_n((0), 0)$  și  $S_n(\pi, n-1) = {\pi}$ . Vom scrie un subprogram recursiv pentru calculul multimii  $S_n(\pi, k)$  și apoi vom apela acest subprogram pentru determinarea lui  $S_n$ . Pentru reprezentarea permutărilor utilizăm tablouri unidimensionale. Subprogramul recursiv care calculează mulțimea  $S_n(\pi, k)$  are următoarea descriere:

```
procedure genPermRec(p, k)
begin
   if (k = n-1)then scriePerm(p,n)
   else p[k] ← k
        for i \leftarrow k-1 downto 0 do
            genPermRec(p,k+1)
            swap(p[i+1], p[i])genPermRec(p,k+1)
end
```
Enumerarea tuturor celor n! permutări se realizează prin execuția următoarelor două instrucțiuni:

 $p[0] \leftarrow 0$ genPermRec(p, 0)

## 6.1.2 Enumerarea nerecursivă

Metodei recursive i se poate ataşa un arbore ca în fig. 6.1. Fiecare vârf intern din arbore corespunde unui apel recursiv. Vârfurile de pe frontieră corespund permutărilor din  $S_n$ . Ordinea apelurilor recursive coincide cu ordinea dată de parcurgerea DFS a acestui arbore. Dacă vom compara programul recursiv care generează permutările cu varianta recursivă a algoritmului DFS, vom observa că ele au structuri asemănătoare. Și este normal să fie așa, pentru că programul de generare a permutărilor realizează același lucru: parcurgerea mai întâi în adâncime a arborelui din fig. 6.1. Deci și varianta nerecursivă a algoritmului de generare a permutărilor poate fi obținut din varianta nerecursivă a algoritmului DFS. Locul tabloului p din DFS este luat de o functie  $f(k,i,p)$  care pentru o permutare  $(p[0], \ldots, p[k-1])$ (aflată pe nivelul k−1 în arbore) determină al i-lea succesor,  $0 \le i \le k$ . Deoarece pentru orice permutare, corespunzătoare unui vârf de pe nivelul  $k \geq 1$  în arbore, putem determina permutarea din vârful tată, rezultă că nu este necesară memorarea permutărilor în stivă. Astfel, stiva va memora, pentru fiecare nivel din arbore, indicele succesorului ce urmează a fi vizitat.

```
procedure genPerm(n)
begin
   k \leftarrow 0S[0] \leftarrow 0while (k \geq 0) do
       if (S[k] \geq 0)then f(k, S[k], p)S[k-1] \leftarrow S[k-1]-1if (k = n-1)then scriePerm(p,n)
              else k \leftarrow k+1S[k] \leftarrow kelse aux ← p[0]
              for i \leftarrow 0 to k-1 do
                   p[i] \leftarrow p[i+1]p[k] ← aux
              k \leftarrow k-1end
```
Functia  $f(k,i,p)$  este calculată de următorul subprogram:

```
function f(k, i, p)
begin
   if (i = k)
   then p[k] \leftarrow kelse aux ← p[i+1]
          p[i+1] \leftarrow p[i]p[i] \leftarrow auxend
```
**Exercitiul 6.1.1.** Să se scrie un subprogram care, pentru numerele naturale i și n date, determină a i-a permutare (în ordinea lexicografică) din  $S_n$ .

Observatie: Algoritmul de mai sus poate fi îmbunătățit din punctul de vedere al complexității timp. Mai întâi să notăm faptul că orice algoritm de enumerare a permutărilor are complexitatea  $O(n!) = O(n^n)$ . Ideea este de a găsi un algoritm care să efectueze cât mai puține operații pentru determinarea permutării succesoare. Execuția a  $c' \cdot n!$  operații în loc de  $c \cdot n!$  cu  $c' < c$ , semnifică, de fapt, o reducere cu  $(c - c') \cdot n!$ 

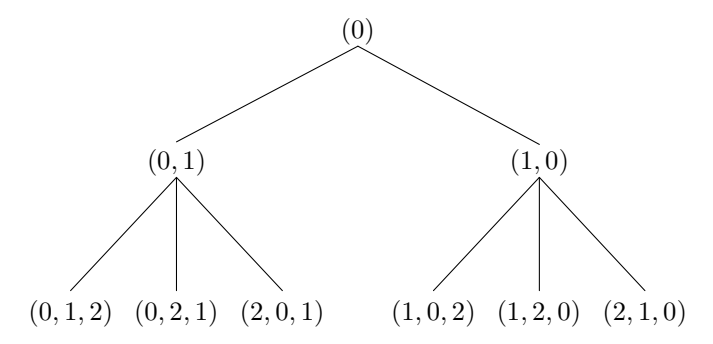

Figura 6.1: Arborele permutărilor generat de metoda recursivă

a complexității timp. Un astfel de algoritm este obținut după cum urmează. În arborele din figura 6.1 se schimbă ordinea succesorilor permutării  $(1, 0)$ . Ordinea permutărilor de pe orice nivel din noul arbore are proprietatea că oricare două permutări succesive diferă printr-o transpoziție de poziții vecine. Dacă se reuseste generararea permutărilor direct în această ordine, fără a simula parcurgerea arborelui, atunci se obține un program care generează permutările cu număr minim de operații. Regula generală prin care se obtine această ordine este următoarea (fig. 6.2):

La fiecare nivel din arborele apelurilor recursive, succesorii vârfurilor de rang par își schimbă ordinea astfel încât cel mai din stânga devine cel mai din dreapta și cel mai din dreapta devine cel mai din stânga.

Evitarea simulării parcurgerii arborelui se realizează prin utilizarea unui vector de "direcții",  $d = (d[k])$  $0 \leq k < n$ , cu următoarea semnificație:

- $d[k] = +1$  dacă permutării e succesoare permutării  $(p[0], \ldots, p[k-1])$  sunt generate în ordinea  $(p[0], \ldots, p[k-1], k), \ldots, (k, p[0], \ldots, p[k-1]);$
- $d[k] = -1$  dacă permutării e succesoare permutării  $(p[0], \ldots, p[k-1])$  sunt generate în ordinea  $(k, p[0], \ldots, p[k-1]), \ldots, (p[0], \ldots, p[k-1], k);$

În acest mod, vectorul d descrie complet drumul de la rădăcină la un grup de permutări pentru care transpoziția se aplică în aceeași direcție. Determinarea indicelui i la care se aplică transpoziția se poate face utilizând un tablou care memorează permutarea inversă. Dacă notăm acest tablou cu pinv atunci, utilizând relația p[pinv[k]] = k, obținem că locul i unde se află k este pinv[k]. Noua poziție a lui k va fi  $i + d[k]$ . sfobs sfobs

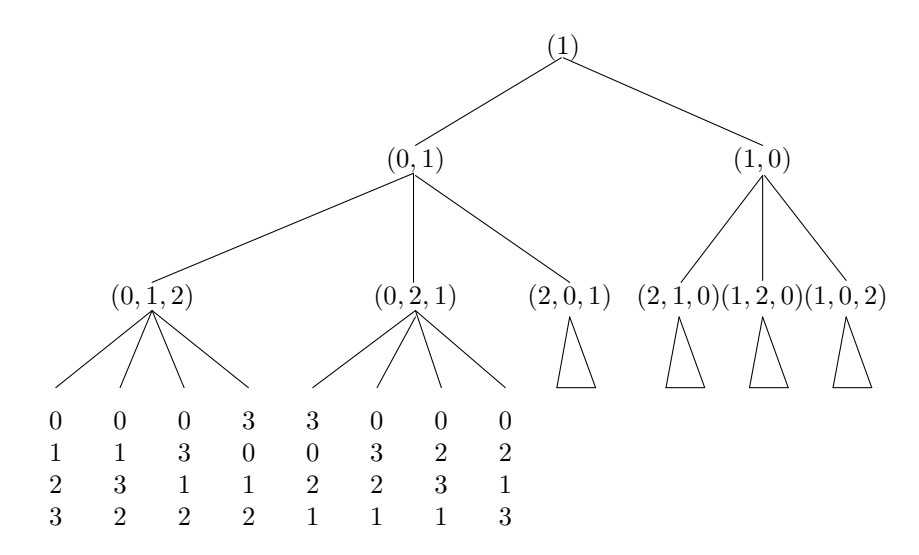

Figura 6.2: Arborele permutărilor modificat

## 6.2 Enumerarea elementelor produsului cartezian

Considerăm următoarea problemă:

Date două numere întregi pozitive  $n \sin m$ , să se genereze toate elementele produsului cartezian  $\{0, \ldots, m-1\}^n = \{0, \ldots, m-1\} \times \cdots \times \{0, \ldots, m-1\}$  (de n ori).

Multimea  $\{0, \ldots, m-1\}^n$  poate fi reprezentată printr-un arbore cu n nivele în care fiecare vârf intern are exact m succesori iar vârfurile de pe frontieră corespund elementelor multimii. De exemplu, arborele corespunzător cazului  $m = 2$  și  $n = 3$  este reprezentat grafic în fig. 6.3.

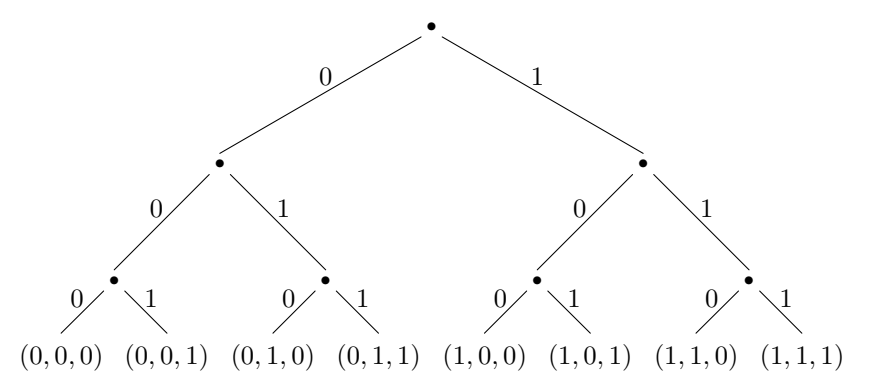

Figura 6.3: Arborele produsului cartezian

Fiecare vârf în arbore este identificat de drumul de la rădăcină la el: notăm acest drum cu  $(x_0, \ldots, x_k)$ . Pentru vârfurile de pe frontieră avem  $k = n - 1$  iar drumul  $(x_0, \ldots, x_{n-1})$  este un element al produsului cartezian. Algoritmul pe care-l prezentăm va simula generarea acestui arbore prin parcurgerea DFS. Deoarece "adresele" vârfurilor succesoare pot fi determinate printr-un calcul foarte simplu, stiva este reprezentată de o variabilă simplă  $k$ , care indică poziția vârfului stivei.

```
procedure genProdCart(n, m)
begin
   k \leftarrow 0x[0] \leftarrow -1while (k \geq 0) do
       if (x[k] < m-1)then x[k] \leftarrow x[k]+1if (k = n)then scrieElement(x,n)
              else k \leftarrow k+1
                     x[k] \leftarrow -1else k \leftarrow k-1end
```
Varianta recursivă a programului GenProdCart este următoarea:

```
procedure genProdCartRec(x, k)
begin
   for j \leftarrow 0 to m-1 do
       x[k] \leftarrow jif (k = n-1)then scrieElement(x, n)
        else genProdCartRec(x, k+1)
end
```
Enumerarea tuturor elementelor produsului cartezian se face executând apelul:

```
genProdCartRec(x, 0)
```
# Bibliografie

- [CLR93] T.H. Cormen, C.E. Leiserson, and R.L. Rivest. Introduction to Algorithms. MIT Press, 1993.
- [Cro92] Cornelius Croitoru. Tehnici de bază în optimizarea combinatorie. Editura Universității "Al.I.Cuza", Iaşi, 1992.
- [HS84] E. Horowitz and S. Sahni. Fundamentals of Computer Algorithms. Computer Science Press, 1984.
- [HSAF93] E. Horowitz, S. Sahni, and S. Anderson-Freed. Fundamentals of Data Structures in C. Computer Science Press, 1993.
- [Knu76] D.E. Knuth. Sortare și căutare, volume 3 of Tratat de programarea calculatoarelor. Editura tehnică, București, 1976.
- [Luc93] D. Lucanu. Programarea algoritmilor: Tehnici elementare. Editura Universității "Al.I.Cuza", Iași, 1993.
- [MS91] B.M.E. Morret and H.D. Shapiro. Algorithms from P to NP: Design and Efficiency. The benjamin/Cummings Publishing Company, Inc., 1991.